## UM SISTEMA PARA AOUISICÃO E PROCESSAMENTO DE DADOS BATIMÉTRICOS E SUA APLICAÇÃO NO ACOMPANHAMENTO DE OBRAS DE DRAGAGEM

Antonio Geraldo Neves da Cunha

TESE SUBMETIDA AO CORPO DOCENTE DA COORDENAÇÃO DOS PROGRAMAS DE PÓS-GRADUAÇÃO DE ENGENHARIA DA UNIVERSIDADE FEDERAL DO RIO DE JANEIRO COMO PARTE DOS REQUISITOS NECESSARTOS PARA A OBTENÇÃO DO GRAU DE MESTRE EM CIENCIAS (M.Sc.1

Aprovada por :

 $E$ **3** 

Eber Assis Schmitz [Presidente)

Comda lista Warzus

Ivan da Costa Marques

 $CR_{12}$ 

Julius Cesar Barreto Leite

- clubs from to

Guilherme Chagas Rodrigues

RIO DE JANEIRO, RJ - BRASIL DEZEMBRO DE 1983

CUNHA, Antonio Geraldo Neves da

Um Sistema para Aquisição e Processa<br>o de Dados Batimétricos e Sua Aplica mento de Dados Batimétricos e Sua ção no Acompanhamento de Obras de Draga<br>gem . Rio de Janeiro , 1983. Rio de Janeiro

X, 139 pag. 29.7cm (COPPE-UFRJ, M.Sc., Engenharia de Sistemas e Computação, 19 79).

Tese - Universidade Federal ido Rio de Janeiro

1. Computadores I. COPPE/UFRJ

DEDICATÓRIA

A Lucia, Vanessa, Rodrigo e Elisa. Aos meus- pais.

 $\Box$ 

 $\cdot$ 

#### AGRADECIMENTOS

PEDRO PEREIRA BRANDO e TARCISIO NEVES DA CUNHA que abriram os espaços e colaboraram para o desenvolvimento deste trabalho.

GUILHERME CHAGAS RODRIGUES pela sua assistência durante a ela boração desta tese.

SALVIO AUGUSTO DE OLIVEIRA MARTINS pelo apoio à implantação des te trabalho na CED.

ERAZ RIBEIRO DOS SANTOS pela calaboração prestada nos testes de campo do sistema.

*R* Diretoria da CBD, em especial a MARCO ANTONIO DE PATYA, que sustenta o desenvolvimento de métodos mais dinâmicos no setor de dragagem, desde 1976.

**SUMARIO** 

O BAT é um sistema para aquisição de dados batimétricos que implementa uma metodologia seccional para a determi nação do Modelo Digital do Terreno Submerso.

A capacidade de processamento aritmético implantada no sistema permite sua aplicação nos cálculos de acompanha mento de obras de dragagem, tornando-se ferramenta fun damental para a automação do controle desses serviços.

O BAT vem a preencher uma lacuna existente na oferta de equipamentos deste gênero, dando soluções inovadoras no tocante à operacionalidade e ao custo de operação.

**SUMMARY** 

The BAT is a system performed to hathymetric data acquisition which increases a seccional methodology in order do determine the Underwater Digital Terrain Model.

The arithmetic processing capacity of the aforesaid system allows it to be applied in the dredging works calculations , becoming an indispensable tool for the automation of the mentioned works control.

The BAT is the first within this kind of equipment in Brazil, and furnish engineers with inovative solutions concerning to operative works and operational cost.

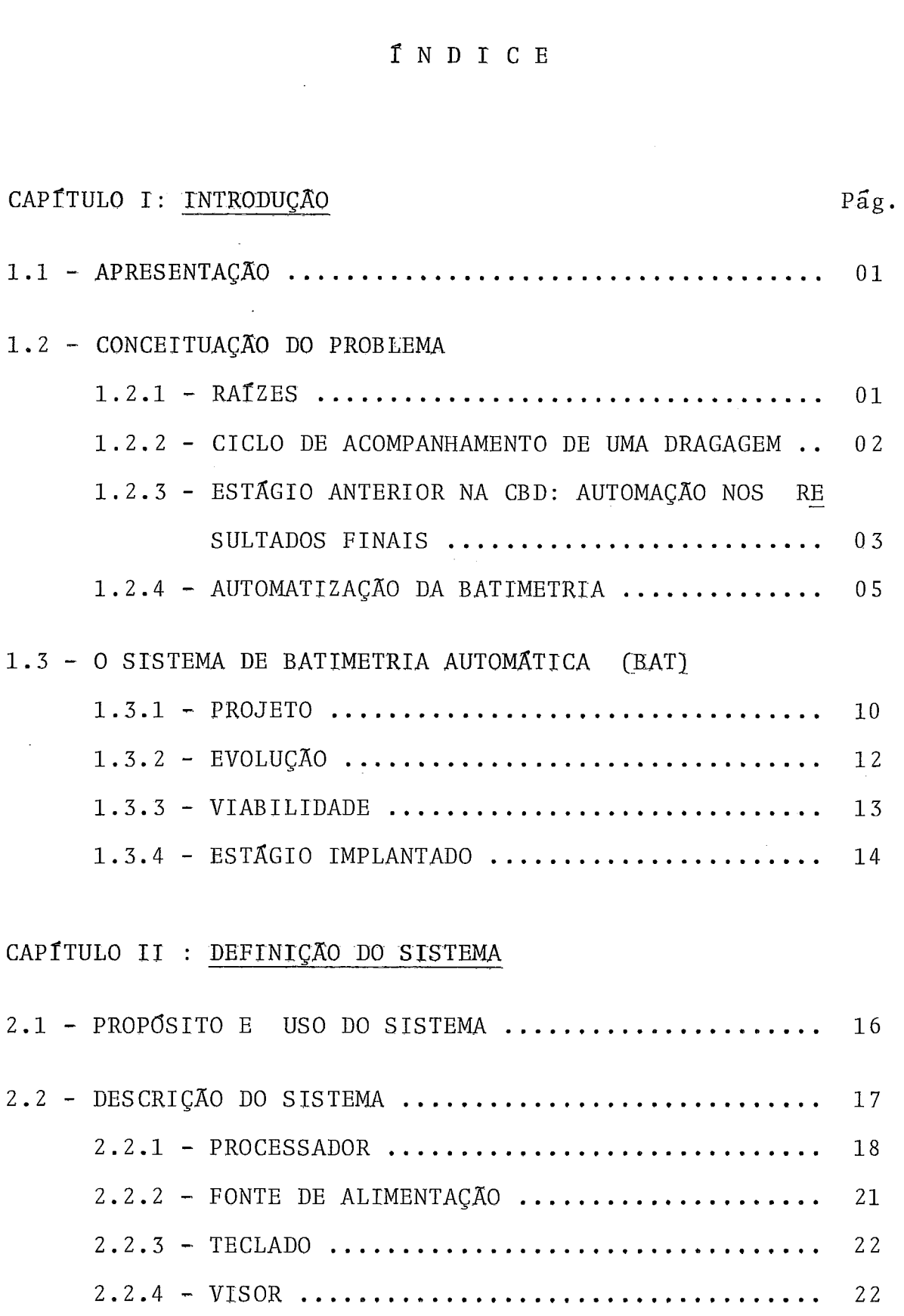

 $-$ 

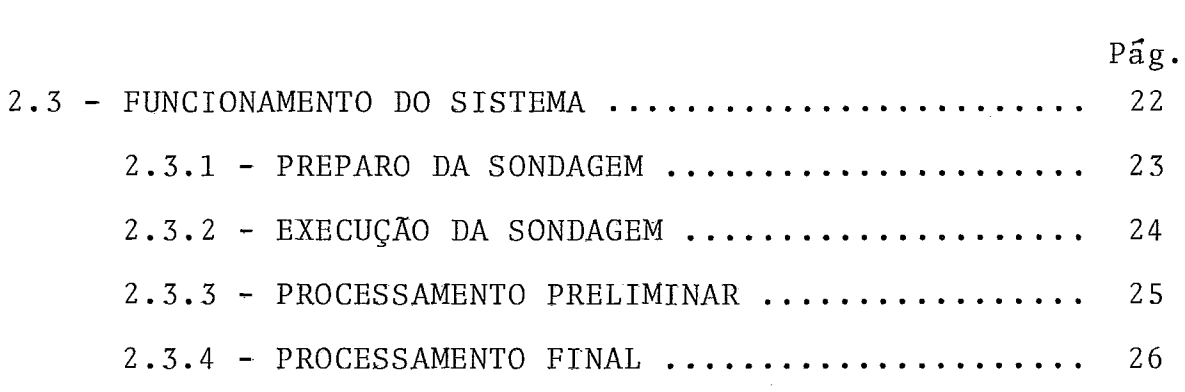

# .<br>2.4 - OPERAÇÃO DO SISTEMA

 $\bar{z}$ 

 $\ddot{\phantom{0}}$ 

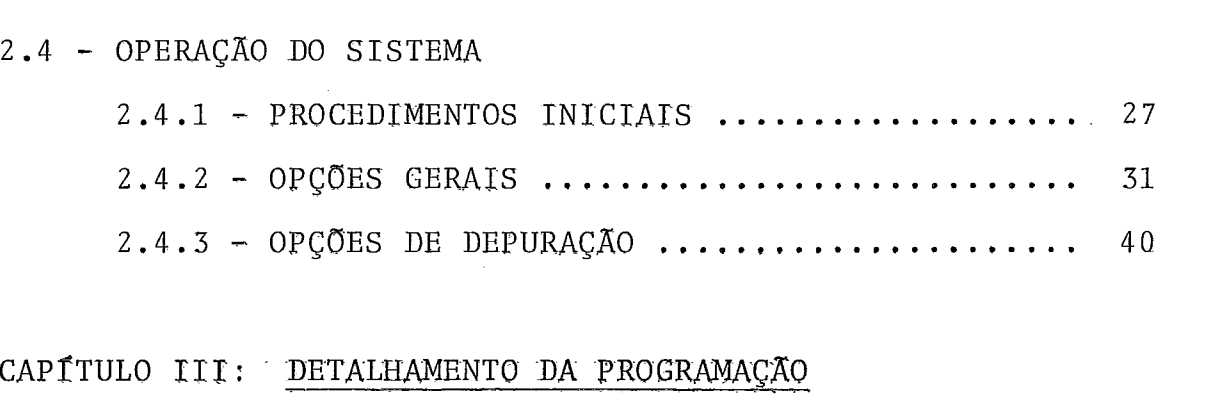

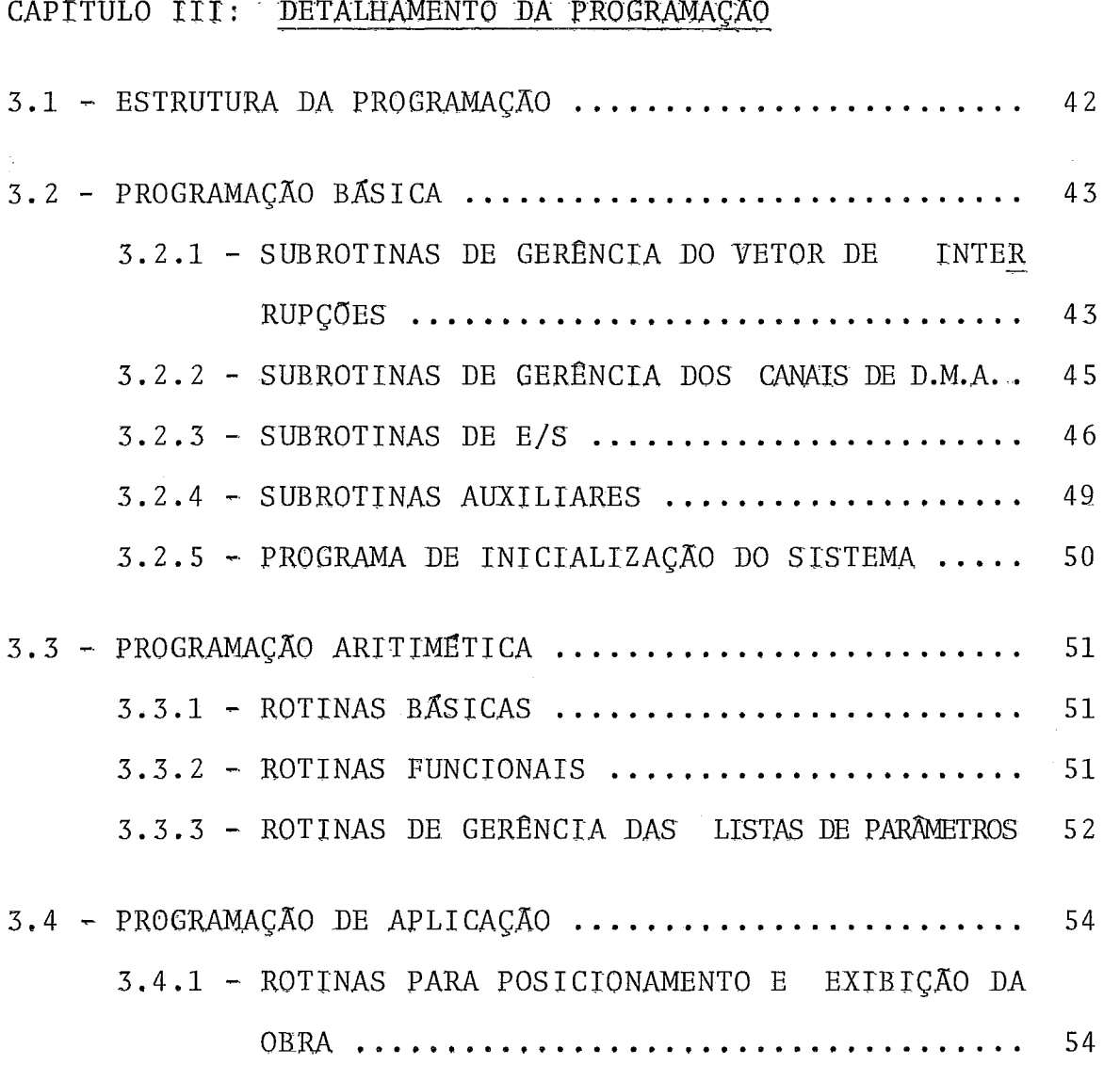

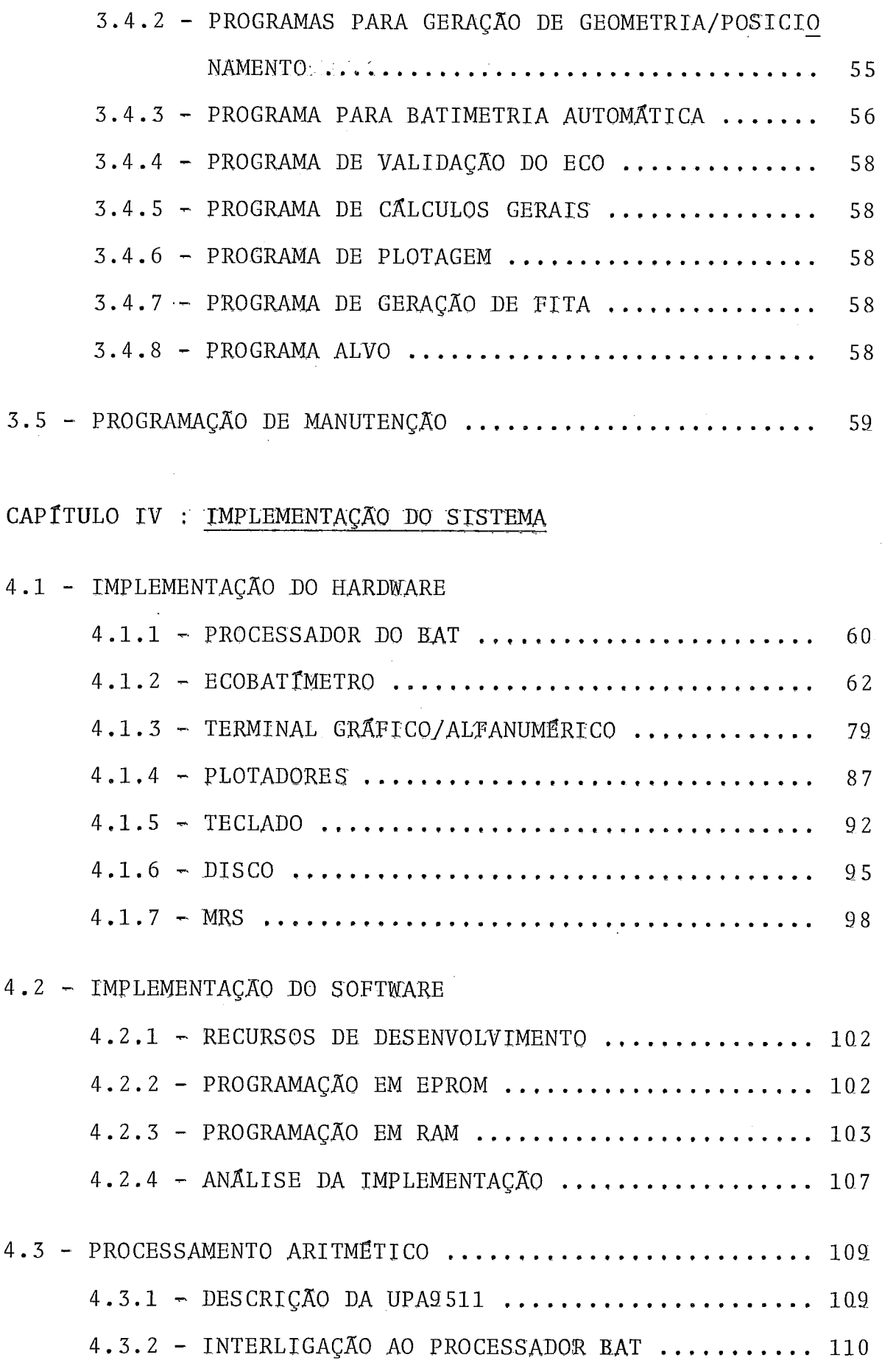

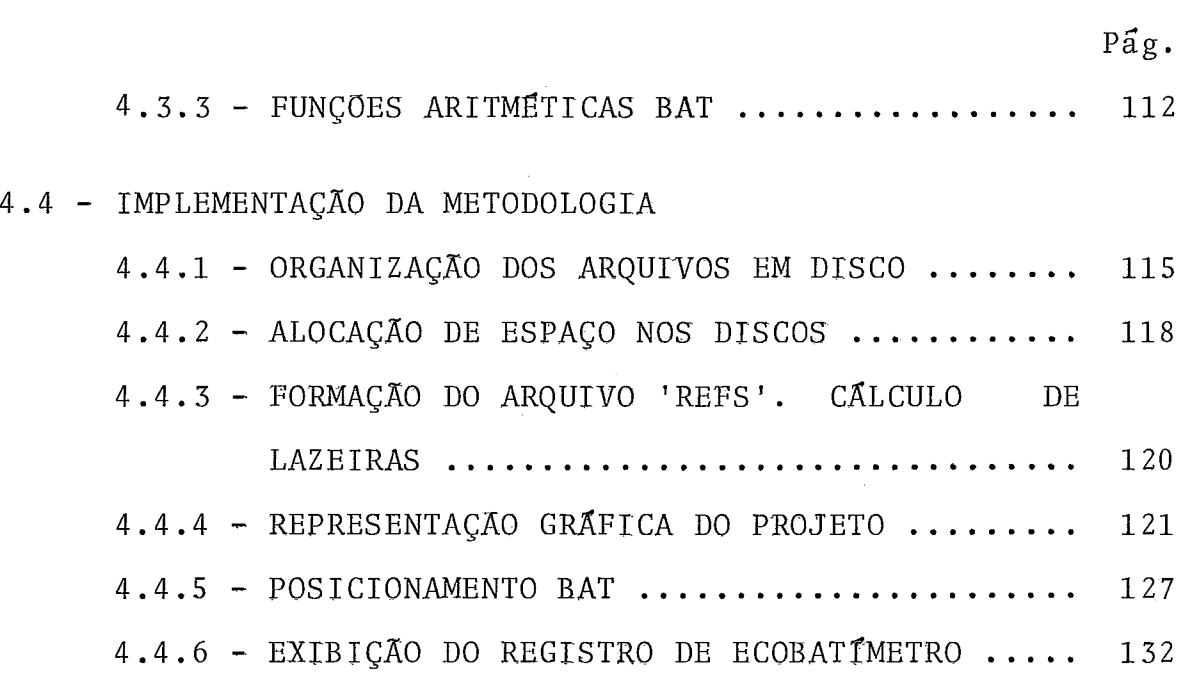

 $\mathcal{A}_\mathrm{c}$ 

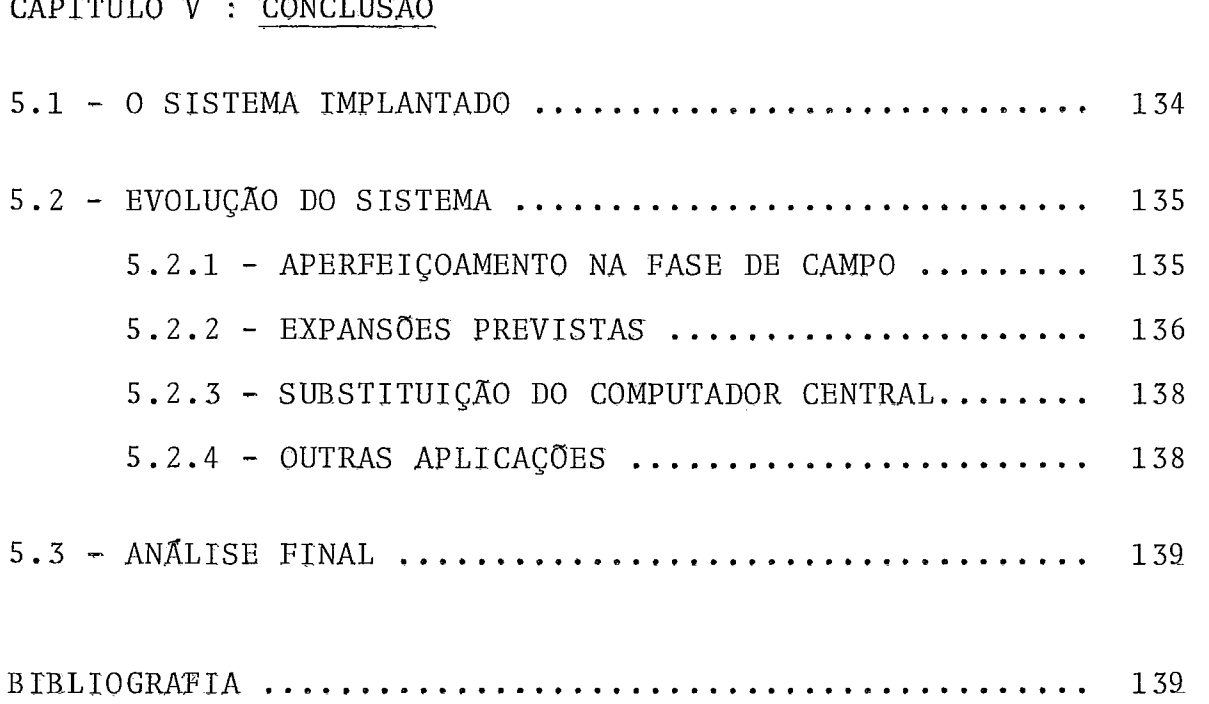

 $\mathbf x$ 

#### CAP TTULO  $\mathsf{T}$

#### **INTRODUÇÃO**

#### 1.1 - APRESENTAÇÃO

Este trabalho foi desenvolvido visando a otimização do controle e supervisão das obras de dragagem executadas pela COMPANHIA BRASILEIRA DE DRAGAGEM (CBD) .

A proposição inicial prendia-se ao projeto de um sistema (equi pamento de campo) automático de captura de dados batimétricos , objetivando a rapidez e confiabilidade na obtenção de arquivos para a integração a um sistema de processamento já existente. A evolução decorrida a partir desta concepção foi em parte impos ta pelos condicionantes da metodologia empregada numa sondagem e parte surgida naturalmente na ocupação de lacunas existentes no ciclo de acompanhamento de uma dragagem.

O estágio final alcançado vem a ser um equipamento, independen te, de coleta e processamento de dados batimétricos, com uma pro gramação aplicada ao acompanhamento de uma obra de dragagem.

#### 1.2 - CONCEITUAÇÃO DO PROBLEMA

#### 1.2.1 - Raizes

A execução de uma dragagem é empreendimento oneroso devido ao al to custo envolvido com equipamentos. Estes são de porte, com plexidade e especialização proporcionais **2** aplicação específica. Trabalham, em geral, sob condições de contorno rigorosas e meio ambiente agressivo, estando sujeitos, com isto, a manutenção pe riódica (reparos)edepreciação a prazos relativamente curtos. A rapidez e precisão tornam-se, então, fatores decisivos para a otimização dos custos de tais empreendimentos. Esses fatores são maximizados quando da automação de três itens bâsicos numa

dragagem:

- Posicionamento do equipamento (draga)
- Acompanhamento da dragagem
- Controle da operação do equipamento

destes, o primeiro foi automatizado através de um sistema - desen volvido e implantado na CBD em 1978 (ver ref. [1] ). O se gundo é o objetivo do presente trabalho, cuja meta inicial era apenas o sistema de aquisição de dados batimétricos.

1.2.2 - Ciclo de acompanhamento de uma dragagem

O acompanhamento de uma dragagem processa-se num ciclo cuja fre quência é determinada pelas características da obra. Consta de quatro eventos, como pode ser visto no diagrama da figura I.1. Numa metodologia convencional; a tais eventos são atribuidas as seguintes tarefas:

 $Preparo - E$  a etapa de planejamento da batimetria de acompanha mento. A área a ser sondada é definida e analisada. Determi mento. A área a ser sondada é definida e analisada. Determi<br>nam-se os equipamentos a serem utilizados de acordo com o méto nam-se os equipamentos a serem utilizados de acordo com o do de trabalho e a precisão requerida (escala). Define-se, en tão, o seccionamento da área, e são preparados mapas de apoio 2 sondagem, para auxTlio ao posicionamento.

Levantamento - **E** a etapa de execução da sondagem, onde são gera dos os documentos (cadernetas de bordo, de terra e de maré) que servem de base para a confecção de uma planta batimétrica. A sin cronização entre o posicionamento e o registro das profundida des é feita através de comando verbal.

Resultados Preliminares - Nesta etapa são analisados os resulta dos do levantamento batimétrico. O registro do ecobatimetro é interpretado e subdividido. A caderneta de bordo é atualizada com as profundidades lidas do registro, descontada a maré. Con fecciona-se uma planta batimétrica sem acabamento (Plantade Bor do).

Resultados Finais - Esta etapa produz a documentação oficial pa ra o acompanhamento da dragagem. A planta batimétrica final

(Planta Original) é confeccionada a partir da Planta de Bordo e das cadernetas geradas em campo. Levantam-se os dados de pro fundidade de cada seção de projeto, lidos na Planta Original, pa ra o desenho dos perfis e o cálculo das áreas (por meio de planí metros) e volumes dragados e a dragar. Os resultados são anali sados em relação aos anteriores (volumetria comparativa) para determinação das diretrizes de execução da dragagem.

A dinamização deste ciclo é conseguida através de sua automat<u>i</u><br>zação. - Uma automatização total, paralela, de seus eventos com Uma automatização total, paralela, de seus eventos com ponentes, conduziria a uma solução cuja implantação seria impra ticável , pois a assimilação do novo método pela estrutura exis tente condenaria o sistema ao insucesso. A análise para uma automação modular, a mais indicada no caso, conduz à sequência de automatização mostrada na figura I.1.

O primeiro módulo a automatizar exige apenas equipamento e pessoal especializado em processamento de dados convencional. Um sistema de plotagem (software básico e plotador de média resolu ção) é necessário para a edição de plantas e perfís.

O segundo mõdulo exige um equipamento de campo projetado espec<u>i</u><br>almente para um levantamento batimétrico. Tais equipamentos pos almente para um levantamento batimétrico. suem métodos operacionais bem definidos, exigindo treinamento, adaptação e, talvez, mudança de pessoal. A integração com o primeiro módulo ê fator decisivo para a escolha do equipamento de campo.

A automatização do terceiro módulo pede a utilização de um sis tema gráfico interativo, com uma gerência eficiente de banco de dados.

## 1.2.3 - Estágio anterior na CBD: Automação nos resultados fina is

A CBD, desde sua criação, seguia a metodologia clássica para o acompanhamento de uma dragagem, como apresentado no item 1.2.2. A aquisição, em 1974, de um sistema IBM S/3 mod. 10, e um siste ma de plotagem, possibilitou a automação na apresentação dos

**5** 

CICLO DO \* OBJETIVOS: ACOMPANHAMENTO **RAPIDEZ** I **PRECISÃO** PREPARO : ESCRITÓRIO CENTRAL **ACUIDADE DEFINIÇÃO DA ÁREA A SER SONDADA : LAZEIRAS, ETC.** CONFIABILIDADE + DEFINIÇÃO DAS ESTAÇÕES PARA POSICIONAMENTO : OCUPACÃO POR TEODOLITOS OU ANTENAS. LEVANTAMENTO: EMBARCAÇÃO DE PROSPECÇÃO **3** INSTALAÇÕES : - DAS ESTAÇ6Es DE TERRA. DOS EQUIPAMENTOS DE BORDO. CALIBRAGEM: - DO ECOBATÍMETRO. DO POSICIONAMENTO. + PROSPECÇÁO PROPRIAMENTE DITA . > 1 **SEGUNDO** MODULO A **JTOMATIZAR** RESULTADOS PRELIMINARES : ESCRITÓRIO DE CAMPO INTERPRETAÇÃO DO ECOGRAMA : ONDULAÇÃO, DUPLICIDADE. ü- PLOTAGEY DA PLANTA DE BORDO. **i**  NÃO **SATISFATORIO** PRIMEIRO sin MODULO A **1 IUTOMATIZAR** RESULTADOS FINAIS : ESCRITÓRIO CENTRAL + CONFECÇÃO DA PLANTA ORIGINAL. LEVANTAMENTO SECCIONAL SOBRE A PLANTA BATIMÉTRICA. )C DESENHO DOS PERFIS SECCIONAIS. + VOLUMETRIA ABSOLUTA : SOBREDRAGADO E A SER DRAGADO. VOLUMETRIA COMPARATIVA : SOBREPOSIÇÃO COM SOND. ANTERIORES. ANALISE COMPARATIVA : ASSOREAMENTO , PRODUTIVIDADE, ETC. **TERCEIRO**  $\mathbf{I}$ MODULO A . . .<br>. . . **FIM AUTOMATIZAR** 

FIGURA  $I.1$ 

resultados finais das sondagens (câlculos e plotagem de plantas e perfís). Neste processo, as cadernetas de campo (de TERRA e BORDO) têm seus dados perfurados em cartões para a implantação dos arquivos de base para cálculos e plotagens, como descrito no diagrama da figura 1.2.

Como pode ser visto no diagrama, os resultados assim obtidos são submetidos a uma análise crítica, os arquivos são corrigidos submetidos novamente aos programas. Essa interação segue até a aceitação final dos resultados. A dinamização preconizada fica, assim, ameaçada pelo número excessivo de interações realizadas num sistema "BATCH", degradando, por vezes, o tempo de resposta ao nível de um processamento manual.

O esforço que se seguiu foi no sentido do fechamento do ciclo de automatização, através do estudo de um projeto de coleta de dados batimétricos e sua transferência para o computador - cen tral, sem intervenção manual no processo.

#### 1.2.4 - **Automação** da **Batimetria**

#### Definições

Batimetria é a denominação geral que se dá à determinação dos relevos submersos dos leitos de *kios*, lagos e manes, e as car tas, também chamadas de PLANTAS BATIMÉTRICAS, que traduzem esta informação. Tais plantas dão apoio a atividades como hidrogra fia, mapeamento nautico, dragagem, manutenção de portos, geofí sica, prospecção petrolífera e outras.

A tarefa bâsica para a determinação do solo submerso é chamada de levantamento, ou prospecção batimétrica ou, simplesmente,son dagem. Consiste na medição metódica das profundidades da regi ão em estudo, estabelecendo a posição, no sistema de coordenadas de referência, de cada profundidade obtida. Assim, obtem-se um Modelo Digital do Terreno (MDT), do qual são extraídos mapas e perfís, e aplicados procedimentos de comparação quantitativacom estudos anteriores da mesma ârea,

5

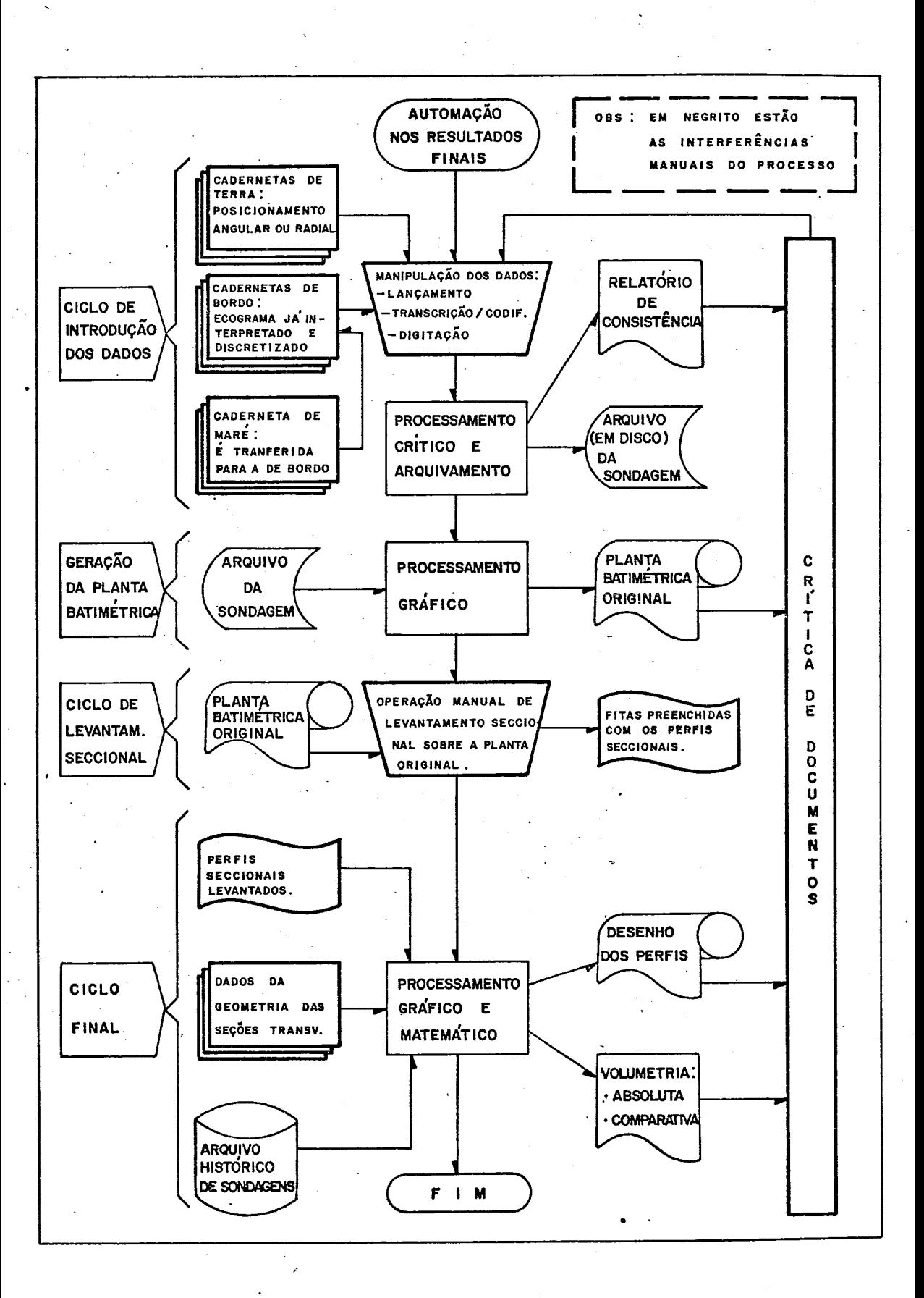

**FIGURA** 1.2

A sondagem é realizada por meio de um Sistema de Posicionamen to e de um equipamento para medição de profundidades, cuja ope ração sincronizada produz os pares POSIÇÃO-PROFUNDIDADE que irão compor o MDT. A precisão deste impõe a metodologia para aquisição das profundidades, sendo um processo intrinsecamente ligado à finalidade a que se propõe o levantamento.

A batimetria dita "de acompanhamento" é a realizada periodica<br>mente, com a frequência determinada pelas peculiaridades do mente, com a frequência determinada pelas peculiaridades serviço. No caso específico de dragagem, as normas para super visão e controle desta atividade são pautadas no chamado 'Mod<u>e</u><br>lo Seccional'. Neste modelo, a região a ser dragada é estuda lo Seccional'. Neste modelo, a região a ser dragada é da definindo-se analiticamente e/ou graficamente um "eixo"prin<br>cipal. Perpendiculares a esse eixo, são definidas secões - de Perpendiculares a esse eixo, são definidas seções de corte espaçadas de acordo com a precisão desejada para o mode - 10. Cada seção ê numerada, permanecendo esta identificação in variante no decorrer dos trabalhos (geralmente, uma vez defini do, o seccionamento \$ oficializado e não mais alterado). O sen tido crescente da numeração das seções divide a região em dois lados, o direito e o esquerdo. A interseção entre as linhas do seccionamento e o perfil da ârea a dragar determinam os pon tos chamados de "soleiras" (direita e esquerda). Os pontos de soleira marcam o in?cio da subida dos "taludes" que vem a ser a inclinação do solo ap6s a dragagem. O ângulo dos taludes é definido em estudos à parte sobre a dinâmica do solo em ques tão. Para fins de controle da inclinação dos taludes, a medi ção de acompanhamento define uma envoltoria do perfil a dragar, denominada de lazeira.

Nem sempre o seccionamento pode ser feito de maneira uniforme para uma região, devido aos seus condicionantes situacionais. Neste caso, subdivide-se a região em áreas nas quais o secci<u>o</u><br>namento pode ser uniforme. Um exemplo típico é o encontrado namento pode ser uniforme. Um exemplo típico é o nas obras portuárias, onde se tem bem caracterizadas duas regi  $\bar{o}$ es: o CANAL, que vem a ser o caminho navegável de acesso  $\,$ ao Porto, e a BACIA DE EVOLUÇÃO, situada junto ao cais, que pro porciona condições de manobra para as embarcações. A figura I.2.A mostra um seccionamento típico, também chamado de "Geo

 $\overline{7}$ 

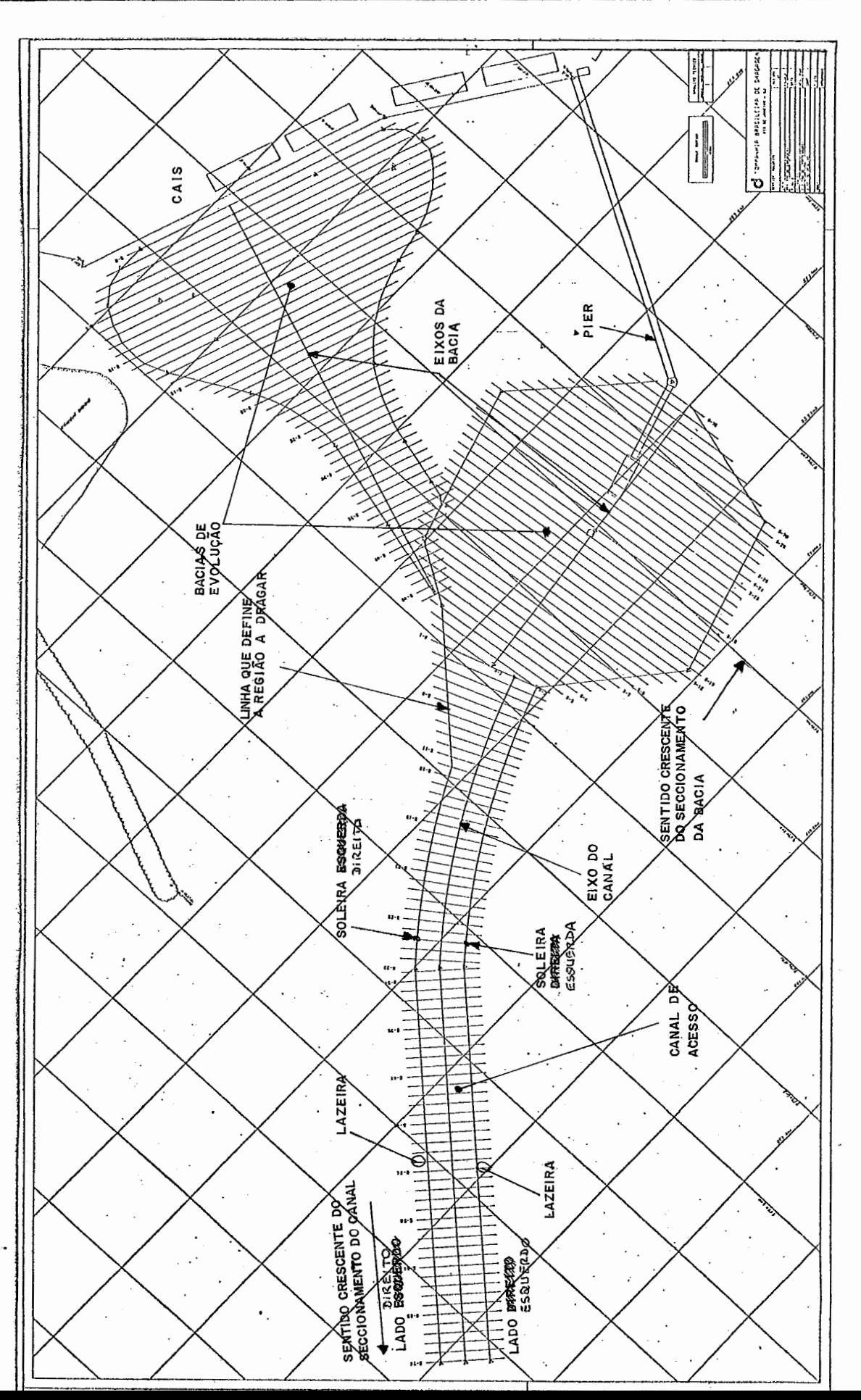

FIGURA I.2.a

 $\ddot{\cdot}$ 

metria da Obra".

Dado o seccionamento, a profundidade de dragagem fecha a deter minação do chamado "projeto da seção". Este projeto vem a ser o perfil ideal da dragagem para a seção. Devido às impreci<br>sões inerentes ao processo , um "projeto com tolerância" é de sões inerentes ao processo , um "projeto com tolerância" **6** de - A figura I.2.B mostra o projeto de uma seção. ra I.2.C apresenta um perfil real de seção contra um projeto,e define as- diversas áreas formadas pelas interseções destas li nhas .

A dragagem fora da tolersncia do projeto (sobredragagem) não *6*  remunerada. Com a automatização da medição, o serviço pode ser controlado com maior frequência e precisão, minimizando os prejuízos decorrentes da sobredragagem.

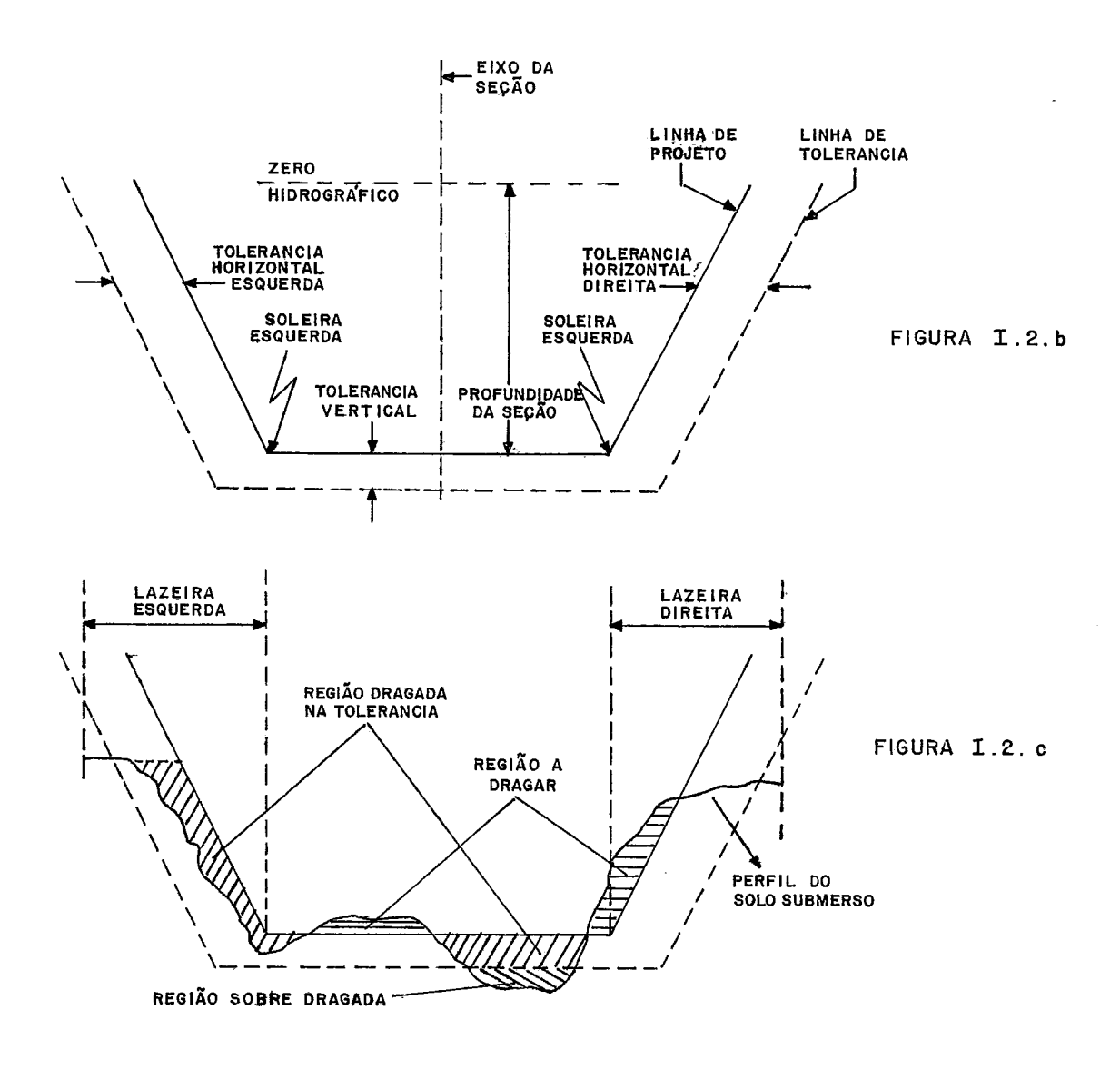

9

#### Método automatizado para batimetria

O método automatizado possui as mesmas fases que o convenci onal, diferindo no modo de execução destas. Basicamente, con siste na realização da etapa de levantamento (descrita em 1. .2.2) com um equipamento de aquisição de profundidades e posi ção da embarcação, Tais equipamentos são projetados- para a implantação de uma metodologia bem definida de sondagem, pey mitindo poucas variações de adaptação devido à hermeticidade de sua programação.

**A** automatização da batimetria visando uma integração ao ciclo de acompanhamento de uma dragagem possui três itens a analisar:

- Metodologia de Sondagem : estabelece normas e procedimentos para projeto e execução de sondagens automatizadas, tendo co mo base a metodologia de sondagem tradicional.
- Equipamento de coleta de dados : escolha ou desenvolvimento de equipamento de aquisição de dados hatimétricos, com e con trole de posicionamento.
- Integração dos dados ao sistema central de processamento :es tabelece o procedimento de transferência de dados coletados em campo com o computador central.

#### $1.3 - 0$  SISTEMA DE BATIMETRIA AUTOMÁTICA (BAT)

 $1.3.1$  - Projeto

O sistema BAT foi idealizado, inicialmente, como um equipamen to exclusivo para aquisiçao de dados hatimêtricos e de posicio namento nas sondagens da CBD. As seguintes caracteristicas

foram impostas ao, sistema:

- Facilidade de operação pelo pessoal de campo.
- Compatibilização com o método seccional empregado.
- Utilização dos recursos (equipamentos) existentes.
- Custo operacional baixo.

#### Facilidade de operação

Analisando-se os equipamentos de prospecção automatizada exis tentes [não existem nacionais, apenas estrangeiros), nota-se que possuem operação de razoâvel complexidade. Pressupõem, es tes, um nivel superior do operador, tanto no que concerne à ope ração (grande volume de entrada de dados para início de opera ção) como na tomada de decisões [programabilidade da execução do levantamento).

Com a finalidade de se conseguir uma operação fácil em campo, transferiu-se a definição completa da obra para o escritório cen tral. Com isto, o operador, ao ligar o sistema no campo, daria início imediato à sondagem.

## Compatibilização com o método seccional

Como as obras de dragagem são definidas para um modelo seccio nal e estas seriam definidas (analiticamente) a priori no escri tÓrio central, a compatibilização com o método tradicional de correu naturalmente. Aqui, outra inovação foi introduzida em relação aos sistemas existentes. Estes utilizam-se de arquivos sequenciáis (fita K-7 ou cartuchos) para o armazenamento dos da dos. Esta seria uma opção natural, pois a filosofia de captura dos dados no modelo seccional é intrinsecamente seqtiencial. No entanto, uma filosofia de acesso aleatório às seções permite um maior desempenho na execução da sondagem. Além disso, a indús tria nacional começou a se firmar na produção de unidades de disco flexivel, nada produzindo em **K-7** ou cartuchos digitais.

#### Utilização dos recursos existentes

Tomando-se por base o que de melhor existe em equipamentos para batimetria (MOTOROLA e DECCA) necessitar-se-ia de investimentos pesados na aquisição de plotadores e, principalmente, ecobatime tros digitais (=  $$40000$ ) ou analisadores de profundidade (..... = \$20000). Um reaparelhamento a esse nível seria impraticável. Projetou-se, então, uma interface para os ecobatímetros existen tes na CBD, e os plotadores utilizados para o.posicionamento fo ram substituídos por um terminal gráfico de média resolução.

#### Custo operacional

Os custos referentes à manutenção ficam reduzidos pela adoção da técnica de modularização do equipamento, com programas que auxiliem a identificação de falhas (auto-teste). Os custos com a equipe de sondagem são reduzidos proporcionalmente à redução do pessoal envolvido e do tempo de permanência no campo ( rapi dez de obtenção dos resultados preliminares ). 0s custos com a embarcação de prospecção são reduzidos na proporção do tempo de utilização.

#### 1.3.2 - Evolução do projeto

No decorrer do desenvolvimento do projeto BAT, tal como defini do acima (simples coleta) notou-se que:

- havia flexibilidade suficiente para variações da metodologia proposta inicialmente.
- eficiência na execução de cálculos em aritmética inteira e de ponto flutuante ( $4 \text{ bytes}$ ).
- ociosidade após o término da sondagem.
- o sistema de disco permitia uma grande variedade de programas.

Tendo-se isto em vista, as atribuições do sistema BAT cresceram, entrando no processamento das outras fases do ciclo de automação do acompanhamento da dragagem: *calculos*, conneções e confecção de plantas (plotagem). Quatro etapas de projeto fica ram então, estabelecidas.

la. ETAPA : o sistema coleta os dados batimétricos e de posicio namento, possibilita uma análise e correção desses dados (compensação de maré), gera uma planta expedita para sim ples conferência e transfere os arquivos para o computador cen trai, via canal serial.

2a. **ETAPA** : o sistema torna-se, pela implantação de programação específica, uma unidade local de processamento de dados batimétricos, voltada ao acompanhamento de dragagens. Isso evita o ciclo *en;tnuda* de *dados j cihulus* / *cohneçiio* / *plokagem*  efetuado pelo computador central, gerando resultados igualmente precisos para o supervisar da obra, no local da mesma. Com isso, um maior número de sondagens pode ser efetuado, com cálcu los mais precisos, num mesmo período de tempo, aumentando a pro dutividade do equipamento de dragagem.

3a. **ETAPA** : no tocante a metodologia de sondagem, o sistema im plementa um método substituto do seccional, menos restrito e mais confiãvel (preciso), que seria o aleatório.

4a. **ETAPA** : a evolução do sistema para uma unidade gráfica inte rativa, de tal modo que se possa gerar, em campo,re sultados finais para apresentação ao cliente (ou fisca1ização)e a manntenção,de um hist6rico local da obra ou uma tele-consulta aos bancos de dados do computador central.

#### 1.3.3 - **YIABILIDADE**

#### Técnica

- **DE EXECUÇÃO** : a viabilidade têcnica para a execução do proje to BAT foi analisada em dois aspectos. *Pnirnei hu,* no que concerne ao conhecimento do problema e suas varia ções: a experiência adquirida na implantação do sistema descrito em 1.2.3 possibilitava a determinação de uma solução de meto dologia plausivel de ser implantada. *Segundo,* concernente ao desenvolvimento de um equipamento que executasse tal metodolo gia: *um phojeko ankehiuh, ~Rilizando um michocompukudoh de campo* (ver referência [I] ) *viabilizava, pelo me no^, a con decçüo de um phokÚkipo paha a anÜline de denempenho.* 

DE IMPLANTAÇÃO : neste caso, a facilidade de operação do equi pamento e o envolvimento gradual do pessoal de campo *(opehaduhe~ e unuühion do ninkema)* com as noções do processo de automatização da sondagem, seriam os fatores de terminantes para a aceitação do sistema e seus resultados. Is to porque os maiores problemas ocorrem nesta fase de implanta ção, exigindo adaptações sucessivas do/ao método até sua acei tação final. As dificuldades surgem como decorrência da inse gurança experimentada pelo usuário ante a impossibilidade do manuseio dos dados, segundo seu critério, no ciclo de obten ção dos resultados.

## Custo

Foram fatores decisivos para a viabilização do projeto no tocan te a custos: *a compha de in6umon no meneado nacional (devido* Ü *Lahga didunüo do6 michophoce6nadohe~5 cihcuikon auxiliuhen e pe hidehicon], ukilizaçüo don ecobak~meknoa jl exinkenkea na* **CBD** *e a nubnkikuiçüo de plokadonea [puha a indicaçüo de poniçüo) poh um Rehminal ghÜdico de baixo cu6Ro.* Ú *phojeko doi uhçado, em mahço de 1979, a ~h\$200,000,00 [cunko de Lnnumoa puna a candec çüo de um phukõkipo).* Os gastos reais, extrapolados para março de 1983, foram de Cr\$4.000.000,00. Para comparação, um sistema que se propõe à mesma aplicação como o da MOTOROLA (MRDP) ou DECCA, é orçado a partir de \$35,000.00.

#### 1.3.4 - ESTÁGIO IMPLANTADO

O sistema BAT, no momento, tem implatadas as funções das etapas 1 e 2 , descritas no item 1.3.3. O estágio atual fecha o ciclo de automatização previsto inicialmente, e ainda opera como uma estação independente de apoio à dragagem.

 $14$ 

VALIDAÇÃO DO ECO.<br>CÁLCULOS GERAIS.<br>PLOTAGEM:<br>PL. BATIMÉTRICA ( PL. HOUSTON.<br>PEREIRE E VOLUMER / PL. CALCOMP. **GERAÇÃO DE GEOMETRIA / POSICIONAMENTO:** 비<br>6<br>6 COMPUTADOR DE CAMPO (BATI CAMPO (BAT I CIRCIPLE OS DISCOS PARA **DE SCOS POR DE SECRITO PO** OS DISCOS VÃO PARA O ESCRITÓRIO TESTE DE POSICIONAMENTO TESTE DE POSICIONAMENTO. GERAL NO PLOTADOR. CALCULA LAZEI RAS. GERAL NO PLOTADOR. CALCULA LAZEIRAS. CENTRAL E SÃO TRANSFERIDOS DEFINIÇÃO DE ESTAÇÕES. DEFINIÇAO DE ESTAÇÔES. QUADRO GERAL DA' .METODOLOGIA AUTOM **ATIZ** ADA  $\boldsymbol{\triangleleft}$ GERAL NA TELA. GERAL NATELA BATIMETRIA AUTOMÁTICA DEFINICÃO DA OBRA:  $\ddot{\mathbf{o}}$ PERFIS E VOLUMES EXIBE OBRA. PERFIS E VOLUMES EXIBE OBRA. VALIDAÇÃO DO ECO. PARA FITA MAGNÉTICA. SECCIONAL Þ SECCIONAL COMPUTADOR DE LE OBRA. USUÁRIO. LE OBRA. USUÁRIO. **C~LCULOS GERAIS.**  N  $\frac{1}{2}$ GERAÇÃO DE FITA OERAÇÂO DE FITA  $\mathbf{a}$ PLOTAGEM: AUTOM VEM A LOCAÇÃO HORIZONTAL. U GERAÇÁO DO MODELO GEOM~TRICO GERAÇÃO DOS DOCUMENTOS OFICIAIS:A SERAÇÃO DO MODELO GEOMÉTRICO GERAÇÃO DOS DOCUMENTOS OFICIAIS: \* TRAÇADO DO PROJETO:<br>DEFINE TODAS AS COORDE-<br>NADAS UTM QUE DESCRE-<br>VEM A LOCAÇÃO HORIZONTAL. COMPUTADOR CENTRAL GEOMETRIA DOS PERFIS TRANSV. **Y** GEOMETRIA DOS PERFIS TRANSV. ⋖ CENTRAL **\* PLANTA BATIMETRICA ORIGINAL**  $\frac{1}{\sigma}$ DEFINE TODAS AS COORDE-NADAS UTM QUE DESCRE-+ PLANTA BATIMETRICA ORIGINAL SEÇÕES TRANSVERSAIS. DEFINE A LOCAÇÁO DA5 SEÇÔES TRANSVERSAIS. DEFINE A LOCAÇÃO DAS CÁLCULOS E RELATÓRIOS ETODOLO \* PERFIS TRANSVERSAIS<br>\* PERFIS TRANSVERSAIS **K PERFIS TRANSVERSAIS** ' **Y** SECCIONAMENTO: VOLUMETRICOS. VOLUMETRICOS. COMPUTADOR DO PROJETO: DO PROJETO: Σ  $\ast$ ₫  $\Omega$  $\overline{\phantom{a}}$ RESULTADOS PRELIMINARES - ESCRITÓRIO DE CAMPO RESULTADOS PRELIMINARES-ESCRITÓRIO DE CAMPO  $6860s$  oficials locais  $\int s \, x \, t \, \epsilon$ **EXTERNOS** I INTERNOS SISTEMA **Y** CALIBRAOEM DE PROFUNDIDADES E POSIÇÂO CALIBRAGEM DE PROFUNDIDADES E POSIÇÃO LOCAÇÃO GEOMÉTRICA (HORIZONTAL) GERAL LOCAÇÃO GEOMETRICA (INCRISTAL) RESULTADOS FINAIS - ESCRITÓRIO CENTRAL OEOMETRIA EM CORTE **1** VERTICAL) GEOMETRIA EM CORTE (VERTICAL) ARQUIVO HISTORICO HISTORICA \* ACOMPANHAMENTO<br>\* ANÁLISE COMPARATIVA<br>\* ARQUIVO HISTÓRICO DE SONDAGENS \* \* ESCOLHA DAS ESTAÇOES DETERRA WESCOLHA DAS ESTAÇÕES DE TERRA PREPARO - ESCRITÓRIO CENTRAL **\* INSTALAÇÃO DOS EQUIPAMENTOS A CARACTERIZAÇÃO DO PROJETO:** - FISCALIZAÇÃO ( CLIENTE **)**. FISCALIZAÇÃO (CLIENTE). \* CARACTERIZAÇÁO DO PROJETO: **Y** INSTALAÇÁO DOS EQUIPAMENTOS PARA O POSICIONAMENTO ORGÃOS OFICIAIS LOCAIS COBERTA PELA SONDAGEM PARA O POSICIONAMENTO COORDENAÇÃO DA OBRA. COBERTA PELA SONDAGEM - COORDENAÇÃO DA OBRA. - ENGENHEIRO DA DRAGA. ENGENHEIRO DA DRAGA.  $\circ$ DEFINIÇÃO DA ÁREA A SER **it** DEFINIÇÁO DA AREA A SER QUADR PROSPECÇAO - A BORDO PROSPECÇÃO - A BORDO \* DOCUMENTOS PARA: **if** DOCUMENTOS PARA: OPZUZZZZZAZOOZ \* LEVANTAMENTO **Y** LEVANTAMENTO - LOCAL FASE  $\ast$ - - -

automatizada alcançada A metodologia acompanhamento para  $\circ$ está mostrada na uma dragagem, .com o BAT, figura  $I.3,$ abaixo.

 $15$ 

**FIGURA 1.3** FIGURA I.3

de

#### **CAPITULO I1**

#### **DEFINIÇÃO DO SISTEMA**

#### 2.1 - **PROPOSITO E USO DO SISTEMA**

**O BAT** ( figura **11.1** ) é um sistema de coleta e processamento de dados batimétricos, ferramenta básica para a implantação de uma metodologia de sondagem automatizada. O sistema agiliza o acom panhamento das obras de dragagem através da automatização da me dição e controle dos serviços.

A facilidade de operação é uma característica fundamental do BAT. O sistema possui uma estrutura de operação orientada para 'menu' que permite a escolha das tarefas disponiveis de tal m<u>o</u><br>do que o usuário fica dispensado das memorizações dos procedi do que o usuário fica dispensado das memorizações dos mentos de operação. O sistema interage com o operador através de um terminal de vídeo alfanumérico-gráfico e de um teclado, com o qual toda a operação do sistema **6** controlada. A facilida de de operação implica em: *cunto tempo de treinamento das equi pea; baixa mukgem de enno* dc *openuçao; mLnhma p~hdu de Rempo*  na recuperação de erros. **Companhava** 

**O BAT** centraliza a equipe de sondagem na lancha de prospecção, eliminando instrumentos convencionais e respectivos apontadores de cadernetas, a exemplo de teodolitos. A atividade de aquisi ção é completamente automática, deixando para a equipe a tarefa mais nobre de controle dos instrumentos e condução geral do ser viço.

Utilizado no acompanhamento de uma dragagem, as facilidades de posicionamento e a velocidade de aquisição de dados, reduzem substancialmente o tempo de levantamento e, consequentemente, a ocupação da grea de dragagem. Além disso, o acesso aleatório por trechos da área a ser coberta possibilita, em muitos casos,

a prospecção sem interrupção de atividade de dragagem. Ameniza mbém, o problema de prospecção em portos de grande movimento,<br>imizando o percurso de acordo com as áreas de interdição tem otimizando o percurso de acordo com as áreas de interdição tem lização de sondagens mais frequentes a fim de acompanhar mais estalhadamente a evolução de uma obra, sobretudo, para detecção estalhadamente a evolução de uma obra, sobretudo, para detecção rápida de desvios da dragagem, minimizando as perdas por<br>dragagem.

0 BAT pode ser conectado aos mais diversos tipos de dispositi VOS empregados em automação de navegação e de batimetria. são en compositivos básicos para o funcionamento do sistema, o medidor<br>distâncias a radar e o ecobatímetro. Na CBD, os equipamentos tos utilizados foram, respectivamente. o **MRS I11** - MOTOROLA e o 719B - RAYTHEON

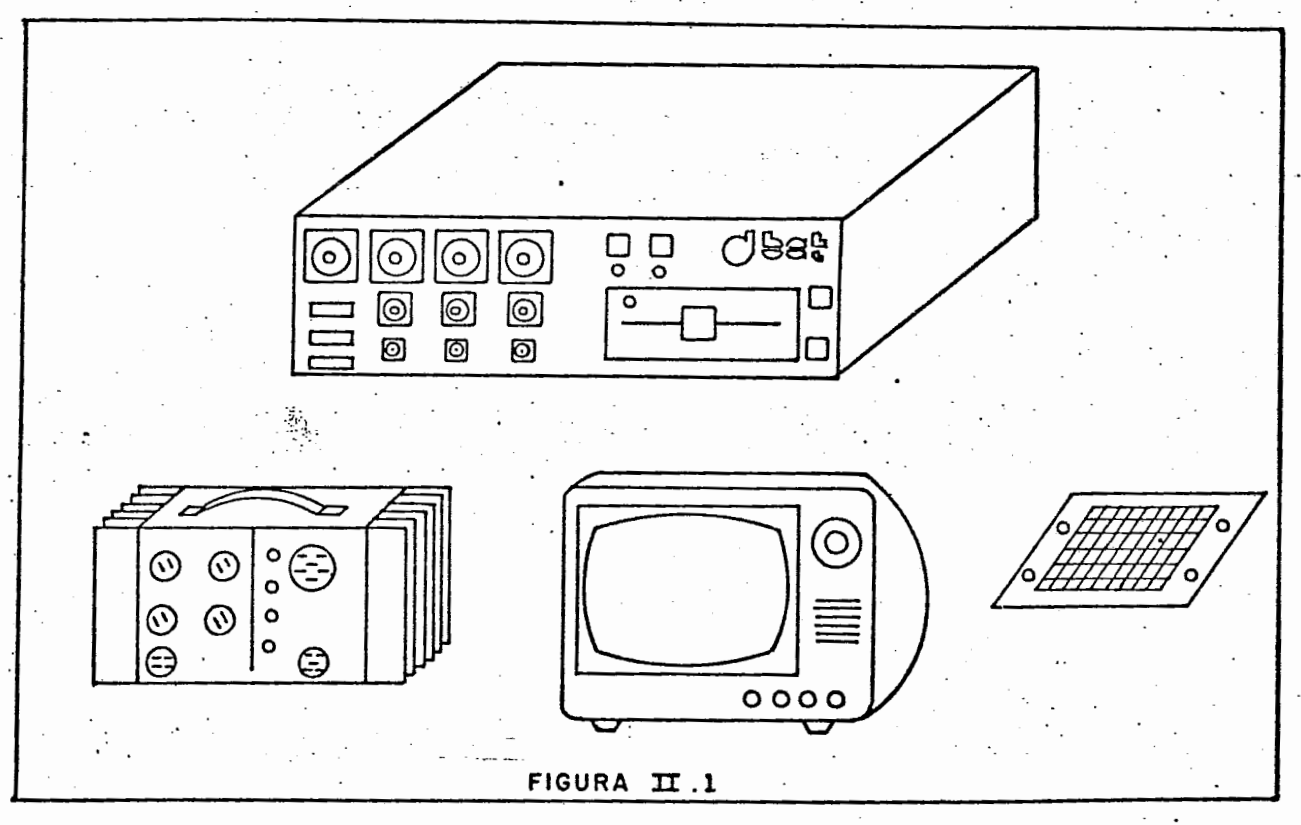

#### **2.2** - **DESCRIÇRO DO SISTEMA**

**O BAT** possui arquitetura baseada em micro-processador. **A** arqui tetura do sistema foi concebida para a aplicação. Robustez funcionalidade foram condionantes bãsicos no desenvolvimento do handwane. O sitema é encapsulado de forma distribuida com faci lidades para interconexão das partes. O **BAT** compreende **os** 

seguintes dispositivos: processador, fonte de alimentação, te clado e vison. O sistema é esquematizado na figura nº II.2.

#### 2.2.1 - Processador

Compreende o micro-computador e a unidade de disco flexível (UDF), acondicionados em gabinete de alumínio, totalmente fechado, pa ra evitar a corrosão dos componentes. O processador se comuni ca com os demais dispositivos, através do painel frontal de seu gabinete, onde se encontram o quadrodeconectores de interliga ção, as chaves e **Redn** de controle, e a janela para inserção do disco flexível na UDF.

## i) Micro-computador

Trata-se de uma arquitetura modular, implementada em basti dor de cartões capaz de suportar até 21 cartões de circuito im presso ( IMS. 111,5 x 160,0 mm). Os cartões são interliga dos por um "motherboard" onde circula a via comum do micro-com putador e todas as conexões internas. A estrutura modular do micro se traduz na distribuição funcional da arquitetura em di versos tipos de placas:

- UPC : Micro-processador 8085 operando a 3MHZ Pré-decodificador de memória e E/S Relógio de tempo real Gerador de **baud-nake**
- MEM : 16 Kb de memória em componentes de 2 Kb Seleção **RAM/EPROM** a nível de componentes Decodificação de endereços Até 4 placas por sistema

PLT/DEC :

Decodificação de **EIS**  Interface para *plotten* paralelo(HOUSTON, CALCOMP)

DWA/PIC/APU : 4 canais de acesso direto à memória 8 entradas para interrupção vetorizada 2 processadores aritméticos (inteiro e ponto flutu ante, precisão 2,4 e 8 bytes). VDG ALFA : Controle de vídeo alfanumérico Usa 1 canal de DMA (opcional) 1/2 Kb de memória local' para varredura  $\sim$   $\sim$ 32 caracteres x 16 linhas [cor opcional). VDG GRÁFICO : Controle de vídeo-gráfico Usa 1 canal de DMA (opcional) 6 Kb de memória local para varredura 256 pontos horizontais x 192 pontos verticais (cor opcional) . IOSER : 2 interfaces seriais RS-232C ou elo de corrente de 20mA.

IOPAR : 6 portas paralelas de 8 bits (configuráveis en **trada/saida)** 

A configuração básica do micro-computador é formada por 14 pla cas, a saber:

1 x UCP, 4 x MEN, 1 x DMA/PIC/APU, 1 x PLT/DEC, 1 x VDG ALFA, 1 x YDG GRfiF1CO e qinco ) placas de **BIS.** Foram implementadas as seguintes interfaces:

- Posicionador MRS III MOTOROLA
- Ecobatimetro 719 B RAYTHEON
- Plotador paralelo (HOUSTON ou CALCOMP)
- Controlador de disco flexível BR 41
- Visor **BAT**
- Teclado BAT

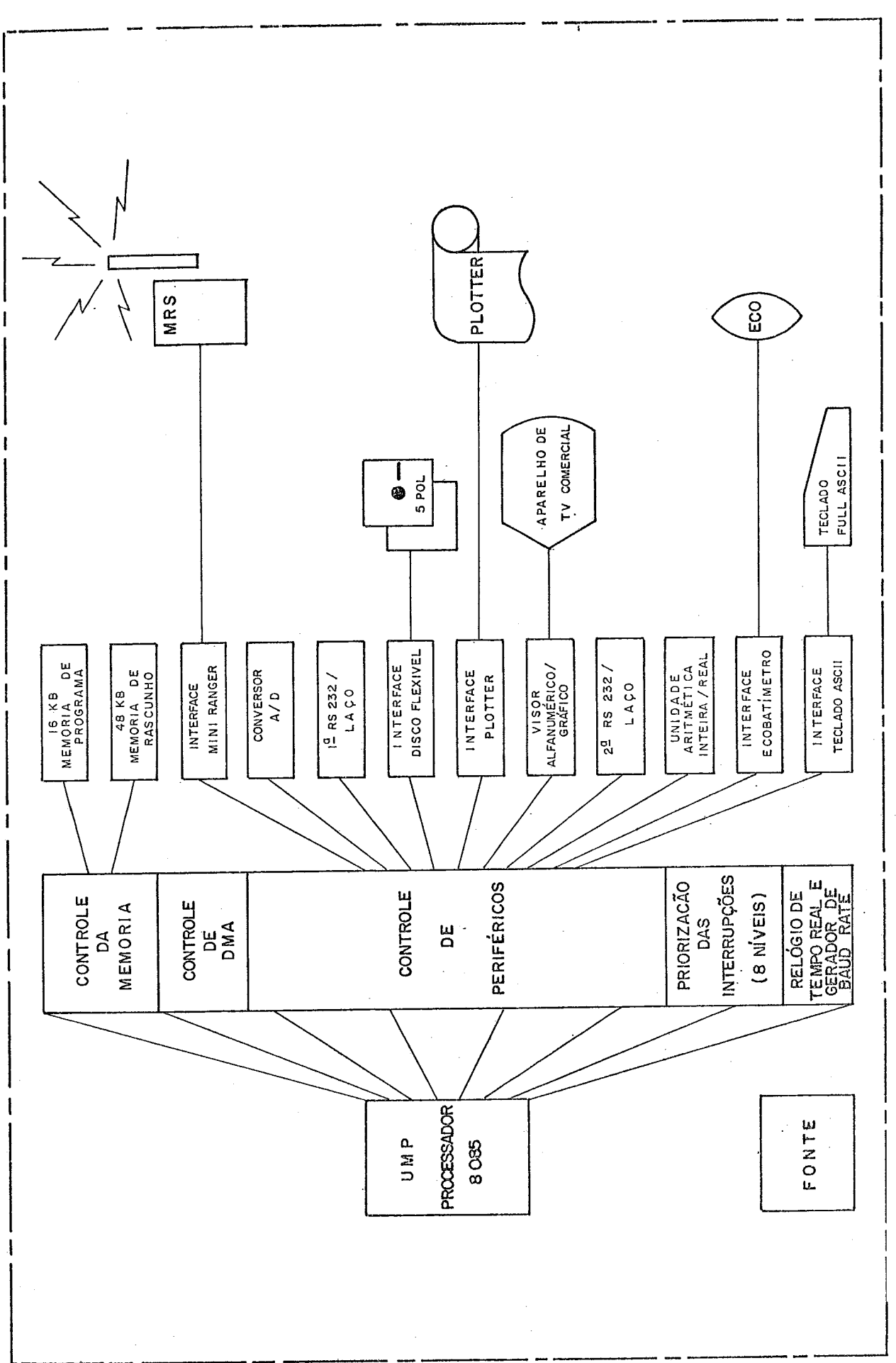

FIGURA II.2

ii) UDF - Unidade de Disco Flexíyel

<sup>É</sup>um subsistema independente, com capacidade de processa mento próprio, adquirido em OEM à FLEXIDISK (fabricante - nacio nal), para prover o processador BAT de facilidade de armazena mento de massa.

A UDF compreende um controlador de disco flexível **(BR** 41) e um acionador de disco flexível de 5.25" **CBR** 500). O controlador BR 41 gerencia o disco, permitindo o tratamento direto de arqui vos pelo micro-computador. O acionador **BR** 500 é capaz de gra var e recuperar por disco flexível, até 64 Kb de dados formata dos (compatível **IBM]** .

2.2.2 - Fonte de Alimentação

<sup>É</sup>uma fonte de alimentação compacta, montada em gabinete de alu mínio de 19 x 35 x 17 cm, com alça de sustentação na tampa supe rior para transporte. O painel frontal do gabinete contém co nector de distribuição das tensões DC, banco de tomadas AC, LED's indicadores das tensões DC, botão liga/desliga e fusível.

A fonte BAT foi especialmente desenvolvida para o sistema. Tra ta-se de fonte robusta, portátil e de alta confiabilidade. A fon te distribui tensão para o sistema e demais periféricos de apoio, dispensando o uso de fontes complementares a bordo (bate rias).

As principais características da fonte são: chaveamento (switch), tensões DC reguladas:

 $+5V(20A)$ ,  $+12V(10A)$ ,  $-12V(1, 5A)$ ,  $-5V(1, 5A)$ 

<sup>codas</sup> a 5%, detector de sub/sobretensão, proteção CROW-BAR, ba<u>n</u><br>co de distribuição AC e entrada 110V ± 20%.

em

2.2.3 - Teclado

Teclado do tipo destacãvel de perfil rígido e delgado,

21

alumínio. É de membrana sensível a leve toque. Contém 40 te clas, 27 das quais, rotuladas com mnemonicos que orientam a ope ração do sistema.

O teclado foi especialmente desenvolvido para o BAT. A tecnolo<br>gia de membranas sensíveis adotada, somada a inexistência - de gia de membranas sensíveis adotada, somada a inexistência circuitos de decodificações e controle agregados, tornam o te clado robusto e de fácil manejo.

O teclado possui dois grupos de teclas: 12 de função e 15 de introdução de dados, havendo ainda teclas disponíveis para futu ras implementações. As teclas de função permitem ao operador atuar com maior dinamismo sobre o sistema, facilitando bastante a operação.

 $2.2.4 - Visor$ 

Consiste de um TV comercial internamente adaptado para apresen tar as informações enviadas pelo processador **BAT.** As informa ções são apresentadas nas modalidades gráfica e alfanumérica,in dependentes ou superpostas. O formato alfanumérico permite até 16 linhas com 32 caracteres de informações. O formato gráfico possui resolução correspondente a 256 pontos horizontais e 192 pontos verticais.

0s circuitos de audio do *W* são ainda aproveitados para o envio de informações audíveis, com sinais de diferentes frequencias. Três níveis de *bip* foram implementados:

- *bip* do teclado, indica acionamento de tecla
- *bip* do sistema, adverte o operador
- *bip* do ecobatímetro, *"kop"* acionado.

#### 2.3 - FUNCIONAMENTO DO **SISTEMA**

A Metodologia Automatizada de Sondagem estabelece quatro etapas distintas de trabalho, a saber:

- preparo de sondagem

- execução da sondagem
- processamento preliminar do levantamento [no escritório de campo)
- processamento final do levantamento (no escritório central),

O BAT atua em todas elas. O funcionamento do sistena é melhor entendido pelo seu papel em cada uma.

2.3.1 - Preparo da sondagem

É a etapa de planejamento da sondagem. 0s trabalhos se iniciam na divisão de sondagem (DS) com a definição do plano de seccio namento e escala da batimetria, considerando as necessidades do acompanhamento e da medição da obra. Na Divisão de Processamen to de Dados e Sistemas (DPDS), o computador central é alimenta do com esses dados, gerando analiticamente as coordenadas **UTM** dos pontos notáveis de cada seção do plano de seccionamento pro<br>posto. São pontos notáveis da secão: eixo, soleixa direita e posto. São pontos notáveis da seção: *eixo, soRehia dineita e noReiha enguenda.* pós o cálculo, o computador emite uma plan ta de seccionamento e uma listagem de coordenadas para fins de conferência e documentação. 0s pontos notáveis de cada seção, a inclinação dos taludes, as tolerâncias e as profundidades das soleiras, compõem o modelo geométrico da obra.

O processo descrito não é totalmente automático. A ocorrência de geometrias irregulares em certos projetos, obriga a interme diação de procedimentos não automáticos. Não obstante, o mode - 10 geométrico **e** sempre gerado pelo computador, e uma vez confe rido, está pronto para ser passado ao sistema **BAT.** A geração do modelo é feita uma só vez por obra. O modelo é armazenado em fita magnética.

O próximo passo *6* a transmissão do modelo para o BAT. A trans missão é feitavia canal seria1 RS 232-C 5 velocidade de 9600 bauds. Estabelecido o protocolo entre os dois sistemas, o **BAT** grava no disquete o intervalo de seções do modelo, solicitadope 10 operador. Cada minidisco pode armazenar até 50 seções, ou seja, 50 linhas de sondagem com comprimento máximo de 1250

metros cada, perfazendo um total superior a 60 Km de prospecção por disco.

Encerrada a gravação dos discos, são procedidos os preparos filmais. O BAT é desconectado do computador central e posto para 0 BAT é desconectado do computador central e posto funcionar independentemente. São introduzidos em cada disco as lazeiras de sondagem *(088-nekn)* de cada seção e as coordenadas das estações de terra a serem utilizadas no posicionamento da embarcação. Em seguida os discos são testados e liberados para serem enviados ao campo. No campo, dependendo das condições de sondagem, as lazeiras podem ser alteradas, bem como novas esta ções de terra podem ser criadas.

#### $2.3.2$  - Execução da sondagem

Essa fase do trabalho se inicia após instalação do **BAT** 5 bordo da lancha de sondagem. O levantamento batimétrico está definido no conteúdo de cada disco que compõe o serviço. **O BAT** funciona em tempo-real durante a sondagem, executando duas tarefas essen<br>ciais ao levantamento: *o posicionamento da embancação e a com* ciais ao levantamento: *a ponhcionarnenko da em6ahcaçÜo* Q *a com*  posição do MDT. Como todas as referências necessárias à deter minação das trajetórias da lancha já estão gravadas em disco, a operação de coleta de dados pode se iniciar com um mínimo de in trodução de dados.

A determinação da posição da embarcação é feita através de tri angulação: *mede-se a distância do mõvel a duas estações* (ixas; *em Lema,, de cuohdenadas conhecidas.* AS distâncias são medidas pelo MRS, que as transfere digitalmente para o **BAT.** O sistema determina 2 a 3 posições sucessivas do móvel a cada segundo. A trajetória da lancha é apresentada no visor BAT, de duas manei ras: *a phimeiha,* mostrando toda a região a ser sondada abrangi da pelo disco (50 seções) ; *a segunda,* comutada pelo operador, apresenta apenas a seção objetivo, permitindo um posicionamento mais preciso dentro dos limites da tolerância seccional. O sis tema volta ao posicionamento de aproximação *("stand-by")* após o término do levantamento da seção ou a qualquer momento sob co mando do operador.

O sistema é liberado para aceitação de profundidade (gravação) após a calibragem da *intenface* do ecobatimetro - determinação da velocidade do som na água, no local. Tal procedimento concluído dá ao operador controle sobre o processo de aquisição, dete<u>r</u><br>minando a sequência das seções para a captura dos dados. Os da minando a sequência das seções para a captura dos dados. dos de sondagem são gravados no minidisco a cada seção prospec<br>tada. -Cada seção resulta num arquivo cuio cabecalho contém: - a tada. Cada seção resulta num arquivo cujo cabeçalho contém: *a daZa e a hona (neRÕcjio inkenno do ainkema) da ayuiaição.* O **BAT**  permite também a marcação de eventos (TOP) no registrador do ecobatímetro durante a sondagem. Tais marcações são geralmente feitas nos pontos notáveis da seção, ou seja: eixo, taludes e *Raz einad* .

#### 2.3.3 - Processamento preliminar do levantamento

Encerrada a coleta de dados o sistema é removido para o escritó rio de campo. São dois os objetivos da presente etapa: *nevinão do* a *enviço e o bkenção doa neauRkadoa pneRiminanen.* 

A revisão do serviço compreende a validação do ecograma e a cor reção de maré. A primeira busca detectar eventuais falhas ou anomalias nos perfis gravados. É feita através de apresentação no vídeo de cada seção, a comando do operador. São apresenta das em escala adequada, a geometria da seção superposta ao per fil prospectado, permitindo ao usuário a comparação com o eco grama correspondente, a fim de isolar e corrigir os trechos su jeitos a interpretação, que fogem à filtragem numérica pré-esta belecida. A correção de maré é feita de forma similar, podendo alternativamente ser feita com a introdução direta do maregrama.

Os resultados preliminares compreendem a plotagem de uma planta batimétrica expedita - Planta de Bordo - e dos perfis das se. ções, e o cálculo do volume a dragar. Para a emissão da Planta de Bordo, o usuário especifica o plotador ora conectado, segue fornecendo a escala desejada e as informações de paginamento. Para obter os volumes, o sistema entra num procedimento de cál culo onde pede as tolerâncias horizontal e vertical da obra e, para cada seção, calcula com e sem as tolerâncias: 1) área a

 $25$ 

ser dragada na seção; 2) volume a ser dragado na seção; 3) vo lume acumulado até a seção. A seguir os resultados são - lista dos usando o plotador como impressora.

Dado como satisfatório o levantamento realizado, em função da revisão efetuada e dos resultados preliminares obtidos, os dis tos gerados ficam liberados para remessa ao escritório central onde sofrerão processamento final. Caso contrário a sondagem pode ser refeita para as seções ou partes de seções que assim o exigirem.

2.3.4 - Processamento final do levantamento

0s minidiscos enviados do campo são introduzidos no sistema BAT de apoio, que por sua vez já está conectado ao computador cen tral. Inicia-se então o processo de transmissão da sondagem pg ra o sistema central, que acolhe em fita magnética os dadosori undos dos diversos minidiscos lidos. A participação do BAT se encerra nesse ponto, porém a metodologia prossegue com o prg cessamento final do levantamento. Esse processamento compreende: *o* calculo comparativo de volumes entre sondagens sucessivas *da ubna, vhnundo a medição das nettviçoa, a plokagem do pen&iR*  das seções transversais e a plotagem da planta batimetrica (ji *na1* [Planta Original).
#### 2.4 - OPERAÇÃO DO SISTEMA

#### 2.4.1 - Procedimentos Iniciais

# A) Instalação

# Basica

Consiste na interligaçáo dos quatro módulos componentes do sistema: processador, fonte de alimentação, visor e teclado. Nesta configuração, as seguintes funções podem ser executadas:

- Cálculo de lazeiras
- Exibição da ohra
- Definição de estações de terra
- Validação do eco
- Cálculos gerais
- Monitor.

#### Para comunicação de dados

Consiste na interligação do sistema com o computador central, via canal serial, para transferência dos dados de definição de geometria das seções e dos arquivos gerados em campo. A figura II.3 mostra as características de tal instalação. Nesta confi guração, executam-se as funções:

- Lê ohra
- Geração de fita.

#### Para coleta de dados

São acoplados ao sistema, os periféricos destinados à reali zação da batimetria: *o medidon de distâncias e o ecobatimetno*. *A* figura 11.4.a mostra tal configuração, onde executam-se:

- Batimetria automática
- Funções de apoio (ex: ALVO, para lançamento de boias).

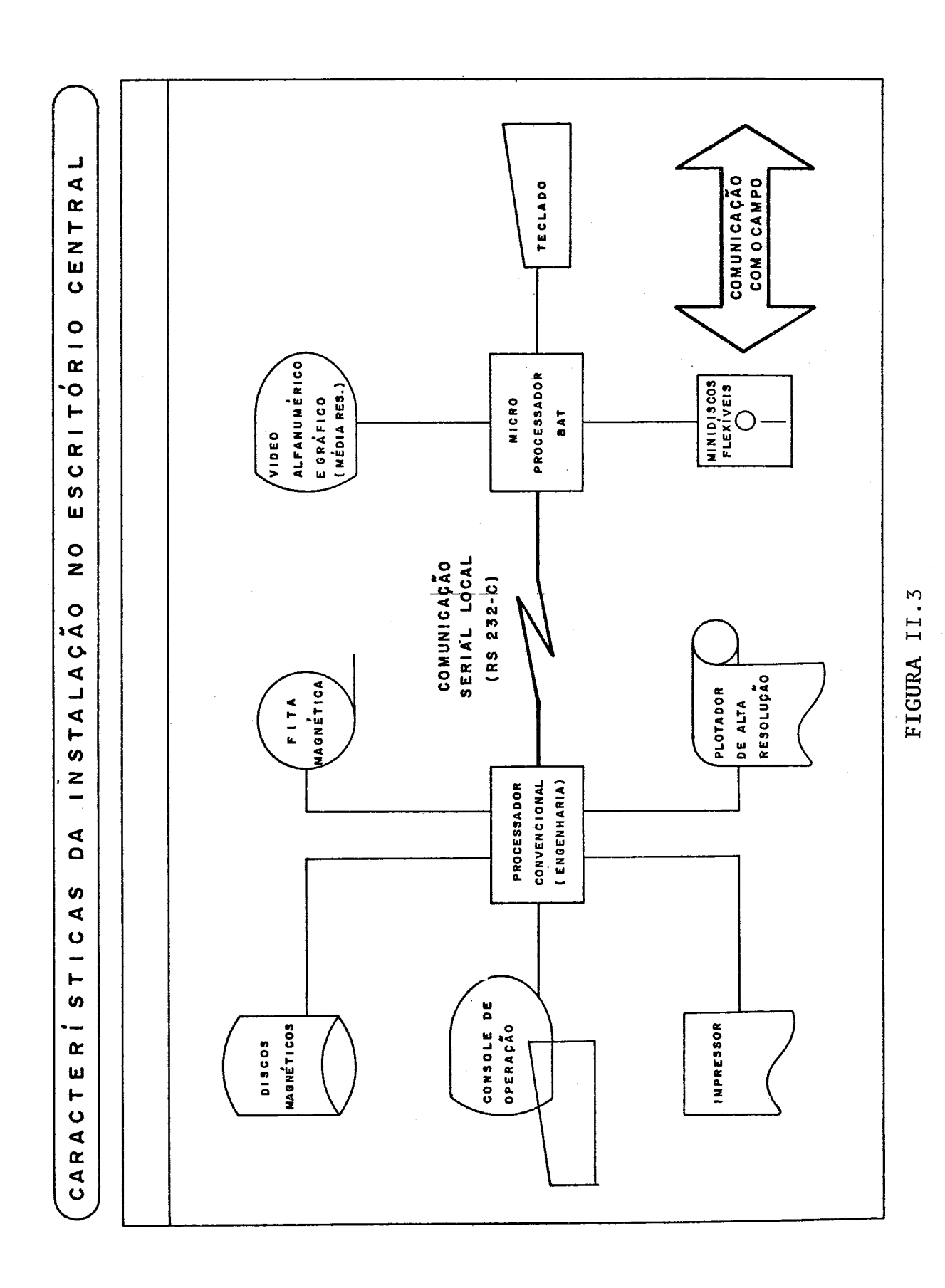

 $28$ 

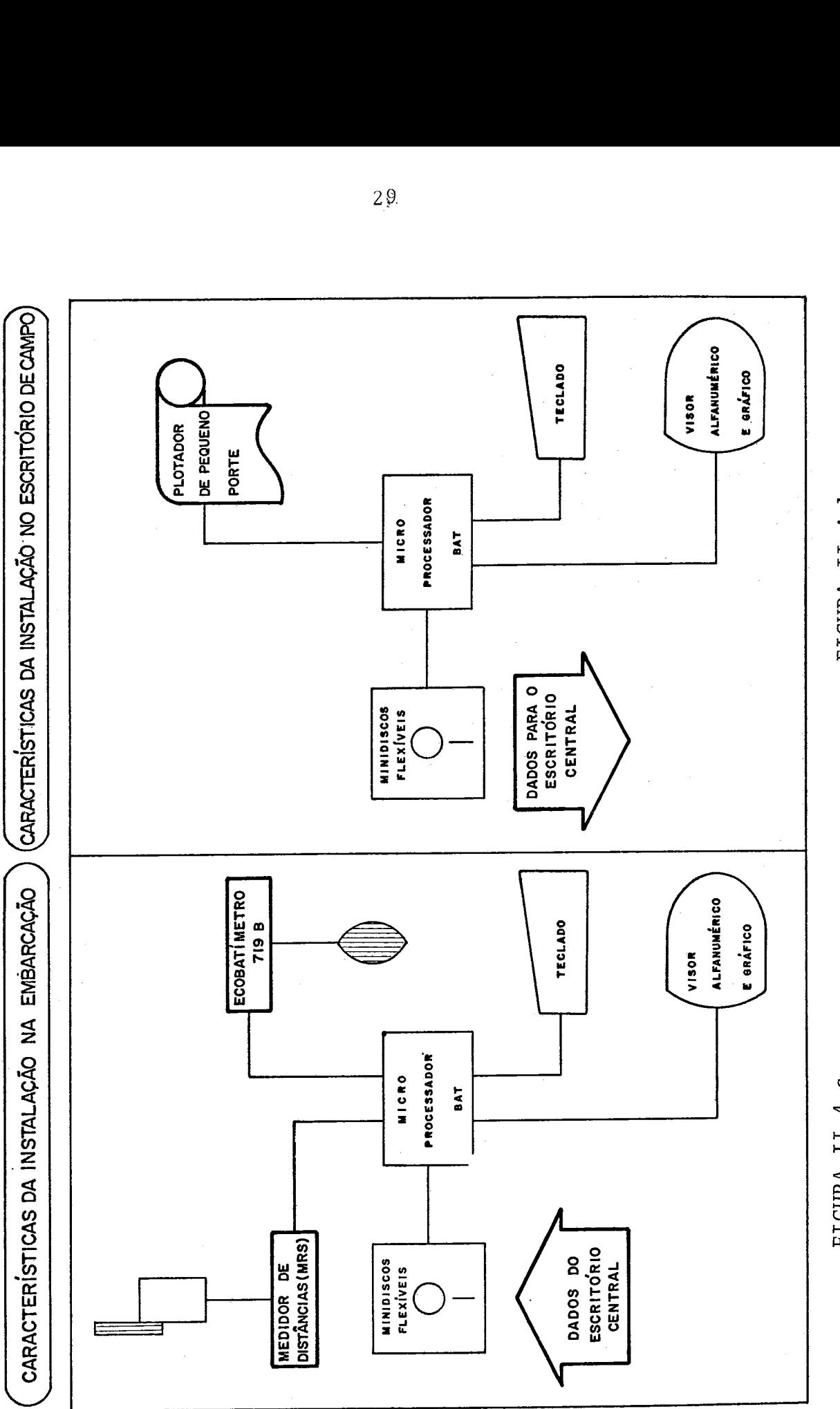

**FIGURA II.4.b** FIGURA II.4.b

**FIGURA II.4.a**  FIGURA II.4.a

#### Para processamento preliminar

O sistema é configurado com um plotador para obtenção de re sultados expeditos  $n_a$  analise preliminar dos dados levanta dos na sondagem. A figura TT.4 .b ilustra es ta configuração,com a qual se processam:

- Planta batimétrica
- Perfis
- Resultados dos cálculos de acompanhamento.

# - Planta batimétrica<br>- Perfis<br>- Resultados dos cálculos de<br>B) <u>Controles do Painel Frontal</u>

Como pode ser visto na figura 11.1, o BAT possuí todas as suas conexões e controles no painel frontal. Os conectores são iden tificados com o nome dos perifêricos respectivos. Chaves e bo tões também o são, com as respectivas funções.

CHAVE 'TST / NRM'

Seleciona operação do sistema em modo de TESTE ou NORMAL. A al teração do modo é feita em tempo de RESET.

#### **E-OTÃO** ' INICIO '

Interrompe a execuçáo de uma tarefa. O sistema apresenta as opções iniciais, quando em modo NORMAL, ou retorna ao MONITOR, quando em modo TESTE.

#### BOTÃO 'DISCO'

Executa um **HSET** nos formatadores de disco do sistema.

BOTÃO 'SISTEMA'

Executa a função de RESET, reinicializando o sistema e selecio nando o modo de operação.

# LED VERMELHO

Permanece acesso em modo TESTE. Em modo NORMAL fica aceso

cerca de um segundo, apagando-se em seguida tão logo o sistema execute o AUTO-TESTE. A permanência do LED aceso nessa modali dade indica mal-funcionamento do sistema.

#### LED VERDE

Acende em modo NORMAL, indicando que o sistema está pronto para a sequência de inicialização.

#### C) Funções do teclado

CONTROLE DO MENU

Tecla  $(\uparrow)$  - recua o cursor.<br>Tecla  $(\perp)$  - avança o cursor  $(\bigvee)$  - avança o cursor. Tecla  $(\sum)$  - cursor vai para a primeira opção. Tecla (ENT) - Executa opção apontada.

#### DIGITAÇÃO DE DADOS

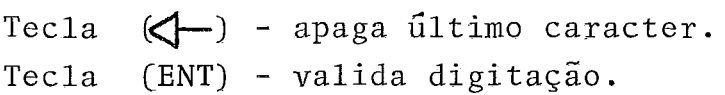

Na digitação de dados numéricos o sistema não aceita teclas al fanuméricas.

As funções indicadas nas teclas alfabéticas serão descritas nas tarefas que as validam.

#### 2.4.2 - OPÇÕES GERAIS

Para a execução das tarefas contidas nesta opçãoa chave TST/NRM deve estar na posição NRM (NORMAL). Ao ser ligado ou ao ser pressionado o botão 'SISTEMA', o BAT apresenta a mensagem ini cial 'SISTEMA BAT ... ANO=?? MÊs=?? **...I** e aguarda que o opera dor introduza um disco e digite os dados de inicialização do re lógio de tempo-real. Os dados são consistidos e, se corretos, validados. Após a validação dos segundos, são lidos do disco, as rotinas de posicionamento e exihição de uma obra. Terminada a carga, as opções gerais são mostradas no visor ( MENU - PRINCI PAL), conforme ilustra a figura II.5, a seguir.

# OPÇÃO NORMAL MENU PRINCIPAL

# 0PÇãO TESTE MENU DE MANUTENÇAO

GERAÇÃO DE GEOM/POS IC. BATIMETRIA AUTOMATICA VALIDAÇÃO DO ECO CALCULÕS GERAIS<br>PLOTAGEM GERAÇÃO DE FITA

# >MONITOR **TESTE**

# **Subdivis Ões** :

GERAÇÃO DE GEOM / POSICIONAMENTO. DEFINIÇÃO DA OBRA LE OBRA CALCULA LAZEIRAS EXIBE OBRA DEFINIçÃO DE ESTAÇÕES TESTE DE POSICIONAMENTO GERAL NA TELA GERAL NO PLOTADOR usuAR10 **SECCIONAL** BATIMETRIA AUTOMATICA VALIDAÇKO DO ECO CALCULOS GERAIS PLOTAGEM PLANTA BATIMETRICA PERFIS RESULTADOS

GERAÇÃO DE FITA

# **OUTROS**

**Subdivisões** :

MONITOR **TESTES MRS**  ECOBATIMETRO PLOTADOR APU DISCO

#### A) Geração de geometria e posicionamento

Esta opção possui os programas que executam as tarefas atribui das ao sistema na la. etapa (ver item **2.3.1)** de seu funcionamen to,

A.l) Definição da obra

Compõe-se dos programas de implantação e teste dos arquivos que definem a geometria da obra em questão.

 $A.1.1)$   $L\hat{e}$  obra

Este programa controla a transferência dos arquivos de coordena<br>das dos pontos relevantes da geometria da obra. Para esta ope das dos pontos relevantes da geometria da obra. Para esta opc ração, a seguinte preparação deve ser feita, antes da seleção desta opção.

#### i) No SISCO MB-8000:

- posicionar a fita magnética contendo os arquivos da obra (MODELO GEOMÉTRICO).<br>- adequar os parâmetros de leitura para o formato dos
- dados gravados na fita (gerado pelo IBM *S/3,* em EBCDIC).

#### ii) No **BAT:**

- ligar o conector seria1 de comunicação com o **SISCO**
- inserir o disco que receberá os arquivos.

Feito isto, o operador pode executar a opção **'LÊ** OBRA'. O sis tema prossegue do seguinte modo:

- pede ao operador o intervalo de seções que deseja gravar no disco posicionado

$$
\begin{array}{ll}\n\text{DE} & ? ? ? \\
\text{ATE} & ? ? ?\n\end{array}
$$

- executa o protocolo de comunicação com o MB-8000, enviando a 'PASS WORD', 'ID' e chamando o programa em MIIS que faz a leitura da fita e o enyio dos arquivos de seções. Os dados transmitidos vão sendo exibidos no visor e acumulados na me  $m\delta r$ ia do **BAT**.
- terminada a transmissão, os dados recebidos são gravados, criando os arquivos de seções e de referências - 'NSEC' e 'REFS'. O sistema volta a apresentar o quadro de opções de GERAÇÃO DE GEOM / POSIC .

A.1.2) Cálculo **de** Lazeiras

O operador utiliza-se desta opção para definir a região de in teresse da sondagem além do projeto da obra *(a Razeina* 5 *dehini da como a envoUánia da geomeknLa do pno jeko* y *ue apnea enZa inke nesse à sondagem).* A lazeira é dada por intervalo de seções po dendo, assim, ser definida até uma lazeira para cada seção. Se qtiência de execução:

- i) o operador posiciona o disco contendo o trecho da obra, previamente gravado em (A.1.1), e seleciona a opção.
- i i) o sistema lê os arquivos NSEC e REFS, montando-os na memó ria.
- iii) pede ao operador o intervalo de seções (DE / ATE) para cál culo da lazeira.
	- iv) pede as lazeiras em metros, para os lados direito e - es querdo das seções.
		- ${\bf v}$ ) aguarda :
			- tecla 'ENT', para finalização do procedimento, quando o arquivo REFS, contendo as noyas lazeiras, é atualizadono disco.
			- outra tecla qualquer, o sistema volta ao item **(iii).**

A. 1.3) Exibe obra

Esta opção segue como uma conferência visual dos arquivos im plantados em (A.l.11 e **(A.1.2).** O operador escolhe o intervalo de seções (DE / ATE) que deseja exibir na tela (e que deve es tar contido no disco previamente posicionado). São então, as seções pedidas, que devem possuir a forma geométrica do trecho da obra em questão. Havendo erro, a opção (A.1.2) de<br>ve ser repetida. Persistindo o erro, os arquivos NSEC e - REFS ve ser repetida. Persistindo o erro, os arquivos NSEC e devem ser regravados (oconneu, provavelmente, um enno não detec tado na transmissão SISCO-BAT) pela opção (A.1.1).

# A.2) Definição de estações

Este programa permite ao operador a gravação das coordenadas de até 10 estações de referência para o posicionamento de embarca ção de sondagem. O seguinte quadro é apresentado:

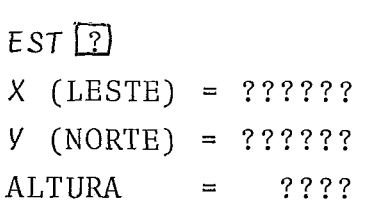

Ao digitar o número de estação (de  $\emptyset$  a 9) o programa testa se o arquivo respectivo já foi definido, Se foi, o seu conteúdo *6*  lido e apresentado no formato acima, O operador pode, então:

- i) validar a estação (tecla **'ENT')** , com o cursor voltando a posição  $EST[?]$ .
- ii) definir um novo conjunto de coordenadas (qualquer outra **<sup>4</sup>**tecla); terminada a digitação da altura, o novo arquivo e gravado e o cursor volta a posição *EST* ?.

Para sair do programa, pressiona-se o botão INICIO no painel frontal.

**A,3)** Testes de posicionamento

Esta opção permite uma verificação geral dos dados implantadas para o posicionamento de embarcação. Sua utilização pressupõe o acoplamento do simulador do radar MRS. Subdivide-se nos dois tipos de posicionamento imp1ementados:GERAL NA TELA (de *aphaximaçãu) e* SECCTONAL.

#### A, 3.1) Geral na tela

O sistema pede:

5) o intervalo de seções para simulação (DE / **ATÉ).** 

ii) a triangulação (número das estações de terra) utilizada pa ra o cálculo da posição.

in an Ao

O conjunto de seções pedido é apresentado no visor. O medidor (simuladon) de distâncias é ativado. Havendo leituras válidas, a posição calculada é mostrada no visor. Caso contrário, um **'BHP'** é enviado.

#### **8.3.2)** Seccional

O sistema pede:

i) a seção para simulação. ii) a triangulação utilizada para o cálculo de posição.

O projeto da seção é apresentado no visor à esquerda, e uma vis ta de topo *(uma heka),* com a marcação dos pontos de eixo, solei ras e lazeiras, à direita. O medidor de distâncias é ativado, e posições sucessivas são calculadas e exibidas, quando dentro de uma faixa de **i** 24m para cada lado da seção. Caso contrário um 'BIP' é enviado.

# B) Batimetria automática

Esta opção executa a sondagem automática (segunda etapa de

funcionamento, descrita em 2.3.2). O operador deve inserir o disco relativo ao trecho que deseja sondar. Selecionadaa opção, o sistema pede:

- i) a triangulação a ser utilizada e a altura da antena de bor do, em metros (dados para o posicionamento).
- ii) o número de seção objetivo (que será colocada em evidência no vison) onde, geralmente, tem inicio a sondagem.

Feito isto, o sistema aguarda o comando de calibragem (tecla 'CAL') da interface com o ecobatimetro, sem a qual a aquisição dos dados não é habilitada para gravação. O processo de cali bragem está descrito no capítulo de implementação (item 4.1.2)e consiste na determinação da velocidade do som na água, no local. O sistema aceita a calibragem se a velocidade do som determinada estiver dentro da faixa de tolerância de 5% em relação ao va lor de 1460 m/s (velocidade média na água).

Calibrado, o sistema se habilita **2** aquisição das profundidades, fase em que ficam disponiveis ao operador os seguintes comandos  $(identificados por .mmemônicos na s. teclas):$ 

- **CAL**  - executar o procedimento de calibragem; habilitada duran te todo o processo de aquisição.
- **S=?**  - definir o número da seção objetivo; idem
- PROX incrementar seção objetivo de um; idem
- ANT decrementar seção objetivo de um; idem
- **TOP**  - riscar ecobatímetro *(FIX* MARK hemoko) ; idem
- **HAB** - habilitar aquisição de dados (atualizan bu<sub>bbe</sub>n de aquisi ção); habilitada após a calibragem e a definição de se ção.
- **DE** S - desabilitar aquisição de dados (inibin atualização do  $b$ u $\delta$ ber de aquisição); idem
- GRV - gravar dados adquiridos; habilitada após 'HAB' e executa da se o bu*llen* não estiver vazio.

**BOS**  - voltar ao posicionamento de aproximação;habilitada durante

 $37<sub>r</sub>$ 

toda a sondagem, menos durante a calibragem.

- inverter seção; habilitada durante o posicionamento sec cional .

#### C) Validação do *eco*

Esta opção permite uma análise dos perfis das seções sondadas e a correção da maré para estes perfis. A sequência de operação <sup>é</sup>a seguinte *(apta u inXhodução do diacu cumenpondeulZe)* :

- i) o sistema pede o intervalo de seções para análise e/ou co<u>r</u> reção ( DE / ATÉ ).
- ii) o projeto e o perfil da primeira seção do intervalo é apr<u>e</u> sentado, juntamente com a data e a hora em que foi gravada
- iii) para simples análise, basta pressionar a tecla **'ENT'**, e o sistema 'lê os dados' da proxima seção e os apresenta no formato acima descrito.
	- iv) para correção de maré, o operador deve pressionar a tecla 'M<sup>+</sup>' para acrescentar à maré *(mahé negativa)* ou tecla 'M-' para deminuí-la *(mané positiva)*. O sinal escolhido é mos trado na tela e o sistema fica aguardando a introdução daos dados da maré, em centímetros,
	- **v**) confirmado o último dígito de maré, o sistema apresenta o perfil corrigido e o grava no disco
	- pertii corrigido e o grava no disco<br>vi) os dados da próxima seção são lidos e apresentados, voltan do-se ao item (ii); se foi a Última seção do intervalo pe dido, o sistema volta às apresentar as opções gerais.

*D)* **cálculos** gerais

Nesta opção, são calculadas a área e o volume a ser dragado por seção e o volume acumulado até a seção, com e sem tolerância de projeto. As tolerâncias de projeto são introduzidas no inicio ( TOL HOR ESQ / **TOL** HOR **DIR** / **TOL VERTICAL,** *em cenX~meXnoa),* 

Digitada a tolerância vertical, o sistema passa a fazer os cál culos e gravar os resultados por seção, sem intervenção do ope rador. O calculo é feito para todas as seções existentes no disco, gerando um arquivo com os resultados.

#### E) Plotagem

 rês opções de plotagem são oferecidas, após a informação sobre o tipo de plotador acoplado ao sistema,

#### E. 1) Planta batimétrica

O operador fornece o intervalo de seções para plotagem(DE / ATB) e a escala desejada. O sistema verifica a validade do interva lode desejado e apresenta uma mensagem para dar início à plota gem ('POSICIONE **A** PENA NA ORIGEM'), a pressão na tela **'EMT'** in? cia a plotagem de uma 'PLANTA DE BORDO'.

#### E. 2) Resultados

Nesta opção, o sistema utiliza o plotador como impressora para a obtenção de um relatório contendo os resultados do cálculo de areas e volumes gerados em (D). O operador precisa posicionar a pena a cerca, de 5cm da margem superior do plotador e pressio nar a tecla **'ENT'.** O sistema passa a 'imprimir' os resultados do cálculo feito para todas as seçóes gravadas no disco.

#### **E.3)** Perfis

A operação é identica à do item (E.1), com o sistema plotando os perfis, corrigidos da maré, das seções do intervalo pedido.

F) Geração de fita

Esta opção envia os arquivos gravados em campo para o sistemaMB 8000, via canal serial, gerando um arquivo em fita magnética,pa ra processamento posterior. O operador fornece, disco a disco, o intervalo de seções a enviar. Todo protocolo e carga do

programa em MIIS, é realizado pelo sistema BAT.

#### *G)* Outros

Esta opção é reservada para a inserção de programas de apoio dentro do quadro de opções gerais. Destes, o principal é o pr<u>o</u><br>grama ALVO, que auxília o posicionamento de boias, pontos notá grama ALVO, que auxília o posicionamento de boias, pontos veis ou aferição da medição de distâncias.

#### **ALVO**

O sistema pede ao operador a triangulação (estações de referencia) a ser utilizada para o posicionamento e as coordenadas do ponto 'ALVO'. O ponto  $\vec{e}$  indicado por uma mira  $\begin{pmatrix} 1 \\ -1 \end{pmatrix}$  no centrode tela, com uma escala inicial de 50 metros / pixel. Os seguin tes comandos podem ser executados :

- mudança de escala: de I a 9 metros /pixel.
- limpa tela.
- mostra azimute (ângulo em relação ao NORTE) da lancha ao ponto ALVO.
- traça linha de curso em direção ao ALVO.

# 2.4.3 - Opções de depuração

São apresentadas ao ligar o sistema ou ao pressionar o botão'SIS TEMA', com a chave de modo em 'TST'. Existem duas opções bási cas:

#### **A) Monitor**

**E** uma ferramenta para depuração de programas e testes de inXen daceh. Possui os seguintes comandos:

SXXXX(ch) - substitui na memória, no endereço hexadecimal XXXX.  $DXXXX$ ,  $YYYY$  $(ct)$  - mostra o conteudo de memória de XXXX a YYYY. GXXXX(ch) - executa programa a partir da posição XXXX. X(ch) - mostra o conteudo dos registradores da **CPU.** 

- $FXXXX$ ,  $YYYY$ ,  $ZZ$  preenche a memoria de XXXX a  $YYYY$  com  $ZZ$ .
- IXXXX insere *bytes* sequencialmente na memoria, a partir do endereço XXXX,
- L **1;** *6K-byteh* da porta seria1 (carga de programa via desenvolvimental GEPETO).
- P atualizar programa em disco.

#### B) **Testes**

Esta opção possui testes específicos para as principais *inken* -  $6ace5$  do sistemas : MRS, ECOBATIMETRO, PLOTADOR, APU e DISCO.

#### **CAPITULO '11'**

# DETALHAMENTO DA PROGRAMAÇÃO

#### 3.1 - ESTRUTURA DA PROGRAMAÇÃO

A estrutura lógica da programação do sistema BAT está dividida em quatro partes:

- PROGRAMAÇÃO BASICA
- PROGRAMAÇAO ARITMÉTICA
- PROGRAMAÇÃO DE APLICACÃO
- PROGRAMAÇÃO DE DEPURAÇÃO.

Sua interligação esta diagramada abaixo:

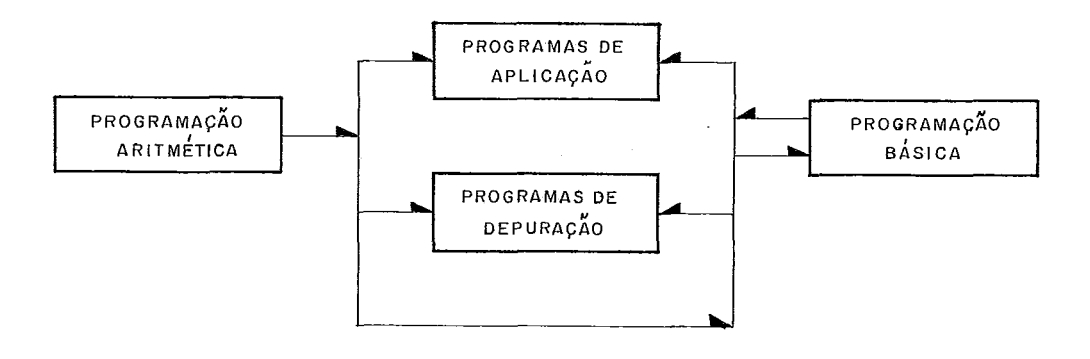

Fisicamente, a estrutura foi ditada pela capacidade e disposi ção de memória quando da implementação. A programação Básica, Arit mética e parte da de Depuração (Monitor) foi colocada em **EPROM,**  e o restante armazenado em disco, e carregado para RAM quando solicitado. Uma EPROM de mapeamento, contendo endereços fixos para as rotinas básicas do sistema, promove uma interligação en tre os diversos modulos físicos, permitindo que estes não - so fram alterações (devido à relocação de endereços) quando da mo dificaçzo de um deles (ver **CAPITULO** IV, item **4.2).** 

#### 3.2 - **PROGRAMAÇÃO** BASICA

A programação BASICA é composta pelos programas e subrotinasque gerenciam os recursos do sistema, proporcionando, o desejado - a fastamento. dos programas aplicativos da estrutura física (hand uahe) do sistema. Sua divisão lógica é a que segue:

- Subrotinas de Gerencia do Vetor de Interrupções
- Subrotinas de Gerencia dos Canais de DMA
- Subrotinas de Entrada e SaFda
- Subrotinas Auxiliares
- Programa de Inicialização do Sistema.

Estes mÓdulos estão gravados em EPROM ocupando, aproximadamente, 12 K-bytes. Sua disposição na memória do sistema está descrita na tabela IV.2 (CAPITULO IV).

3.2.1 - Subrotinas de Gerencia do Vetor de Interrupções

O vetor de interrupções do sistema é controlado pelo integrado 8259A, da INTEL (Unidade Programável para controle de Interrupções - UPCI). Os detalhes sobre a programação do modo de opera ção da UPCI podem ser lidos na referencia  $\begin{bmatrix} 2 \end{bmatrix}$  . O BAT geren tia os oito níveis possiveis de interrupções controlados pela UPCI, do seguinte modo:

- i) o vetor de interrupções está mapeado na memória a partir do endereço (em EPROM) ØØØØH (atraves de programação da 8259).
- ii) Para cada interrupção são alocados 4 bytes (através de programação da 8259).
- iii) A prioridade das interrupções não é alterada em ponto al gum do sistema, permanecendo o 'default', com a prioridade sendo inversamente proporcional ao nivel de interrupção ( $n\tilde{L}$ vel Ø, prioridade máxima, nivel 7, minima).
	- iv) O vetor em ØØØØH (EPROM) aponta para um segundo vetor, on de são chamadas as rotinas de atendimento às interrupções.

Estas chamadas são mapeadas em RAM, permitindo que o sistema de termine, em tempo real, qual rotina, dentre um conjunto, deverá tratar um dado nivel de interrupçáo. Para isto, basta atuali zar no vetor em RAM, o endereço de chamada da rotina desejada.

O esquema abaixo mostra toda a estrutura das rotinas de geren cia do vetor de interrupções.

EM EPROM

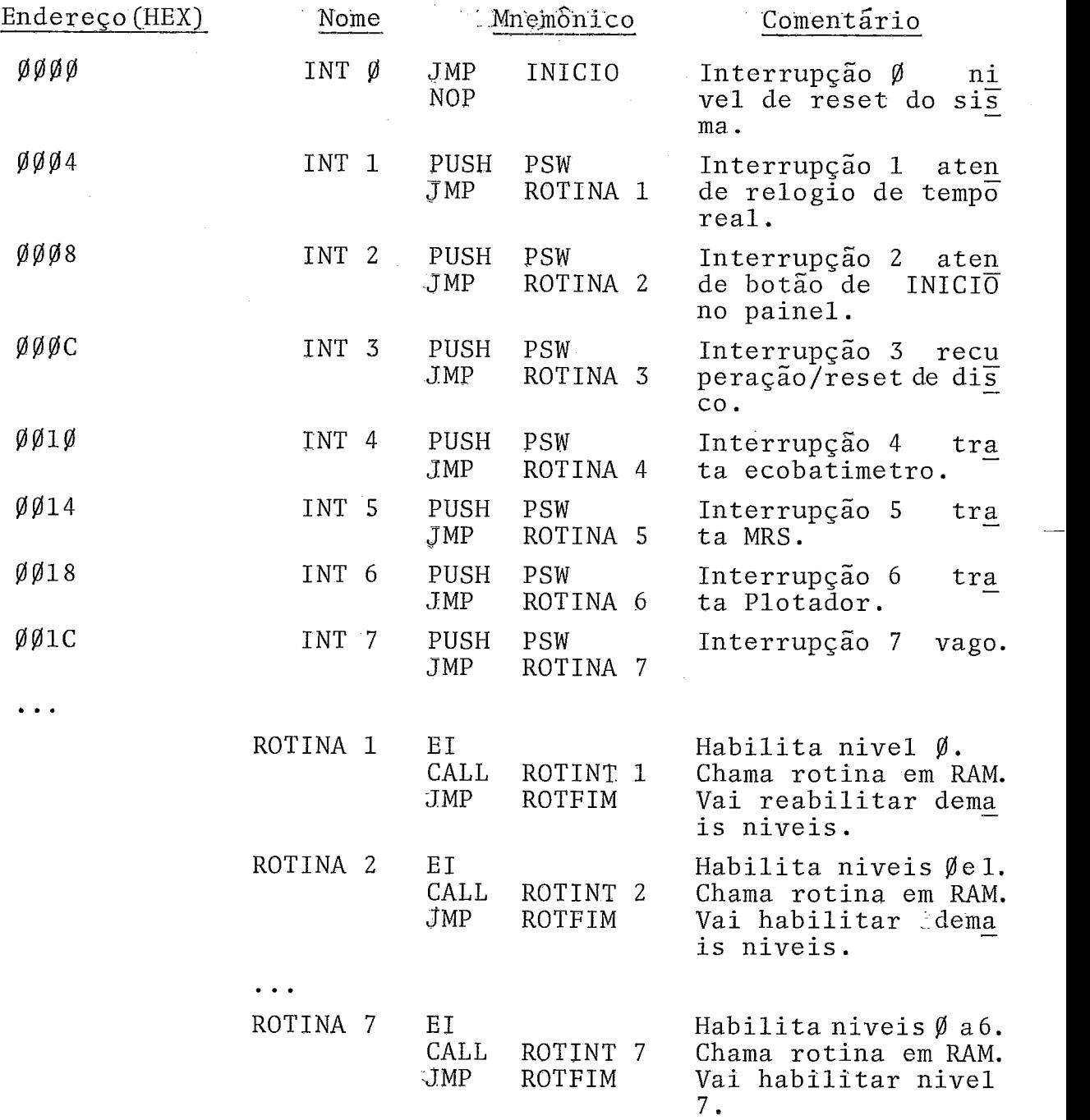

44

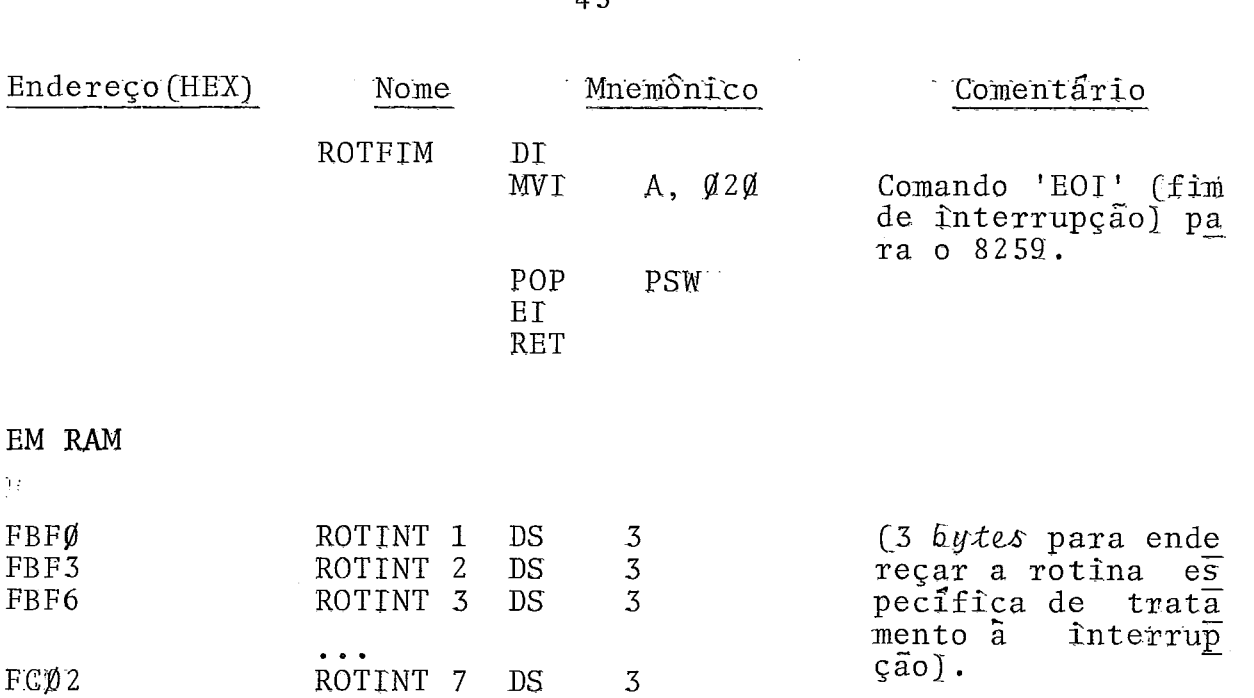

As rotinas de tratamento das interrupções só necessitam salvar os registradores que utilizam, não necessitando fazer qualquer gerenciamento da UPCI.

As entradas de interrupção que geram os '*hestants'* diretamente no 8085 CRST5.5, RST6.5, RST7.5, e TRAPI não são utilizadas.

3.2.2 - Suhrotinas de gerencia dos canals de DMA

O sistema possui quatro canais de DMA, controlados pelo inte grado 8257, da INTEL Ccontrolador de DMA-CDMAI . Os detalhes sobre a programação do modo de operação deste controlador e po dem ser lidos na referência 2.

Cinco subrotinas compõem a estrutura de gerencia dos canais de DMA: *GEREDMA, ALFREQ, ALFAT, GRAFREQ, GRAFAT*.

A gerencia da atualização dos canais de DMA *6* feita pela sub rotina GEREVMA, chamada a cada milisegundo, dentro da rotina de atendimento à interrupção do relógio de tempo-real. As subro tinas ALTRE2 e GRAFRE2 são chamadas sempre que se necessita de atualizações na tela alfanumêrica e gráfica respectivamente. As rotinas ALFAT e GRAFREQ programam e liberam a execução dos ci clos de DMA para os canais  $\emptyset$  e 1, respectivamente, se estes es tiverem livres de um comando anterior. Caso contrãrio, nada fa zem, permanecendo a requisição para atualização válida para prÔ xima interrupção.

3.2.3 - Subrotinas de Entrada e Salda

Estão divididas em sete módulos, correspondentes aos periféri cos do sistema: TERMINAL BAT, TECLADO, SERIAL, MRS, ECOBATÍMETRO, PLOTADOR E DISCO].

Cada um destes módulos subdivide-se na mesma estrutura básica:

- rotinas de inicialização da interface e parâmetros de contro le.
- rotinas basicas de controle da interface e interação com a CPU.
- rotinas funcionais que permitem a utilização dos periféricos do sistema, em nivel mais alto, pelos programas aplicativos.
- rotinas auxiliares locais utilizadas dentro do contexto do módulo.

O diagrama abaixo esquematiza a eçtrutura geral de um mÓdulo de programação de E/S e sua interligação ao sistema:

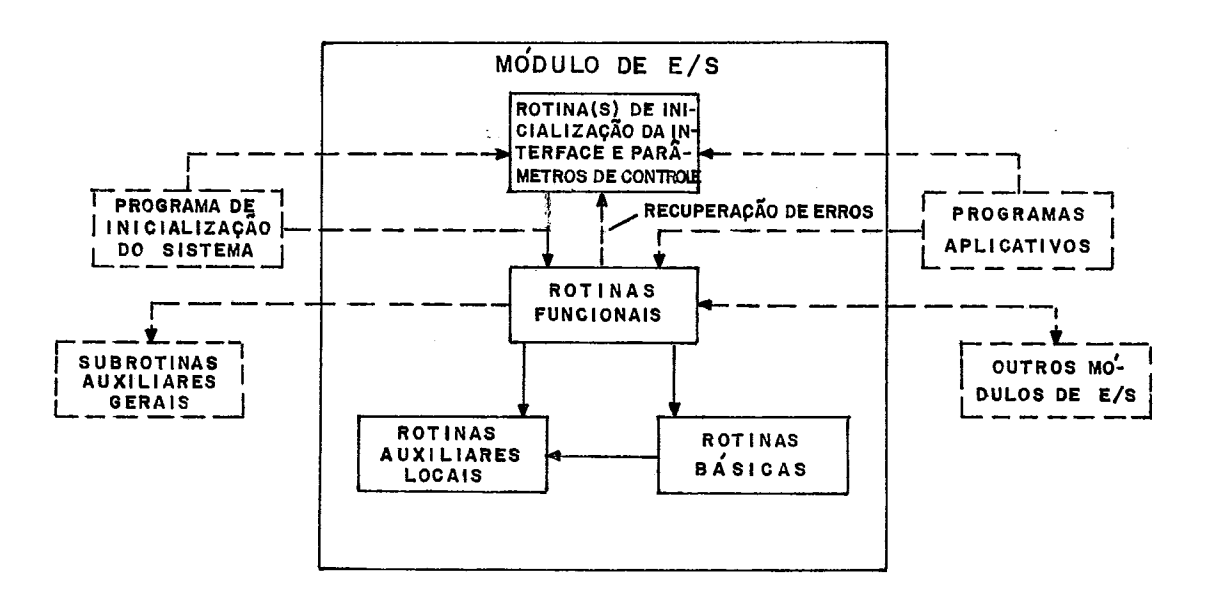

A seguir, é dada uma descrição sucinta das principais rotinas de cada mõdulo de E/S.

#### Subrotinas para Terminal BAT

A programação do modo de operação d a sincronização dos sinais de vídeo das interfaces alfanumérica e gráfica estão a cargo da rotina de inicialização V.DGIN1.

As rotinas básicas estão associadas à gerencia de DMA, como mos trado no item 3.2.2.

As rotinas funcionais para exibição alfanumêrica implementam as funções de inicialização da mem6ria de exibição, controle do cursor e exibição de caracteres e mensagens (ALFAPAG, ALFACUR , ALFIMP, ALFMENS, ...).

As rotinas funcionais para exibição gráfica implementam a ini cialização da memória de exibição gráfica (GRAFAP) , o acendi mento/apagamento de um ponto especificado por suas coordenadas de tela (GRAFICO) e geração de linhas (GRAFPLT).

#### Suhrotinas para Teclado

Implementam quatro funções hâsicas: inicialização da interface CTECINI) "debouncing" CTECDEB) e leitura de tecla com retenção [TECLE] e sem retenção (TECLA].

#### Subrotinas para Comunicação Serial

Inicializam (SERINI) e controlam a interface para os dois - ca nais de comunicação seria1 do sistema. A recepção de um carac ter ê tratada pelas rotinas SER 1LE e SER 2LE . A transmissão, pelas rotinas SER 1IMP e SER 21MP.

#### Subrotinas para o MRS

Controlam a interface com o sistema de radar MRS, para a medi

ção de distâncias, base da triangulação utilizada no posiciona mento BAT.

A rotina MRSINI inicializa a interface, as variáveis de contro le para aquisição das distâncias e o 'JUMP' (no vetor de inter rupções) para a rotina de atendimento à interrupção de nível 5 (MRSLE] .

A rotina MRSLE controla toda a aquisição das distâncias. Executa uma filtragem simples (exclusão por desvio da média) dos dados lidos. Exibe as distâncias lidas e envia mensagens relativas aos erros e falhas de transmissão detectados. Chama a rotina de posicionamento, quando o mesmo estiver liberado.

As rotinas MRSLIG/MRSDLG e MRS<del>H</del>AB/MRSDHB auxiliam no controle da operação do sistema MRS.

#### Subrotinas para o Ecohatimetro

Controlam a interface com o RNTEEON 719B, cuja inicialização **6**  feita pela rotina ECOINT.

A rotina ECOHAB inicializa, no vetor de interrupções, o endere ço da rotina de atendimento ã interrupção de nfvel 4 [ECO), ha hilitando-a. A rotina ECODES desahilita o nivel 4.

A rotina ECO lê, calcula e exibe as profundidades coletadas do ecobatímetro. A exibição é feita digitalmente e/ou como regis tro continuo (semelhante ao registrado no papel do ecobatimetro). Chama a rotina de filtragem e aquisição sempre que esta estiver liberada.

A subrotina ECOCAL define os parâmetros (calibragem) para deter minação das profundidades em centimetros. Implementa o proce dimento de calihragem descrito no item 4 .1.2.

A rotina ECORISC produz uma marca no registro do ecobatímetro CFTX MARK), atravês do comando do circuito respectivo da inter -

48

face.

#### Subrotinas para Disco

A rotina D1SKI.NI inicializa a inter'face com o formatador BR-41 e o endereço da rotina de tratamento de erro(DISKEN) no vetor de interrupções, nível 3.

O protocolo para transmissão e recepção de caracteres ê feito pelas rotinas DISKTX e DISKRX, respectivamente. Os comandos e xecutaveis pelo formatador são gerenciados pela rotina DISKCMD.

#### Subrotinas para Plotador

Compõem-se das subrotinas que controlam os plotadores acoplá yeis ao sistema BAT ( HOUSTON e CALCOMP] . Foram estruturadas de modo a facilitar a inclusão de outros tipos de plotadores. As rotinas que são específicas ao controle de um plotador são re ferenciadas num vetor em RAM, inicializado pela rotina PLOTINI. Esta tem como parâmetro de entrada o tipo de plotador a contro lar e, ao ser chamada, seleciona pena 1, levanta pena, define escala unitária e rotação nula.

As rotinas hásicas são as de comando de um deslocamento unitá rio ('step') e de controle de pena (levantar/baixar), PLTTR e PALTA/PBAlXA, respectivamente. A seleção de pena (CALCOMP) fica a cargo da rotina (funcional] PENSEL.

A rotina PLOTLIN prepara os parâmetros para a chamada da roti na PLTCMD, de atendimento à interrupção de nível 6, e que imple menta o algoritmo de geração de linhas descrito no item 4.1.4.

A rotina PLOCAR executa a plotagem de caracteres. Os caracte res são definidos numa matrix de 15 x 15 'steps'. Podem ser plotados 96 caracteres diferentes, em qualquer ângulo.

#### 3.2.4 - Subrotinas Auxiliares

São compostas pelas rotinas que executam tarefas básicas do sis tema e subrotinas de propôsito geral utilizadas pelos diversos módulos do sistema, como apoio à programação.

Estão divididas em cinco grupos:

#### Gerência de Menu

Apresenta uma sequência de tarefas no terminal EAT [MENU]. Geren cia a escolha da tarefa e da inicio à sua execução.

#### Gerência do Relógio do Tempo Real

É a rotina de atendimento  $\tilde{a}$  interrupção de nível 1. É executa da a cada milisegundo (resolução do relógio) a partir de sua ha bilitação pelo programa de inicialização do sistema. Inclui a chamada para a rotina de gerência de DMA (GEREDMA) e o contro le da exibição da data/hora na tela do terminal EAT. Gerência do Relógi<br>É a rotina de aten<br>da a cada milisegu<br>bilitação pelo pro<br>chamada para a rot<br>le da exibição da<br>Entrada de Dados V<br>Gerenciam a digita

#### Entrada de Dados Via Teclado

Gerenciam a digitação dos dados para diversos formatos de - en trada.

# Leitura de Arquivos/Programas do Sistema

Gerenciam a carga e execução dos programas aplicativos e de tes te do sistema. Quando arquivos de dados, carregam para o buf fer indicado.

# Subrotinas de Propósito Geral

Consistem de subrotinas gerais, utilizadas por vârios mÓdulos da programação: conversão binário/ASC II, preenchimento de memória, comparação entre registradores duplos, movimentação de conteú dos de memória, etc... A subrotina 'BIP', aqui incluído, coman da o envio de uma advertência sonora (BIP de Sistema).

#### 3.2.5 - Programa de Inicialização do Sistema

Consiste na sequência de inicialização de variáveis, interfaces , apontadores, etc..., que controlam a operação básica do siste ma. Decide sobre a execução do sistema em modo TESTE ou NORMAL, conforme posicionamento da chave TSTJNRM do painel frontal. Se em modo TESTE, vai apresentar MENU de testes. Se NORMAL, apre senta o MENU dos programas aplicativos do sistema.

#### 3.3 - PROGRAMAÇÃO ARITMÉTICA

A programação aritmetica do sistema está baseada na unidade de processamento aritmético Am 9511 (UPA). Compõe-se de um conjun to de rotinas básicas que gerenciam a execução dos comandos di<u>s</u><br>poníveis da UPA, um conjunto de subrotinas funcionais e um con poníveis da UPA, um conjunto de subrotinas funcionais e um junto de rotinas que gerenciam as listas de variâveis ,estrutura utilizada pelas rotinas funcionais.

 $3.3.1$  - Rotinas Básicas

As rotinas bâsicas da programação aritmetica são atribuidas as seguintes tarefas :

- i) Manipulação da 'STACK' da UPA: carga de operandos e recupe ração de resultados [LDD/LDS e STD/STS).
- ii) Execução dos comandos e leitura do estado (EXECUTA/EXEC 1).
- iii) Salvamento e recuperação do conteúdo da 'STACK' (utilizado nas rotinas de interrupção - sVSTAPU/RCSTAPU] .

3.3.2 - Rotinas Funcionais

Consistem do conjunto de subrotinas aritméticas de apoio aos câlculos realizados pelo sistema:

- i) Subrotinas para conversão de números em BCD para binário, de 2 ou quatro *hytes* (DCEIN/DCEIND)<sup>,</sup> e vice-versa (BINDEC).
- ii) Subrotinas para conversão de uma lista de parâmetros em

ponto-flutuante para inteiro e vice-versa CFLUTUA/PIXA).

- iii) Subrotinas para ordenação de uma lista de parâmetros: ORDE NA, FMAX/DMAX/SMAX e FMIN/DMIN/SMIN.
- iv) Subrotinas de apoio aos cálculos de posicionamento, trans formação de coordenadas e exibição grâfica do modelo geomê trico da obra: REDUZ, DELTA, MDELTA, DIST, ANGULO, COMPARA, TRANSD, TRANSI, MEDIA e CATETO (os cálculos efetuados por estas rotinas são descritos no item 4.3).

# 3.3.3 - Rotinas de Gerencia das Listas de Parâmetros

Para funções que são definidas sobre um conjunto de variáveis , foi definida uma estrutura de gerência de parametros baseada em listas contendo os endereços das uariâveis na memôria.

Com isto, qualquer função, não importando em que representação é definida [inteiro ou ponto flutuante), pode utilizar a mesma estrutura de passagem de parâmetros.

Uma lista ê definida como um buffer cujo primeiro hyte contêm o número de parâmetros componentes da lista, seguido de uma - se quência de endereços que apontam para as variáveis (parâmetros] na memôria.

> LISTA: número de parâmetros ( 1 byte), endereço do parâ metro 1 C2 hytes], endereço do parâmetro 2 ( <sup>2</sup> bytes] ,...,endereço do parâmetro n (2 bytes).

Total de bytes alocados pela lista =  $2n+1$ , onde n é o número de parâmetros. A lista pode ser definida em qualquer local da me môria.

Variáveis de controle das listas:

Estão em endereços fixos na memória, utilizadas para a passagem do endereço das listas para as rotinas que as gerenciam. LISTE - apontador de uma lista de entrada. LISTS - apontador de uma lista de saída.

A retirada de parâmetros de umaalista é efetuada pelas ssubroti nas PARENT (de entrada) e PARSAI (de saída). O número de para

52

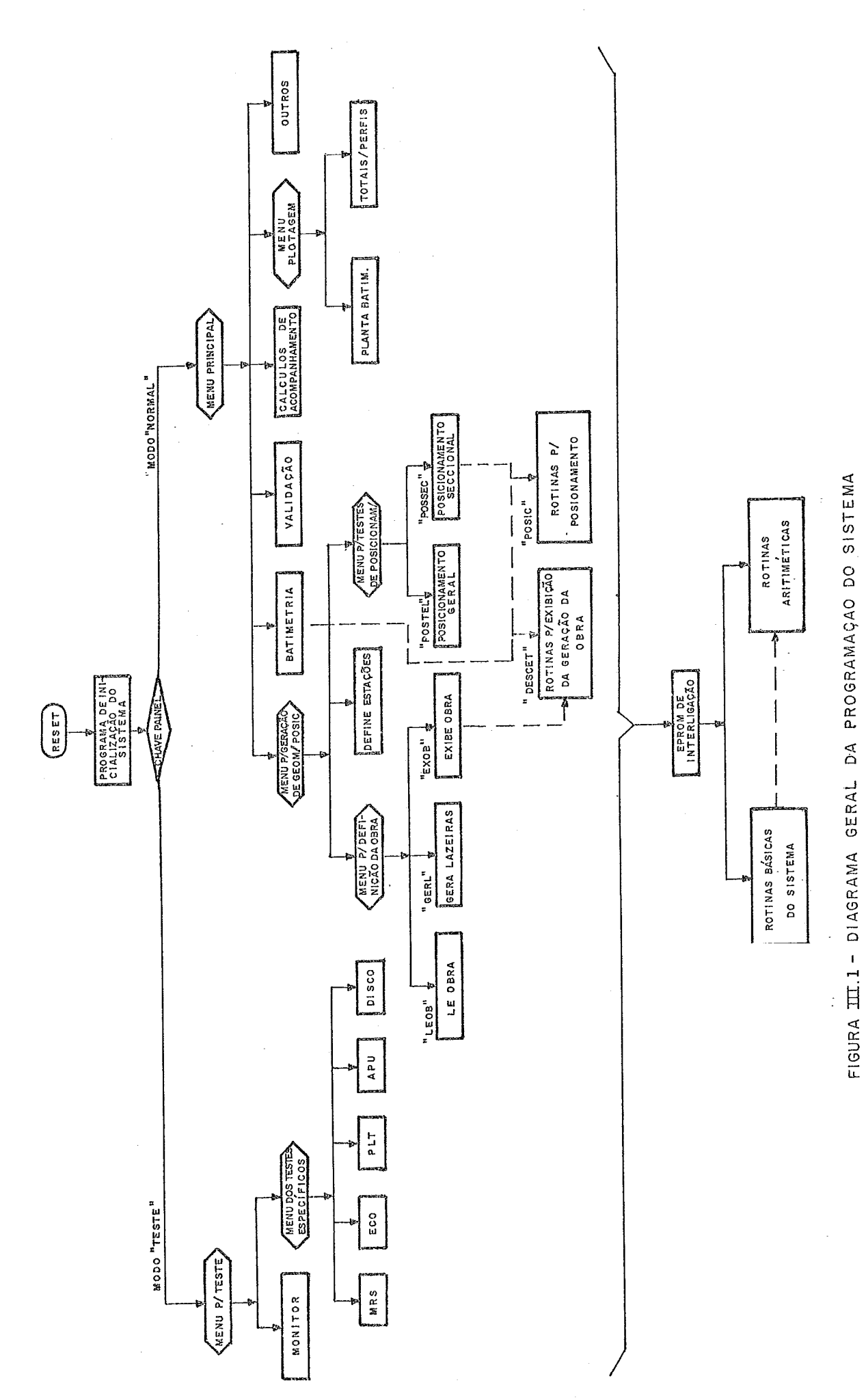

 $5.3$ 

metros de uma lista de entrada é obtido pela subrotina NUMPARE e, de saída, pela NUMPARS.

#### 3.4 - PROGRAMAÇÃO DE APLICAÇÃO

A figura III.1 mostra o diagrama geral da programação do siste ma, com a posição de cada módulo principal na estrutura de MENU. A todos os programas estão disponíveis as rotinas básicas e - a ritméticas do sistema, utilizadas atravês de uma EPRON de inter ligação que contém os endereços destas rotinas (ver item IV.2).

0s programas aplicativos consistem do conjunto de mÓdulos asso ciados à parte da opção NORMAL e dos dois módulos que contém as rotinas para o posicionamento da embarcação e para a exibfção do modelo seccional da abra C"Geometria"da obra).

3.4.1 - Rotinas para Posicionamento e Exibição da Obra

Consistem de dois modulos ('POSIC' e 'DESGET', respectivamente), carregados do disco para memória logo após a introdução da DATA/ HORA, na inicialização do sistema em modo NORMAL.

# Modulo 'POSIC'

Executa o posícionamento BAT. Dependendo do conteúdo de seus parâmetros de entrada, inicializa a memória de exibição gráfica e as rotinas de posicionamento para o modo GERAL (de aproxima ção) ou SECCIONAL. A rotina que efetivamente mostra a posição da embarcação na tela (TRAÇADO) é inicializada de acordo com o tipo escolhido. Esta rotina é chamada dentro da rotina de aten dimento à interrupção de nível 5 (MRSLE), sempre que um par de distâncias (dados de entrada para triangulação) consistido for determinado e se o posicionamento estiver habilitado.

O diagrama a seguir mostra a estrutura descrita no parágrafo ante rior :

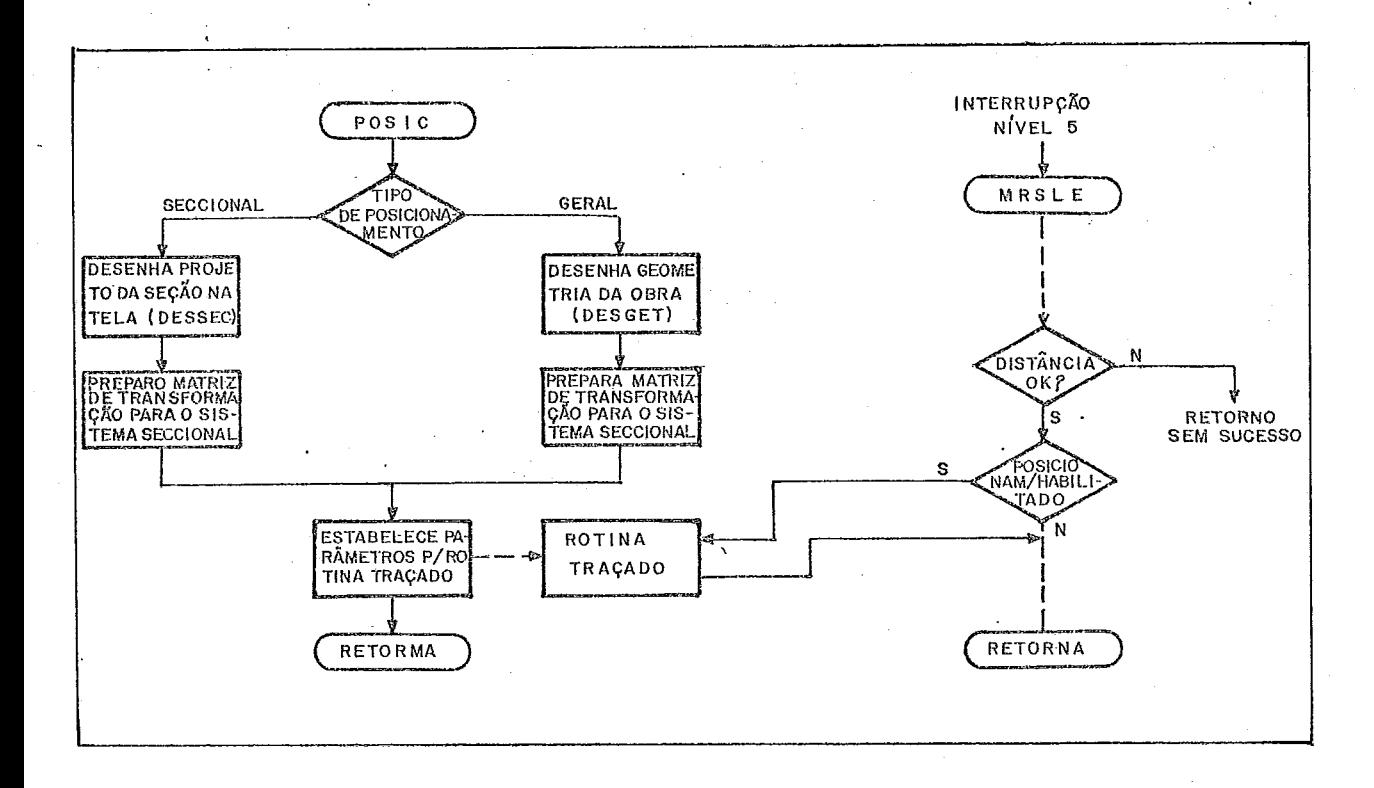

O item 4.4.5 descreve, em detalhes, os cálculos utilizados nes te mõdulo.

#### MÓdulo 'DESGET'

Exibe o modelo seccional (geometria) de uma obra no terminal BAT As seções são representadas pelos seus pontos notãveis (eixo e soleiras), enquadradas no sistema de coordenadas da tela.  $0$  i tem 4.4.4-a detalha os câlculos realizados neste módulo.

3.4.2 - Programas para. GeTaçao de GeometriaJPos icionamento

Executam as funções de implantação e verificação dos arquivos de dados do modelo seccional da ohra:

#### Programa 'LEOB'

Executa a tarefa de leitura e gravação dos dados que definem a geometria de uma obra ("registros de referência" das seções). Os dados são lidos do canal serial 1, que faz a interligação en tre o BAT e o computador MB 8000, e gravados no disco flexível

posicionado. Os arquivos de referencia, caso existam, são dele tados e recriados com os novos valores lidos.

#### Programa ' GERL '

Gera as lazeiras de sondagem, esquerda e direita, definidas pg 10 operador, via teclado, para cada seção ou intervalo de se ções contidas num disco. O arquivo referência \$ regravado com as coordenadas dos pontos de lazeira, calculados pelo programa. Os cãlculos utilizados neste m6dulo são apresentados no item 4.4.3.ii.

#### Programa 'EXOB'

Inicializa os parametros para a execuçao do modulo 'DESGET'. **E**  um programa para conferencia visual dos dados implantados por LEOB e GERL.

#### Programa DEST

Cria ou atualiza os arquivos de definição das estações de refe rência, que servem de base para a triangulação utilizada no po s icionamento .

#### Programas para tèste do Posicionamento

Testa o posicionamento BAT, verificando a consistência entre a geometria da obra e as estações de referencia criadas num disco. Os dois tipos de posicionamento utilizados em tempo real podeme ser testados: o GERAL e o SECCIONAL. A escolha do teste é fe<u>i</u><br>ta via MENU. O posicionamento GERAL pode ser definido o para O posicionamento GERAL pode ser definido o para qualquer intervalo de seções contidas num disco. O SECCIONAL, para qualquer seção contida no disco.

#### 3.4.3 - Programa de Batimetria Automática

Executa a aquisição de dados para o levantamento do MDT .O pro

grama está dividido em três partes:

# Posicionamento de Aproximação

 $E$  o ciclo de espera pela coleta de dados. O programa entra nes te ciclo após a leitura dos arquivos que definem as seções con tidas no disco posicionado. Esses dados são utilizados no mõdu<br>lo 'POSIC', chamado com parâmetros para o posicionamento GERAL 10 'POSIC', chamado com parâmetros para o posicionamento [de aproximação). Liberado o posicionamento, o programa fica aguardando os comandos que dão sequência à aquisição.

#### Comandos de Aquisição

Controlam a coleta e gravação dos dados. Os comandos de defi nição de seção, próxima seção e seção anterior, colocam o - sis tema no posicionamento seccional, aguardando o comando de habi litação da aquisição. Habilitada, os dados coletados vão sen do tratados e armazenados num buffer na memória, até que o co mando de gravação seja acionado, ou um comando que interrompa a coleta para a seção posicionada. Após a gravação dos dados de uma seção, o programa retorna ao posicionamento de aproximação.

# Rotinas de Tratamento e Aquisição dos dados

As profundidades lidas dos ecobatimetros são tratadas através de uma rotina de filtragem, cujo algoritmo está detalhado no item 4.1.2. Uma outra rotina gerencia a montagem dos dados filtra dos no buffer de aquisição. A cada célula (2 bytes) do buffer corresponde um intervalo de 5m na seção. A montagem é controla da pelo valor do deslocamento da embarcação ao longo da s seção, de tal modo que a profundidade colocada numa célula é uma med<u>i</u><br>da entre as profundidades adquiridas no entorno (-2m a +3m) do da entre as profundidades adquiridas no entorno (-2m a +3m) ponto de aquisição (múltiplo de 5m em relação ao ponto inicial da seção). Essas rotinas são chamadas pela rotina de atendi mento  $\hat{a}$  interrupção de nivel 4 (leitura do eco $\hat{a}$ timetro - ECO), quando a aquisição estiver habilitada (pelo comando respectivo) e a embarcação estiver dentro da faixa toleravel para a coleta.

#### 3.4.4 - Programa de Validação do Eco

Executa a correção da marê para as seções sondadas. Exibe, se ção a seção, o projeto e o perfil real coletado, justapostos ,pa ra uma análise do trabalho realizado. Possibilita ao operador a correção de profundidades expúrias, não retiradas pela filtra ,. gem feita em tempo real, durante a aquisição.

#### 3.4.5 - Programa de Calculos Gerais

Executa os cálculos de área da seção e volume até a seção a dra gar, em relação ao projeto, com e sem tolerancias. O operador digita as tolerâncias do projeto. Os calculos são efetuados i ninterruptamente para todas as seç6es existentes num disco.

#### 3.4.6 - Programas de Plotagem

Exibem os resultados da aquisição feita e dos cálculos realiza dos anteriormente. Dá ao operador, via MENU, a escolha pela plotagem da PLANTA BATTMÉTRICA ou dos PERFTS/CALCULOS, na esca la desejada.

# $3.4.7$  - Programa de Geração de Fita

Transmite no MB 800Q, via canal seria1 1, os dados contidos nos arquivos gravados em campo, gerando uma fita para processamento posterior.

#### 3.4.8 - Programa Alvo

Posiciona a embarcação em direção a um alvo, cujas coordenadas são digitadas pelo operador. O programa calcula os - parâme<br>tros para a matrìz de transformação de coordenadas e - executa tros para a matriz de transformação de coordenadas e o módulo POSIC, numa variante do posicionamento GERAL. Liberado o posicionamento, entra num ciclo de espera de comandos. Estes comandos (troca de escala - zoom; azimute - orientação pela bus sola; e outros) auxiliam na condução da embarcação rumo ao alvo.

#### 3.5 - PROGRAMAÇÃO DE MANUTENÇÃO

0s programas para manutenção do sistema estão divididos em dois módulos. O primeiro é composto por um programa MONITOR e suas rotinas auxiliares, utilizado na depuração do hardware e software do sistema. Implementa a estrutura do MONITOR SDK-80 da INTEL (ver referência 11), adequando a mesma ao vetor de interrup ções, ao subsistema de disco e ao visor e teclado do sistema BAT. As funções de transferência de programas objeto do GEPETO para o BAT via canal serial, e a gravação destes em disco(comandos'L' e 'P', respectivamente) foram incluídos para dar operacionalidade à implantação e manutenção da programação de aplicação (ver ca pituio IV, item 4.2.3).

O outro módulo é composto por pequenos programas específicos pa ra cada interface do sistema, afim de facilitar a identificaçãoe correção de falhas. Básicamente tais programas constam de cíclos de chamada para as rotinas básicas de tratamento de periféricos ("handlers ") .

O programa de teste para o sub-sistema de disco permite, ainda, que o operador teste os comandos executáveis pelo formatador BR-41, diretamente via teclado BAT, detectando eventuais falhas no formatador ou no driver. A unidade de processamento aritmético, possui teste específico, onde suas funções trigonomêtricas e transcedentais podem ser executadas e exibidas em forma de grafi co. A detecção de falhas é feita pela investigação visual das anomalias dos grâficos de tais funções.

#### CAPITULO **Ilr**

#### IMPLEMENTAÇÃO DO SISTEMA

#### 4.1 - IMPLEMENTAÇÃO DO HAKDWARE

#### 4.1.1 - Processador **do** BAT

O processador do BAT é um microcomputador de 8- $b\dot{\lambda}$ ts, com arqui tetura projetada sobre o mlcroprocessador INTEL-8085 e seus **pg**  rifêricos. O projeto visou a facilidade de manutenção e expan são do sistema. As 14 placas que integram o sistema básico es tão distribuídas num 'tack' como mostrado na figura 4.1. As pla cas tem o tamanho padrão IMS. de 111.5MM x 160MM, com conec tor de 70 pinos (35 de cada lado). Uma placa-mãe faz a interli gação entre as placas, e dela sai a cablagem interna para os co nectores do painel frontal.

#### Características **do Slstena**

- i) Placa do processador:
	- Velocidade: 3MHz, com um ciclo de instrução de 1.32 us.
	- Relógio de tempo real: 1 ms de resolução; frequência de os cilação derivada do oscilador da UCP.
	- Frequências de transmissão serial: 150, 300, 600, 1200, 2400, 4800 e 9600 baud.
	- Decodificador de endereços para memória e **E/S:** 19 nivel de decodificação; 4 linhas de seleção de modulos de 16 K-bytes para memória; 4 linhas de mÕdulos de 64 portas de **E/S.**
	- Demultiplexadores de endereços e dados, e drávers.

#### **ii)** Placa de EPROM:

- Unidade de memória: 2 K-bytes; integrado INTEL 2716.
- $-$  Total da placa: 16 K-bytes (8x2716).
- Decodificador de endereços para 2K-bytes: 8 linhas.
- Endereço: de  $\emptyset\emptyset\emptyset\emptyset$  a 3FFF<sub>16</sub>.

### iii) **Placas de** RAM :

- Unidade de memória: 2 K-bytes; integrado MK4802.
- $-$  Total da placa: 16 K-bytes (8xMK4802).
- Decodificador de endereços para 2K-bytes: 8 linhas.
- Total de placas por sistema:  $3 \cdot (48K byte\lambda)$ .
- Endereços: 4000<sub>16</sub> a 7FFF<sub>16</sub>; 8000<sub>16</sub> a BFFF<sub>16</sub>; CØØØ<sub>16</sub> a  $FFFF_{16}$ .
- iv) Placa de DMA, interrupção vetorizada e UPA:
	- DMA: 4 canais, com taxa de transferência de 800 K-bykea/a; Xntegrado INTEL 8257.
	- Interrupção vetorizada: 8 niveis; integrado INTEL 8259.
	- Unidade de Processamento Aritmético: Operações com intei ro de 2 e 4 bytes; ponto flutuante de 4 e 8 bytes; inte grados **Am** 9511 e **Aro** 9512.
- v) Placa serial:
	- Dois canais seriais utilizando o integrado INTEL 8251(USART).
	- Seleção, na placa, para operação em RS-232C ou elo decor rente de 20 mA e velocidade de transmissão.
	- Geração, na placa, da frequência de 110 baud.

As demais placas do sistema são concernentes as *interfaces* implementadas; ; suas características são descritas nos itens que seguem:

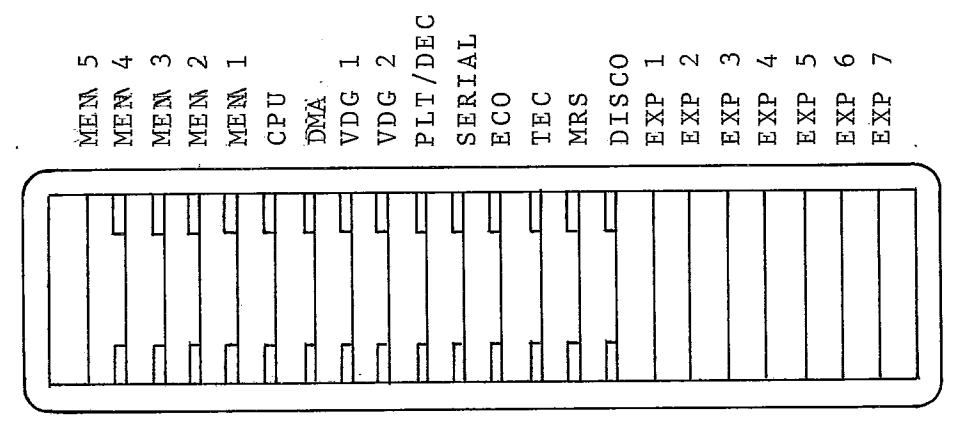

- Distribuição das placas no"Rack"

FIGURA. IV.l

#### 4.1.2 - INTERFACE COM O ECOBATIMETRO 719B

#### i) **Principios da sondagem através de ecobatímetros**

A sondagem de profundidade através de eco é um método de se medir a profundidade da água pelo cômputo do intervalo de tempo requerido para que uma onda sonora se desloque, a uma velocidade conhecida, desde um ponto até uma superfi cie refletora e seu retorno. Medindo-se o tempo entre a transmissão de um pulso sonoro e a recepção de seu eco, a distância percorrida por este pulso pode ser calculada mul tiplicando-se metade deste intervalo de tempo pela veloci dade do som na água.

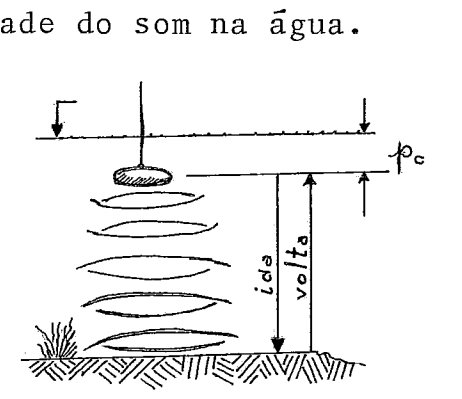

Sendo t, o tempo decorrido entre a transmissão do pulso e a recep ção de seu eco, e  $V_S$  a velocida de do som na ggua, então.

$$
2p = t * V_s + p = \frac{t}{2} * V_s
$$
 eq.4.1

Como o transdutor deve ficar submerso totalmente na água, a uma profundidade pc, então a profundidade total na lâmi na dágua será:

$$
pt = p + pc \qquad eq.4.2
$$

A velocidade do som na água varia dependendo de sua densi dade e temperatura. Entre a água limpa a  $0^{\circ}$ C e a águamais quente, de alto teor salino, normalmente encontrada, há uma variação na velocidade do som de, aproximadamente,l380  $m/s$  a 1540  $m/s$ . A velocidade cresce com a salinidade (apro ximadamente 2/5 da yariação total) e com a temperatura(3/5 da variação total). Fazendo-se uma média dos valores prá ticos acima para os limites extremos de variação da veloci dade do som, temos uma velocidade média de 1460 m/s.

$$
V_{\rm S} = \frac{1380 + 1540}{2} = 1460 \, \text{m/s}
$$
Verifica-se, então, que para diferentes condições de água, a precisão da sondagem varia de <sup>+</sup> 5% devido à variação de velocidade do som na água. Em condições normais, para uma mesma área, as variações para a velocidade do som são meno  $\frac{+}{-}$  0.5%. res do que

#### $ii)$ Ecobatimetro 719B

 $\overline{O}$ ecobatimetro 719B é um equipamento de precisão, projeta do para mostrar um registro gráfico continuo de uma topolo gia submersa entre 0,6 e 120 metros. Foi desenhado para ser robusto e portatil, acondicionando em sua estrutura  $\mathbf{a}$ cablagem e o transdutor.

a) principio de funcionamento e operação

O 719B possui dois modulos de circuito basico: um deles controla o envio e recepção dos pulsos sonoros de / para o transdutor, o outro controla os motores responsaveis pelo registro gráfico das profundidades.

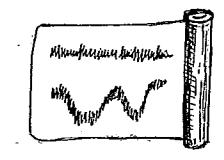

A profundidade é registrada atra vés da queima de um papel especi al, sensivel a corrente elétrica conduzida por um estilete movel.

Os potenciômetros para os ajustes necessários da veloci dade do som e compensação da profundidade do transdutor (calado) estão disponíveis ao operador no painel fron tal.

São os seguintes os controles possíveis:

- velocidade do som: permite o ajuste do registro para a velocidade do som na água no local.
- maré e calado: Compensa a profundidade do transdutor; pode compensar também a maré.
- marcador de evento: quando acionado, risca o papel do registrador de alto a baixo.
- velocidade do papel: permite até 4 velocidades para o papel do registrador 1, 2, 3 e 4 polegadas por minuto.
- mudança de intervalos: comanda os quatro intervalos disponíveis (0 a 16, 5; 15 a 31, 5; 30 a 45, 5 e 45 a 61, 5  $metros$ ).
- controle de escala: determina a utilização da escala 1  $(0 a 60 m)$  ou 2  $(50 a 120 m)$ .

Devido à largura útil do registrador e para manter a pre cisão do registro, o operador necessita mudar o interva lo de registro, de acordo com a faixa de profundidade em que está sondando.

## b) caracteristicas

São as seguintes as características do ecobatimetro 719B:

- $-$  alcance: de  $0, 6$  a  $61, 5$  m (na escala 1), até 123 m (na  $\sigma$ scala 2).
- taxa de sondagem: 12 por segundo na escala 1 6 por segundo na escala 2
- precisão:  $\frac{1}{2}$  0,5%  $\frac{1}{2}$  2,5cm da profundidade indicada.
- frequência de operação do pulso sonoro: 208 KHz

### iii) Principio de funcionamento da interface BAT - 719B

O funcionamento da interface com o 719B está baseado nos principios da sondagem através de eco, descrita acima. Assim sendo, a interface se adapta a qualquer equipamento de medi ção de profundidade que opere com estes mesmos principios.

A figura IV.2 mostra o diagrama esquemático da interface. Seu funcionamento baseia-se na monitoração dos pulsos envia dos e recebidos pelo transdutor do ecobatimetro. 0 início

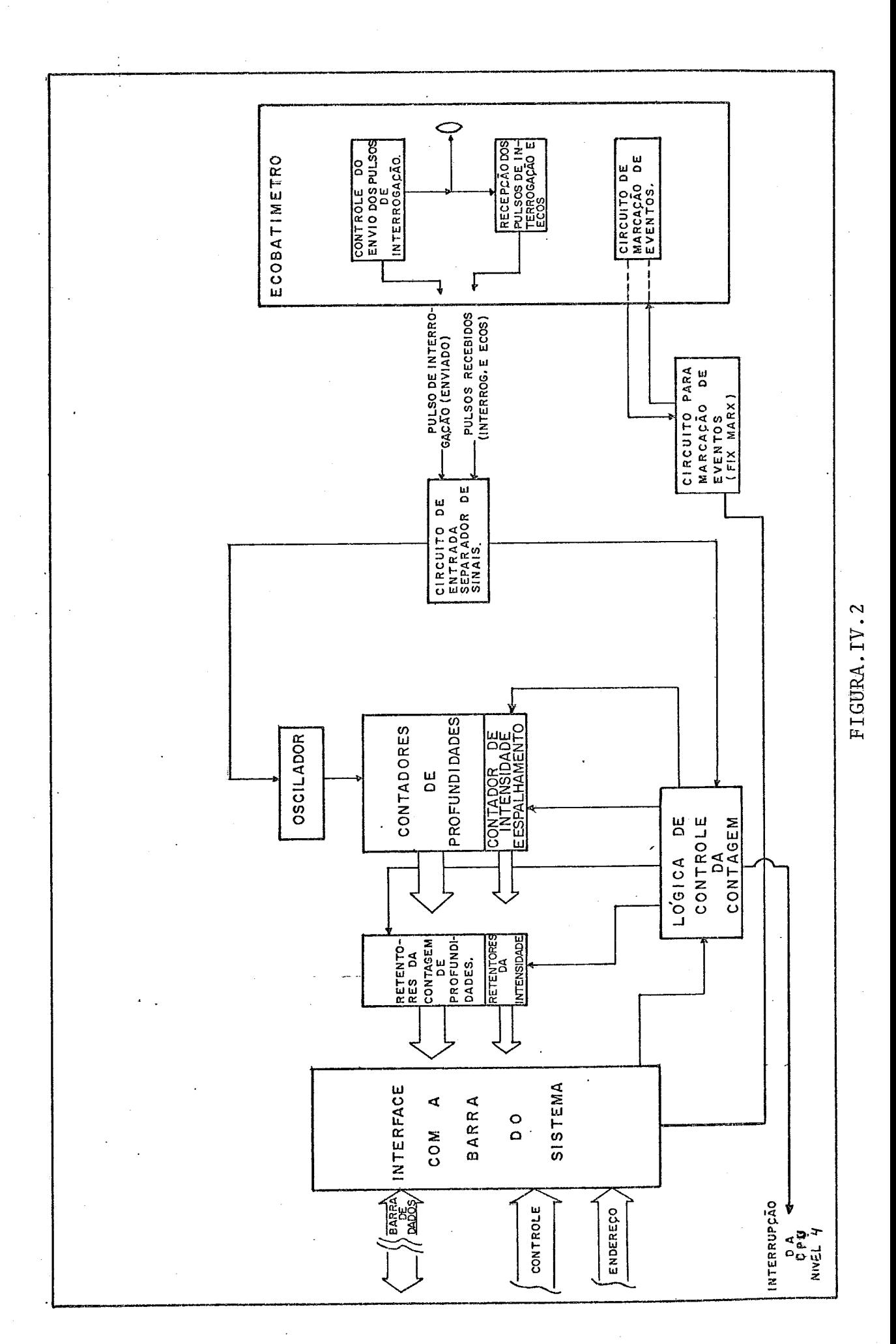

do ciclo de medição da profundidade é comandado pela recep ção do pulso de interrogação.

Quando isto acontece ,os contadores são zerados, o oscila dor é habilitado e a contagem do tempo tem início. Ao ser detectado um pulso,na linha de ecos recebidos, indicando uma reflexão (eco) , o valor dos contadores, neste momento *<sup>r</sup>*  $\tilde{e}$  retido e tem início a contagem da intensidade ou espalha mento do sinal recebido, que é proporcional à duração ou largura do eco. Terminado o pulso do eco, um sinal de 'interrupção é enviado para a CPU e a rotina de atendimento lê e guarda os valores dos contadores que foram retidos. A contagem não para em tempo algum do ciclo, podendo ser medidos tantos ecos quanto o permitido pelo tempo de atendimento da rotina de interrupção. O tempo de aquisição esta helecido é de 70 ms, dentro do ciclo total de 83 ms. Os 13 ms restantes são dedicados ao cálculo da profundidade em metros. A Fig.IY=3 mostra o diagrama de tempós deste ciclo.

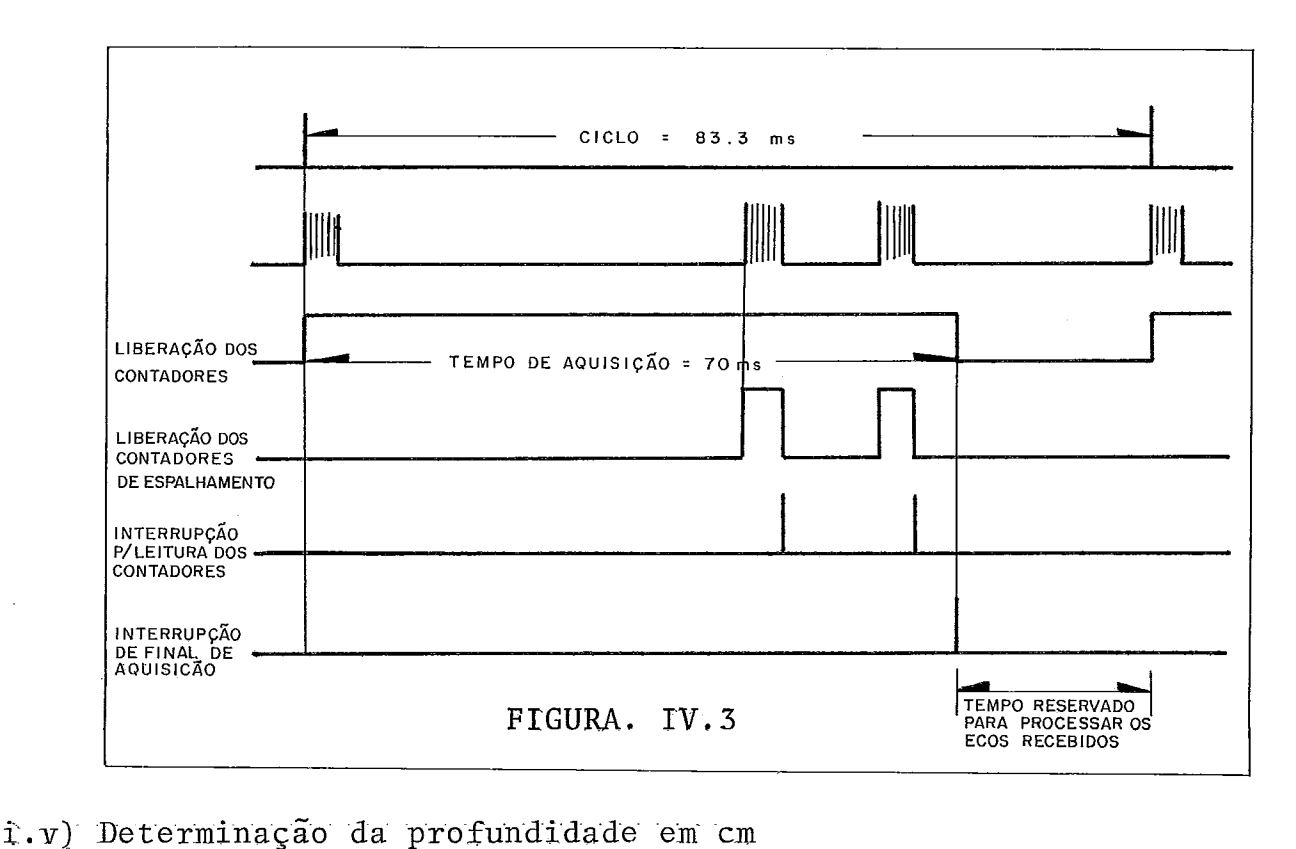

Os contadores determinam, na interface, o numero de oscilações produzidas no intervalo de tempo entre o pulso de trans missáo e seu eco. A base de tempo para contagem *6,* então ,. o número de oscilações. Para se obter a profundidade em centímetros, a equação 4.1 deve ser traduzida para esta base de tempo. Considerando-se que o período de oscilação é de 40 us, teremos:

i) uma oscilação em 40us ou 25000 oscilações em 1s; ii) sendo a velocidade do som medida em <sup>cm</sup>/s então:

> $V_S$  (cm)  $V_S' = \frac{40.7 V_S}{10^6}$  (cm)<br> $V_S' = \frac{40.7 V_S}{10^6}$  (osc)  $V_S^{\dagger}$  (cm)  $\longrightarrow$  40 us

A equação 4.1, fica, então:

$$
p = \frac{n \left( osc \right) * V'_s}{2} \qquad p = \frac{n * 40 V_s}{2 * 10^6} \quad (cm)
$$

se tomarmos a velocidade média  $p/$  o som: 146.000 $<sup>cm</sup>/seg$ ,</sup> teremos :

$$
p = \frac{n * 40 * 146.000}{2 \times 10^{6}}
$$
  $p = 2,92 \text{ n (cm)}$ 

vemos, então, que a resolução da interface, dada para  $n = 1$ (uma oscilação contada) é de 2,92 cm ( = 3 cm). Es te valor é mais do que satisfatório, tendo-se em vista que a resolução do registro do ecobatímetro 719B é de 10 cm.

As seguintes características podem ser extraídas do funcio namento desta interface:

- a) 0s controles do painel frontal do ecobatímetro não atuam sobre a interface, a menos do controle de ganho do sinal recebido no transdutor.
- b) O controle de ganho do sinal do transdutor atua igualmen te no registro do eco e na interface do BAT, retirando in dicações de profundidades errôneas, tais como as produzi das pela detecção das bolhas de ar feitas pela Revolução da hélice da embarcação.
- c) A medição da profundidade *6* completamente independente do circuito do registro gráfico do ecobatimetro, não so frendo as alterações que este experimenta devido à varia ção na velocidade de rotação dos motores do registrador.
- d) O processo de calibragem da velocidade do som na água no local, embora seja geralmente feito em paralelo, possui determinações independentes,
- e) A resolução da medição fica no entorno dos 3 cm, como vis to acima.
- f) Os contadores utilizados tem um total de 12 bits, permi tindo a contagem de até  $2^{12}$  oscilações; com isto, a pro fundidade máxima que pode ser medida é de 4096 x 3 cm,ou 123 m. O limite prático **6** dado pelo tempo de aquisição, que, estabelecido em 70 ms, permite medições de até 85m, aproximadamente.
- g) Top automático: a interface permite, via programa, ris car o registro do ecohatímetro, marcando TOP'S sem a in tervenção do operador, em pontos notaveis pre-definidos.

#### **CAL** IB'RAGEM

. O processo para calibragem da interface, pode ser feito por dois modos destintos :

a) ajustando-se o período do oscilador através de potenciõmetro de precisão, até que este tenha um período proporcional à veloci dade do som no local. Então, dada a profundidade de calibra gem, Pc , e o número de oscilações contadas, <sup>n</sup>c , desde a transmissão do pulso sonoro até a recepção do sinal refletido, para esta profundidade, teremos pela equação 4.1 :

$$
pc = \frac{n_c \times V_S}{2} \times a = \frac{n_c}{2} \times (a \times V_S) = \frac{n_c}{2} \times V_S
$$

Como a variação da velocidade do som é pequena (no máximo 5%), vemos que o ajuste na frequência do oscilador é um seculador

 $168$ 

multiplicativo (a) que atua na velocidade do som, ajustando este valor para que se alcance a profundidade Pc. Assim, uma profundidade qualquer, p , que obteve uma contagem de n pul sos, terá seu valor dado por:

 $p = \frac{n}{2}$   $\frac{w}{s}$ , onde  $V_s$  é a constante obtida na **calibragem.** 

A desvantagem neste método de calibragem é a necessidade de se acessar a placa de interface para o ajuste, ou a colocação do ajuste no painel do equipamento, com as devidas proteções con tra alterações involuntárias na posição do potenciÔmetro de ajuste.

- b) O segundo modo, e que foi implantado, não necessita de umajus te através de potenciometro. O procedimento de **calibragem** se gue os mesmos passos que o anterior, diferindo apenas na de terminação da velocidade do som local. O oscilador é ajusta-**<sup>C</sup>**do, no laboratório, para um perfodo de 40us (com um erro de - 5%). O sistema assume uma velocidade do som média de 1460m/s. A calibragem da interface é feita por comparação com esta ve locidade média, do seguinte modo:
	- i) uma profundidade qualquer é dada por:

$$
Pr = Pcalado + p
$$
\n
$$
P = Pcalado + p
$$
\n
$$
Pcalado \longrightarrow Prolundiade do transformed to ransdu
$$
\n
$$
for = calado
$$

ii) a determinação de p é feita pela equação:

$$
p = \frac{t}{2} * V_S = \frac{40}{2 \times 10^6} * n * V_S
$$

Para a profundidade de calibragem Pc, dada, contam-se <sup>n</sup>c pulsos. Então,

 $V_S' = \frac{P_C}{P_C} * \frac{2*10^6}{40}$ , e  $V_S'$  é a velocidade do som em  $n_c$  40 cm/ osc do local.

Para a velocidade média de 1460 m/s, temos  $\frac{1}{5}$  = 2,92 cm/osc

então a velocidade do som $V_S$  é comparada com a velocidade mé dia de 2,92 cm/osc, e esta constante deve estar dentro da faixa dos 5 %, senão a calibragem não será aceita. 1s to geralmente acontece quando se tem ecos multiplos ou fenômenos térmicos que produzem reflexões indesajáveis. Qualquer outra profundidade é obtida, então da equação:

$$
p = \frac{V'_s * n}{2}
$$

tendo sido  $V$ 's determinado no processo de calibragem, e sendo n o valor do número de oscilações contadas para a profundidade p.

#### **FI LTRAGEM DE PROFUNU1I)ADES**

Existem, infelizmente, efeitos que produzem reflexões das on das sonoras, e que são captados pelo transdutor do ecobatímetro. Visualmente, no registro do eco, essas reflexões podem ser des prezadas e o fundo real que é continuo no registro, pode ser fa<br>cilmente determinado. Tal facilidade não se encontra quando a Tal facilidade não se encontra quando a captura das profundidades é automãtica, necessitando-se uma **fií tragem** para os dados obtidos durante a aquisição.

- i) Fatores que influenciam na medição de **uma** profundidade. Dividimos, aqui, os fatores que induzem a erros na medi ção de uma profundidade em 3 tipos, dependendo de sua origem:
	- a) efeitos de material estranho (suspensões), gradientes térmicos, etc.. As melhores superfícies para a re flexão de ondas sonoras são as superfícies duras,tais como rocha e areia, entretanto, reflexões fortes tam bém são obtidas de bolhas de ar, tais como as que se for mam no rastro de uma embarcação. Reflexões mais fra cas são originadas por pequenos peixes, suspensões de lama ou areia, gradientes de salinidade e temperatura, e micro-organismos. O controle de sensibilidade do

do ecobatímetro geralmente é suficiente para abolir tais reflexões, e obter reflexões apenas do fundo  $re$  $a1$ .

- b) Registros duplos. São reflexões fortes, não extingui veis através do controle de sensibilidade. Tais  $re$ gistros são devidos a cardumes de peixes ou dupla re flexão no solo submerso. A dupla reflexão é fácil de seridentificada, pois é recebida num tempo aproximada mente duas vezes o tempo para a recepção da primeira reflexão. As demais reflexões teem de ser analisadas, acompanhando-se a evolução do perfil do fundo.
- c) Modulação do fundo devido à variação de ondas e maré. O perfil real do fundo é adulterado pela modulação pro duzida pelo movimento das ondas experimentado na  $em$ barcação de prospecção. Este fenomeno induz aos erros mais graves, pois exige uma interpretação do registro das profundidades para a obtenção do fundo real. Oúni co modo seguro de se anular este efeito é através da compensão do movimento ondulatório por meio de dispo sitivos capazes de quantificar estas variações. Quan to às marés, a sua influência pode ser controlada atra vés de tabelas ou pelo registro simultâneo de sua va riação, pois tal fenomeno é lento, podendo ser deter minado e anulado com exatidão.

#### ii) Filtragem de profundidade em tempo real.

A fim de se eliminar ou, pelo menos, reduzir o máximo pos sivel os efeitos acima mencionados, que produzem fundos falsos, o BAT realiza uma filtragem numérica em tempo re al para as profundidades lidas através da interface  $com$ o eco batímetro 719B. Esta filtragem possui quatro itens:

a) eliminação de ecos fracos. É feita através da sele ção de reflexões com intensidades superiores a uma minima pre-estabelecida; esta intensidade ou espalha mento é medida na interface, como ja foi descrito; os níveis de intensidade variam de 0 a 15 e, na prática, o valor determinado para eliminação foi o nivel 1. Es ta filtragem elimina reflexões indesejadas tais como as descritas no itemi.a acima, e que não puderam ser suprimidas através do controle de sensibilidade.

- b) reflexões próximas à superfície. São eliminadas atra vés da supressão das profundidades detectadas  $at\tilde{\epsilon}$ . aproximadamente, 1 metro do transdutor; isto elimina ecos devido às bolhas de ar formadas pelo deslocamento da embarcação ou gradientes térmicos e de salinida de próximos à superfície.
- c) eliminação de ecos duplos. Esta filtragem é realiza da por meio de um algoritmo de detecção de variações bruscas no perfil que está sendo registrado.  $\overline{0}$  $a1g0$ ritmo é assim definido:

#### sejam:

- $c(1)$ p(o) e p(1) as duas primeiras profundidades adquiridas nos dois primeiros ciclos de medição após a liberação da filtragem.
- $c$ .  $i$  $i$ ) "FUGAS" - contador de variações maiores do que a máxima permitida entre uma profundidade e a anterior; inicialmente igual a zero.
- c iii) "VARMAX" variação máxima permitida entre duas profundidades de dois ciclos consecutivos.
- p(n) profundidade filtrada do n-ésimo ci $c$ ,  $iv)$  $c10.$
- $p_i$  | 1 < i < 3  $\rightarrow$  profundidades multiplas (ecos  $c \cdot v$ du plos) em um ciclo, maximizadas em 3, devido a restrições de tempo de execução para o algoritmo.

para  $n = 2, 3, ... , n \in \mathbb{N}$ então.

c.vi) seja K  $|p_k = min$  { $p_i - p(n-1)$ }, então:  $p(n) =$  $\zeta$ <sub>r</sub>k se  $(|p_{1,-} - p(n-1)| \leq$  VARMAX)  $\vee$  (FUGAS >  $\prec_{\scriptscriptstyle\Gamma}^{\scriptscriptstyle\perp}$  $(n-1)$  - (p(n-2))}, se ( $|p_k-p(n-1)|$  >  $VARMAX)$  ^ e  $FUGAS = FUGAS + 1$  (FUGAS<10 )

> a segunda equação é uma extrapolação de primei ra ordem (linear), para profundidades cuja va riação esta fora da normal permitida.

c.vii) supondo-se que

- a velocidade máxima da embarcação é de 6 nós  $(10 \text{ Km/h}).$ 

- sejam realizados 12 ciclos de profundidade em 1 segundo (taxa de aquisição do 719B).

 $-$  *VARMAX* =  $3m$ .

 $ent\$ {a}:

- 1 ciclo é realizado a cada 83,3ms.
- Em 83,3 ms, a lancha de prospecção percorre 23cm.

- a inclinação máxima permitida será de 23cm:

3 m ou 1:13.

0s valores acima (item c.vii) são os ora implantados para filtragem. Isto significa que variações de pro fundidade que indiquem inclinações superiores a 1:13 são desprezadas, a menos que se confirmem depois de 10 medições consecutivas. Neste caso, o erro de posição cometido, para a velocidade da embarcação de 10 Km/h, será de 2,3m, que se aproxima da precisão do próprio sistema de posicionamento utilizado que *6* de 2m. Este algoritmo de filtragem tem se mostrado razoavelmente e ficiente na eliminação dos registros duplos (item i.b).

d) eliminação do efeito de modulação do fundo produzido

pelas ondas. Decorre do processo de determinação da profundidade no entorno do ponto de aquisição. O BAT, no estágio atual, determina uma profundidade a cada  $\overline{a}$ 5 metros. No período de tempo equivalente a 5 m, a velocidade de 10 Km/h, são captadas cerca de 22 pro fundidades. O valor da profundidade que será atri<br>buido ao ponto de aquisição é calculado através de buido ao ponto de aquisição é calculado através uma média ponderada, com pesos maiores para as pro fundidades mais próximas do ponto. Isto conduz, en tão, a uma anulação do efeito de ondas cujo compri mento se situe no entorno de 5 m, sendo que esta ca pacidade de anulação diminui de acordo com o afastamento do comprimento da onda em relação aos 5metros. Embora a eliminação do efeito das ondas não seja ga rantido por este processo, a pratica tem mostrado ser ele de razoâvel eficiência, tendo em vista que o mes mo não foi projetado para tal eliminação.

# iii) Estudo **da eliminação das modulações produzidas pelas, on das** :

A ondulação experimentada pela embarcação de prospecção produz uma modulação no registro das profundidades, que conduz a uma determinação irreal do perfil de uma linha de sondagem. Dois métodos podem ser utilizados para a eliminação efeziva destas modulações, em tempo-real **E**  em- tempo de pós-processamento.

a) Filtragem numérica. Consiste num algoritmo que im plemente uma função de transferência de um conjunto de profundidades medidas com a modulação das ondas para um conjunto de profundidades sem modulação("fi1 tradas"). Essa função de transferência ou filtro, tem as seguintes vantagens, além do baixo custo de implantação (apenas software): pode ser adaptativa, com seus parâmetros sendo alterados de acordo com as condições locais, de tal forma a se obter uma otimi<br>zação da filtragem (ou seja função de transferência zação da filtragem (ou seja função Ótima) ; além da eliminação do efeito das ondas, um

subproduto desta filtragem pode ser a eliminação das profundidades erradas originadas pelos demais efeitos (através de filtros preditivos, por exemplo, podem ser eliminadas profundidades duplas). As desvanta gens são: uma filtragem numérica deste tipo, em tem po-real, certamente degradará o tempo de resposta do sistema, de maneira indesejável; implementada em tem po de pós-processamento a única desvantagem de tal fi1 tragem é a complexidade da função de transferência no tratamento de perfis cuja frequência de variação se aproxima da frequência de corte do filtro.

b) Medição do movimento ondulatório. Consiste na obten ção das medidas de frequência e/ou amplitude das on ! das, em tempo-real, e uma compensação posterior ou em tempo-real das profundidades adquiridas ou em aqui sição, respectivamente. A medição através de um pro cesso relativo (medição em relação a um ponto fixo) só é possível num número muito reduzido de casos.  $\mathbf{A}$ medição absoluta é a utilizada neste caso.  $E$ feita através da determinação da aceleração vertical produ zida no transdutor do ecobatimetro pelo movimento das ondas. Daí decorre, por meio de dupla integra ção, o deslocamento vertical instantâneo sofrido рe lo transdutor, ou seja, o valor instantâneo da ampli tude de onda que deve ser compensado na profundidade instantânea medida. O dispositivo utilizado para tal medição é um transdutor de aceleração ou acelerô metro de massa. Como a resposta deste dispositivo pa ra variações de aceleração é rápida, o processo de compensação de ondas pode ser realizado em tempo-real, sem degradação do tempo de resposa do sistema. A van tagem, neste caso, é a compensação real e imediata da flutuação, sendo que o ecobatimetro, ao ser ligado diretamente ao compensador ja produz um registro com pensado. A desvantagem desta compensação em temporeal é a difiduldade de aferição do acelerômetro, quan to à determinação das constantes de integração, ao

tempo de resposta (responsável pela defasagem entre a amplitude da onda e a profundidade instantânea) e estabilização do transdutor de aceleração (responsável pelos erros na medição do valor da amplitude da onda).

Em tempo de pós-processamento, as informações sobre a variação da amplitude das ondas, obtidas do acele rõmetro, podem ser tratadas para que se obtenha os valores das frequências das ondas e, por um processo interativo visual, eliminar a defasagem entre o pey fíl e a ondulação medidas, e determinar a amplitude exata das ondas. Este procedimento permite a corre ção do efeito das ondas de uma maneira exata. As di ficuldades aqui, são devidas à complexidade das roti nas do processo interativo e à disponibilidade dos dispositivos de interação gráfica.

## iv) Funcionamento do compensador de ondas acoplado ao ecoba tímetro 719B e ao BAT.

O diagrama da figura IV.4 mostra o acoplamento do com<br>pensador de ondas utilizado no sistema BAT. A ligação pensador de ondas utilizado no sistema BAT. foi feita para eliminação das ondas em tempo-real. O com pensador atua diretamente no controle dos pulsos de transmissão, decidindo por um atraso ou adiantamento do mesmo, proporcional ao deslocamento vertical experimen  $tado.$  A margem de compensação é de aproximadamente  $\frac{1}{t}$ 3,50 metros (amplitude necessária de compensação), defi nida pelo retardo de 5,5ms produzido pelo compensadorno pulso de interrogação. O **BAT,** deve ser informado da li gação do compensador a fim de anular este retardo, pois os contadores da interface começam a atuar quando do re cebimento do pulso de interrogação, enviado pelo cartão de controle do ecobatímetro que, posteriormente, sofre o retardo de 5,5 ms. Este esquema, embora eficiente pro duz vārias vezes resultados indesejāveis devido à difi culdade de ajuste dos parâmetros do compensador. Esta

mesma ligação permite que o BAT armazene as informa ções do deslocamento vertical, através da medição do intervalo de tempo proporcional a este deslocamento. Assim, a compensação posterior como descrita no **item** iii, poderá ser feita, com os próprios recursos interativos do BAT, ficando na dependência da progra mação dos algáritmos de interação.

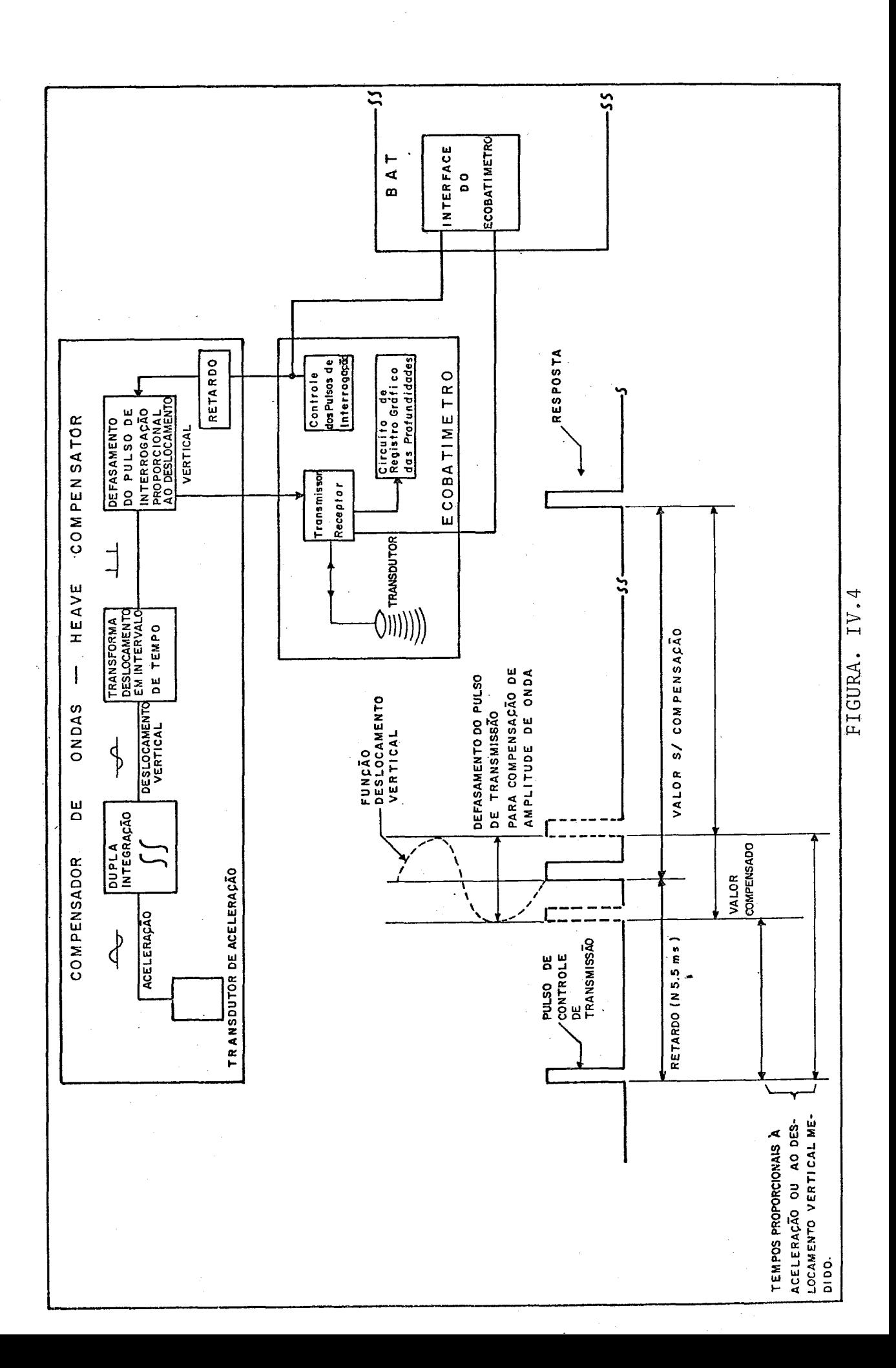

### 4.1.3 - Terminal Gráfico/Alfanumérico

A interface com um aparelho de TV comercial, para torná-lo um terminal gráfico e alfanumérico, foi implementada tendo em vis ta algumas diretrizes básicas do projeto BAT:

- $a)$ Custo do terminal. O terminal BAT possui dupla ginalidade: substituir um plotador na tarefa de indicação de trajetqria da embarcão de sondagem e dotar o sistema com um dispositi vo de exibição de mensagens para interação com o operador. A substituição.doplotador é essencial, pois este possui um custo relativamente alto (produto importado), condicionando a utilização do sistema à sua aquisição. Tal como foi projetada, a interface proporciona uma capacidade gráfica e alfanumérica que atende perfeitamente aos propósitos do sis tema, sendo que seu custo atual é cerca de 16 vezes menor do que o plotador.
- $b)$ Custo operacional. Considerando-se o ambiente agressivo a que são submetidos os equipamentos na fase de campo, a manu<br>tenção de equipamentos mecânicos de precisão como os plota tenção de equipamentos mecânicos de precisão como os dores torna-se dispendiosa. Além disso, o tempo de reparo é maior devido aos ajustes mecânicos, que não são necessár<u>i</u><br>os no terminal. Deve-se levar em conta, também, que com a Deve-se levar em conta, também, que com a utilização do terminal gráfico, não há gastos com papel e penas para plotagem.
- Facilidade de operação. As dificuldades decorrentes da alo  $\mathsf{c})$ cação de espaço na embarcação de sondagem são atenuadas com a utilização do terminal, devido ao volume que ocupa (TV de 12 polegadas) e não necessitar,como o plotador, de posição bem definida para trabalho, A visualização da geometria da obra e o acompanhamento da trajetória, em tempo real, tor nam-se mais comodos devido à capacidade de rotação, transla ção e mudanças de escala fornecida pelo terminal. A apre sentação simultânea na tela das variações envolvidas na aqui sição (posicionamento e profundidade) permite a detecção e recuperação imediata de falhas que possam ocorrer. Na fase

de pós-processamento, a exibição visual gráfica dos perfis das seções levantadas proporcionam segurança e confiabilida de na prospecção realizada. Finalmente o terminal suprime a necessidade da confecção de plantas para o acompanhamento da trajetória da embarcação,

utilizadas pelos plotadores.

d) Tempo de resposta. O tempo gasto para a plotagem de uma po sição é variável, dependendo do deslocamento envolvido, e sempre bem superior ao tempo dispendido para exibição de uma posição na tela do terminal, aumentando o tempo Útil do processador. Isso implica numa maior taxa de posições cal culadas, logo, um posicionamento mais preciso e uma detec ção rápida de desvios da trajetória pré-estabelecida.

#### PRINCIPIO DE FUNCIONAMENTO DA INTERFACE

As interfaces gráfica e alfanumérica do terminal **BAT** estão - b<u>a</u><br>seadas na utilização de um integrado gerador de sinal de -vídeo seadas na utilização de um integrado gerador de sinal de composto, de baixo custo, o S68047 (VDG) , produzido pela AMERICAN MICROSYSTEMS, INC. As interfaces são independentes, cada qual possuindo o seu próprio gerador de vídeo e os circuitos de con trole e interligação ao sistema. A figura IV.5 mostra o dia grama desta interligação.

A atualização da memória de exibição é feita via DMA. O siste ma aloca 6 K-bytes de memória principal como área de trabalhopa ra a interface gráfica e 1/2 K-byte para a alfanumérica. Esta área de trabalho é, na realidade, uma cópia exata da memória de exibição de cada interface. A requisição para a atualização da memória de exibição, monitorada a cada mili-segundo na roti na de atendimento à interrupção do relogio de tempo-real, deter mina a liberação dos canais de DMA.

Neste esquema a CPU opera diretamente na memória principal, na região de trabalho alocada para as interfaces, não necessitando monitorar o processo de atualização das memórias de exibição, feito automaticamente pelos canais de DMA,e os circuítos de

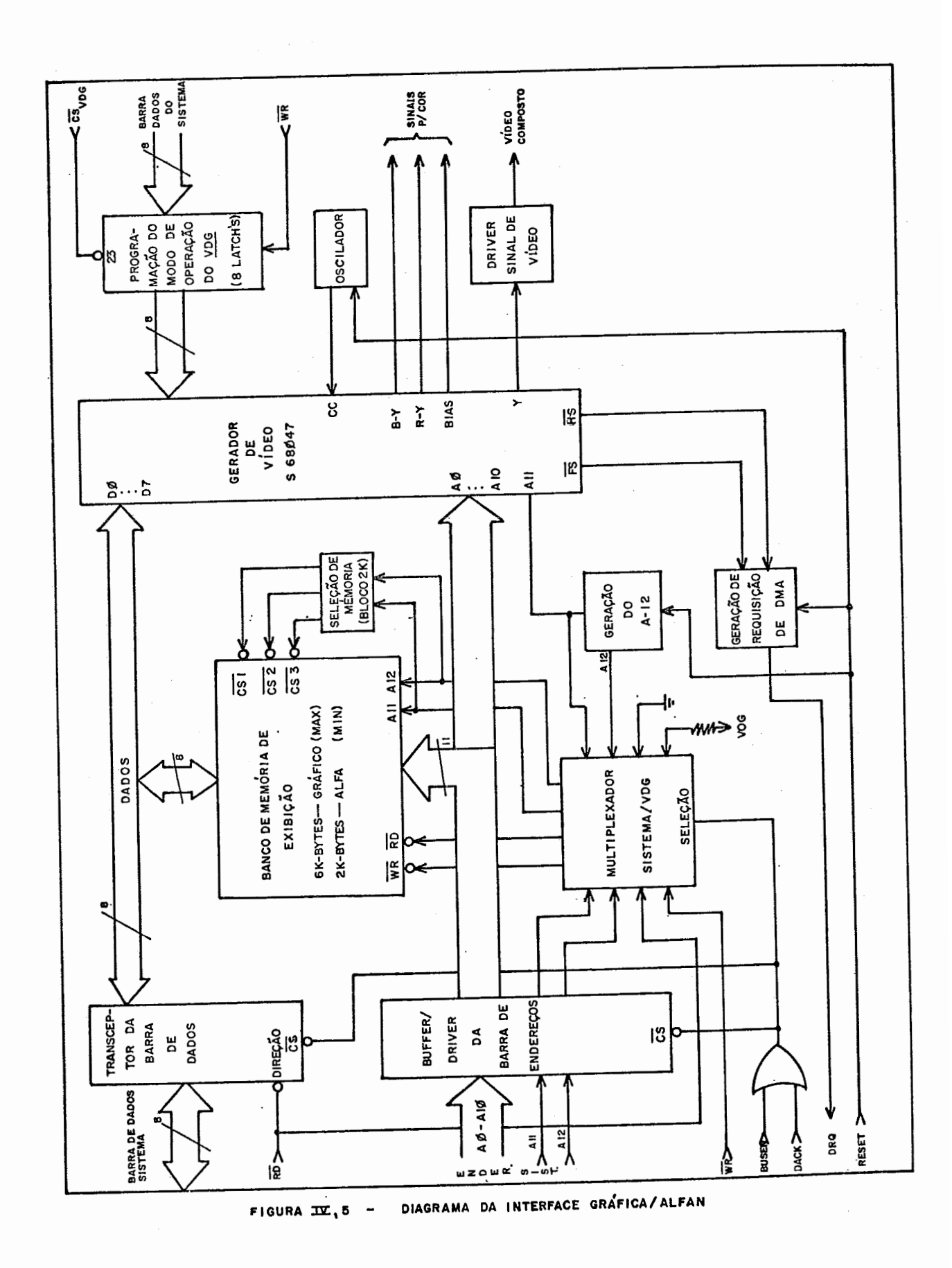

 $\dot{8}$   $\dot{1}$ 

controle nas interfaces. Num ciclo de DMA é feita a transfe rência de um byte de memória principal para a memória de exibi<br>ção. O tempo de atualização de um ponto é, então, de 4 ciclos ção. O tempo de atualização de um ponto é, então, de 4 ciclos de **CBU,** o que equivale ao menor tempo de execução de uma instru ção do 8085.

Quando o sistema *6* ligado, o pulso de reset inicializa os cir cuitos de controle da interface, como pode ser visto na figura  $fy, 5$  . O programa de inicialização do sistema, executa a se quência de reset dos VDG's, simultaneamente, a fim de sincroni zar os sinais de vídeo gerados em cada interface. Esta sincro nização é garantida pela utilização de um só oscilador que co manda os tempos de operação dos **VDG's.** O programa de iniciali zação define, ainda, o modo de operação de cada interface.

As interfaces tem um funcionamento completamente independente, dessíncrono, em relação ao sistema. A interligação com o siste ma **6** realizada na sequência de inicialização através do reten tor (LATCH) do modo de operação e nas atualizações da memóriade exibição, via controle dos canais de DMA e os "dríves" bidire cionais para a barra de dados, endereços e controle do sistema.

As atualizações de DMA são realizadas durante o tempo dos retra ços horizontal e vertical, evitando interferências na imagem exibida na tela. Durante estes retraços, o circuito de contro le da interface fica requerendo atualização da memória de exib<u>i</u><br>ção. Havendo atualização a ser feita, ou seja, estando os ca Havendo atualização a ser feita, ou seja, estando os ca nais de DMA liberados, serão realizados tantos ciclos de DMA quantos comportarem no tempo de retraço. A figura  $W, 6$  apre senta um diagrama de tempos para estas atualizações. Decorrem, daí, os seguintes cálculos de velocidade de atualização de tela e tempo máximo roubado de "CPU" para atualização: considerando-se que:

- i) um ciclo de DMA = 4 cilos de CPU =  $4 \times 330 \text{ns}$  = 1,32 us
- ii) a varredura vertical é de 60 campos / segundo.
- iii) a varredura horizontal *6* de 242 linhas vísiveispor campo.
	- iv) a duração do retraço vertical é de 2 ms.
	- v) a duração do retraço horizontal é de 10,8 ys.

 $-82$ 

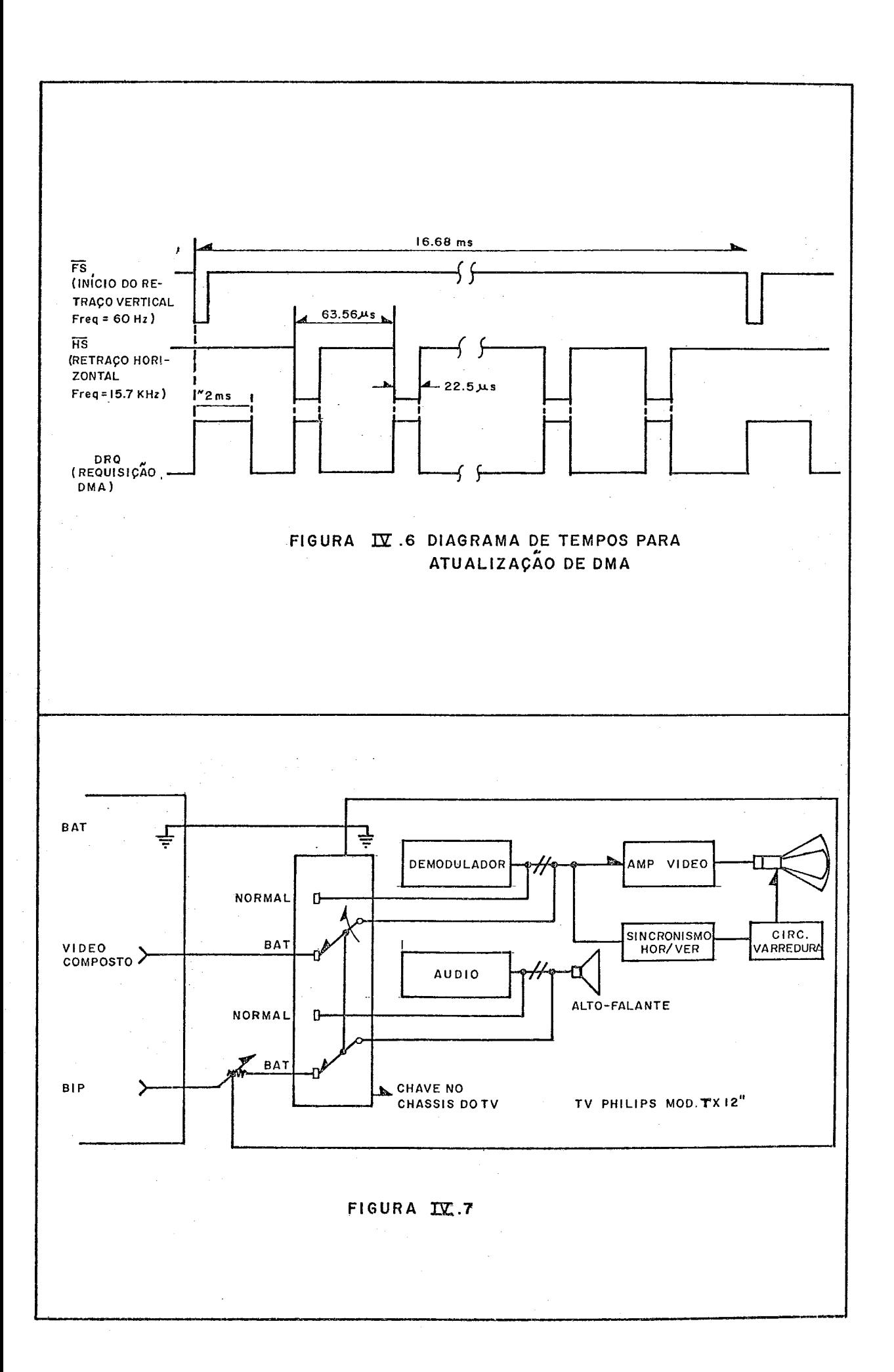

então :

i) o número de ciclos de DMA por retraço vertical será igual a

 $\frac{2000 \text{ us}}{1,32 \text{ us}}$  = 1515 ciclos

ii) o número de ciclos de DMA para o retraço horizontal será igual a

$$
\frac{10,8 \text{ us}}{1,32 \text{ us}} = 8 \text{ ciclos}
$$

iii) o número de ciclos de DMA, ou seja, o número máximo de bytes que pode ser atualizado em um segundo, será:

$$
bytes /_{seg.} = (1515 + 8x242)x60 = 3451x60 = 207060 \times 200 \text{ K} - bytes /_{seg}
$$

Este valor corresponde à atualização de 33 telas gráficas e 400 alfanuméricas em um segundo.

iv) a tempo máximo perdido pela **CPU** devido às atualizações de DMA , das duas interfaces será de:

tempo máximo perdido = 207060 x 1,32ns x 2 = 269,2ms x 2 = 538,4 ms

Este é um tempo teórico, obtido apenas através de programas es pecíficos de teste de desempenho. Na prática, o cálculo, por exemplo, das 6144 posições da tela gráfica demandaria um tempo muito superior ao da taxa máxima de atualização da tela.

A interface possui ainda um circuito para a geração de um sinal sonoro ("BIP"), de tempo de duração e frequência ajustáveis, utili zado pelo sistema para advertências ao operador. A saída do circuito *6* ligada diretamente ao alto-falante da TV, com um pg teciometro externo, independente, para regulagem do volume do BIP.

A TV comercial utilizada *6* a PHILIPS MOD TX de 12 polegadas. O sinal de vídeo composto e do "BIP" produzidos nas interfaces do BAT, são levados a uma chave juntamente com os sinais similares de vídeo e som gerados internamente na TV. Achave e o potencimometro de volume são adaptados à estrutura externa do aparelho de televisão . Como não há alteração nos circuitos de TV a

mesma opera, via chaveamento, nos modos **"NORMAL"** ou **"BAT". O** dia grama destas ligações pode ser visto na figura IV.6

#### **ENDERECAMENTO DOS PONTOS NA MEMORIA DE EXIBICÃO**

A tela alfanumérica possui capacidade de 16 linhas com 32 caracte res. A interface utiliza a geração de caracteres interna do in tegrado S68047, que possui uma **ROM** para a decodificação de 64 caracteres em **ASCII** para uma matriz de 5x7 pontos (existe a opção para a utilização de uma matriz externa de até 8x12 pon tos). Apenas caracteres maiusculos são decodificados. O "bit" mais, significativo, ignorado na decodificação, é utilizado para apresentar o caracter com o sinal de vídeo invertido.

A memória de exibição alfanumérica consta dos caracteres em có digo **ASCII.** A alocação é feita sequencialmente, sendo que aoen dereço de mais baixa ordem corresponde o caracter superior es querdo na tela. O endereço de um caracter qualquer na memória de exibição, pode ser então, calculado do seguinte modo:

- i) dado o caracter da linha i e coluna **j.**
- ii) sendo ENDI, o endereço inicial de alocação na memória, então, o endereço deste caracter será:
	- END = ENDI + 32 i + j, onde  $i \in [\varnothing, 15]$ ,  $j \in [\varnothing, 31]$ .

A tela gráfica possui capacidade para apresentação de 256 ele mentos horizontais e 192 verticais, utilizando para tal, uma me mória de exibição com 6144 bytes ( 6K-bytes). Cada *"bik"* espe cifica um elemento da tela (" $bit$ -mapped"). Como cada linha pos sui 256 pontos, então uma linha fica determinada por 32 bytes. O BAT trabalha visualizando a tela gráfica de dois modos distin tos :

a) Modo direto

O elemento da tela é definido pela coluna e linha a que per tente. A determinação do endereço deste ponto na memória *6*  feita do seguinte modo:

i) seja ENDI o endereço inicial da memória de exibição.

ii) o ponto está situado na coluna"j"da linha "i".

Então, o endereço deste elemento na memõria (END) será:

END = ENDI +  $i * 32 + j/8$ 

onde  $i \in [0, 191]$  e  $j \in [0, 255]$ .

A posição do " $b\lambda t$ "correspondente a tal elemento no byte de me mória é dada por:

i) seja o byte identificado pelos "bits"  $b_{\bar{k}}$ , K $\boldsymbol{\epsilon} \big[\emptyset, \vec{\eta} \big]$ , re ferente a um endereço de memória, tal que o **"6i.á"** me nos significativo seja  $b_{d}$  e o mais ,  $b_{7}$ .

ii) o elemento está situado na coluna j.

Então, o "bit" que identifica o ponto será  $b_k$ , onde

 $K = MOD \quad \boxed{\mathbf{j}}$  /  $\boxed{8}$  e MOD  $\boxed{\mathbf{s}}$  resto da divisão inteira.

b) Modo Cartesiano ou Vetorial

O elemento da tela é definido através de coordenadas cartesianas, tendo como origem o ponto central da tela. Ver fi gura 1v.7 . O endereço do ponto P (IX, IY) é dado por:

END = ENDI + (95 - IY) \* 32 + (IX + 128)/8

onde IX  $\in$  [-128,127] e Y  $\in$  [-96,95].

O "bit" a "acender" ou "apagar" na tela, correspondente ao byte cujo endereço foi calculado acima será  $\mathbf{b}_k$ , onde:

K = MOD  $\left[\text{1}x+128\right)/8\right]$ 

#### 4 .l.4 - Plotadores

O BAT controla diretamente os seguintes plotadores: HOUSTON 6650, DP-1, DP-11 e **CALCOMP** 936. A necessidade de se controlar estes quatro tipos de plotadores (existentes na CBD) , conduziu ao pro jeto de um subsistema genérico para tais dispositivos. . .Este subsistema constitui-se de:

- **i)** Programação básica: geração de linhas e caracteres.
- ii) Programação de controle de E/S: comandos para intendace com os plotadores de entrada paralela simples.
- iii) Interface para plotadores de entrada paralela simples.

As rotinas referentes aos dois primeiros itens foram descritas no CAP.II1.A programação básica é geral para qualquer plotador, modificando-se apenas a programação de controle. Com isto, subsistema de plotagem do BAT controla a maioria dos plotadores existentes de entrada paralela simples ou serial (RS-232C ou **LOOP** de corrente). Plotadores com outros tipos de comunicação, como IEE-488, necessitariam uma interface específica, sem modi ficação na programação básica ou na estrutura daprogramação de con trole.

No estágio atual, o BAT tem controlado os quatro plotadores aci ma mencionados. Estes plotadores utilizam entrada paralela sim ples. A identificação para o sistema do tipo de plotador a ele acoplado é dada pelo operador, no início dos programas de plota gem. A interface possui ligações que devem ser feitas("jumpers") para o plotador em questão.

#### **PRIWCTPIO DE FUNCIONAMENTO DA** INTERFACE **PARALELA**

A figura IV.8 mostra o diagrama da intenface paralela que coman da os plotadores utilizados, até o momento, pelo BAT.

Todo desenho efetuado baseia-se no envio de uma sequência de des locamentos, calculados por um algoritmo gerador de linhas. Um deslocamento é executado por uma sequência de steps combinados. Cada combinação de steps é enviada ao plotador através da inten  $\beta$ ace, onde um sinal de interrupção é gerado após o tempo de

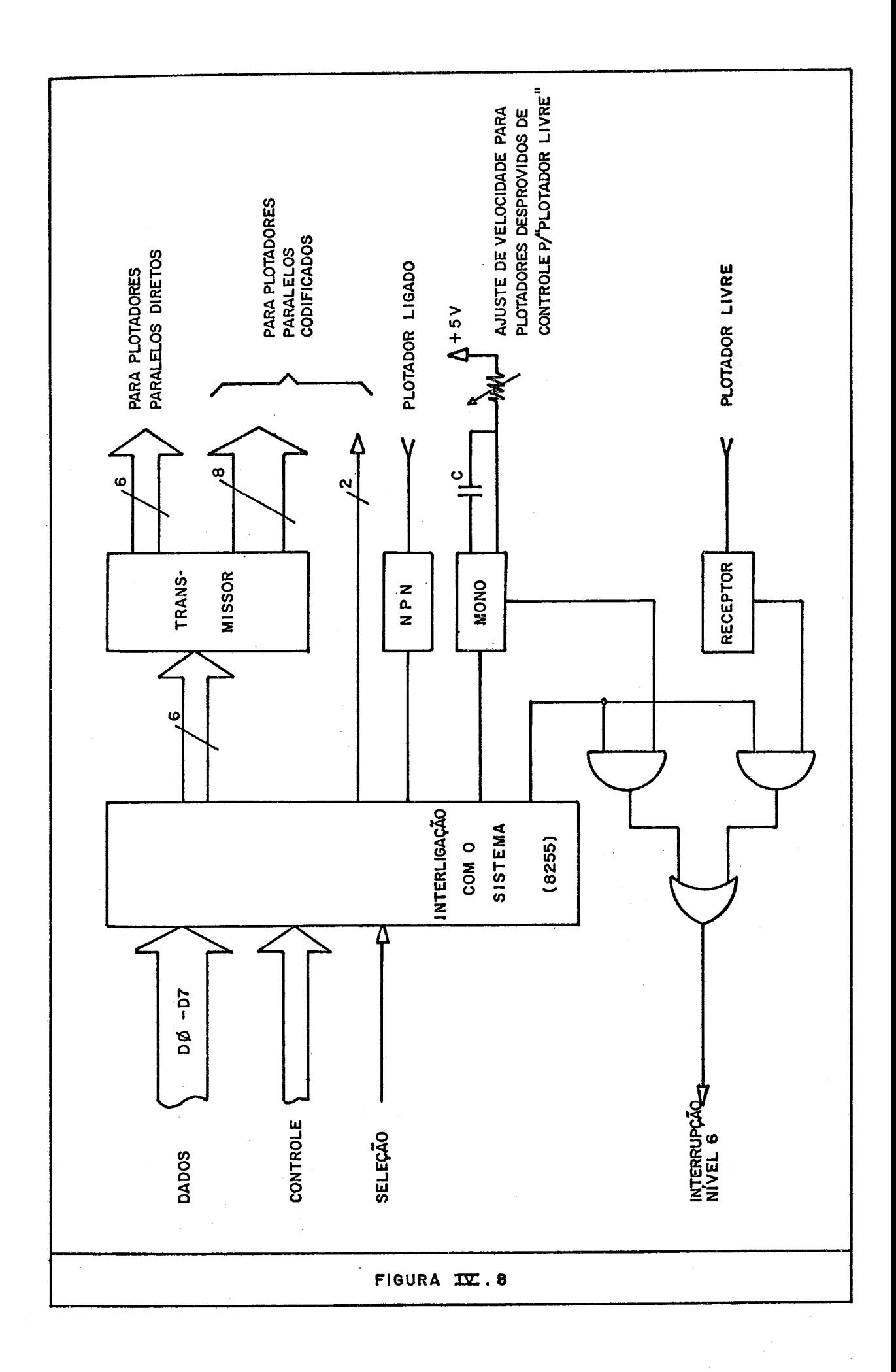

espera necessário à execução do comando. Este tempo, determi nado pela velocidade do plotador, ê ajustado na *inkendace,ou* CO- mandado pelo próprio plotador, atravês da linha *'PLOTADOR LIVRE'. <sup>O</sup>*tipo de operação *6* gerenciado pelas rotinas de **E/S,** que rece bem do usuário, via sistema, a informação sobre o tipo de plota dor ligado.

As linhas utilizadas nesta *dnkuzdace* são as seguintes :

i) Plotadores com ligação paralela direta. Neste caso, um *hfep* OU *comando de pena* é executado através de um pulso em uma das seguintes linhas:

 $X^+$   $\rightarrow$  direção positiva de X X-  $\rightarrow$  *''* **negativa de X** Y+ + *I I* positiva de <sup>Y</sup> Y- -t *I!* negativa de *<sup>Y</sup>*  $PUP \rightarrow 1$ evantar pena  $PON \rightarrow baixar$  pena PLTRY2  $\rightarrow$  indica que o plotador esta ligado (nivel lógico = 1).

ii) Plotadores com ligação paralela codificada. Neste caso, uma combinação de *akeps* ou *comando de pena* é executado colocan do-se na porta de safda o código respectivo e pulsando, via *ao~k~~ahe,* a linha de *'akhobe'.* são as seguintes linhascon troladas :

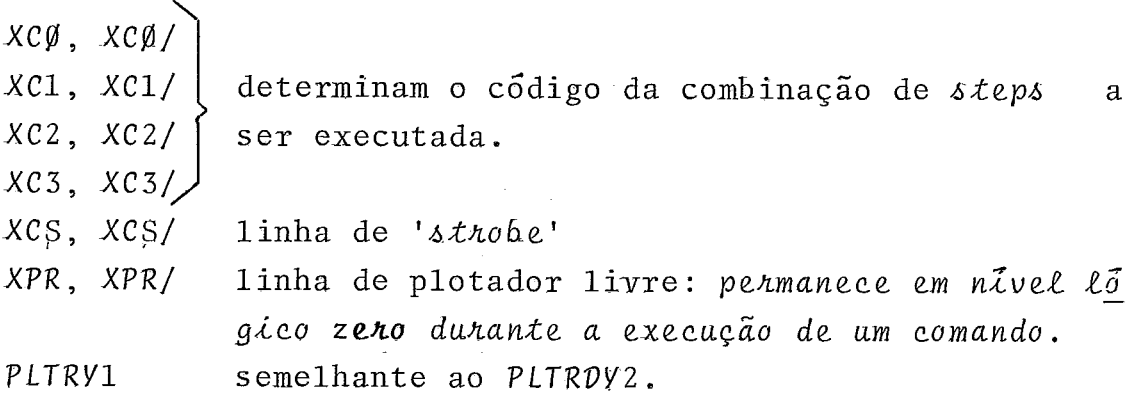

#### **ALGORTTMOS UTILIZADOS**

Dois algonitmos servem de base para o subsistema de plotagem.

 $\frac{1}{2}89$ 

#### a) Aproximação de linhas-

O objetivo deste algonitmo é a movimentação da pena de um ponto a outro da maneira mais rãpida e prÔxima de uma linha pos sivel. A técnica para a aproximação está baseada num algonitmo *hnchemeflkaR* para oito *vekoheh.* A estrutura de comando para um plotador permite que ele semova numa das oito direções, de acor do com cada incremento. Qualquer linha pode ser plotada exata mente, se esta for paralela a uma das direções básicas ( ver fi gura IV.9 ). Para qualquer outro ângulo, uma linha deve ser aproximada pela combinação de uma série de dois *vekonen* incre mentais, movimentando-se para cada lado da "*Linha neal*". Nesta estrutura, esses dois *veXunes* são :

- ou um *veton* nas direções ±X e ± Y (direções principais)ou - um *vekon diayonaR.* 

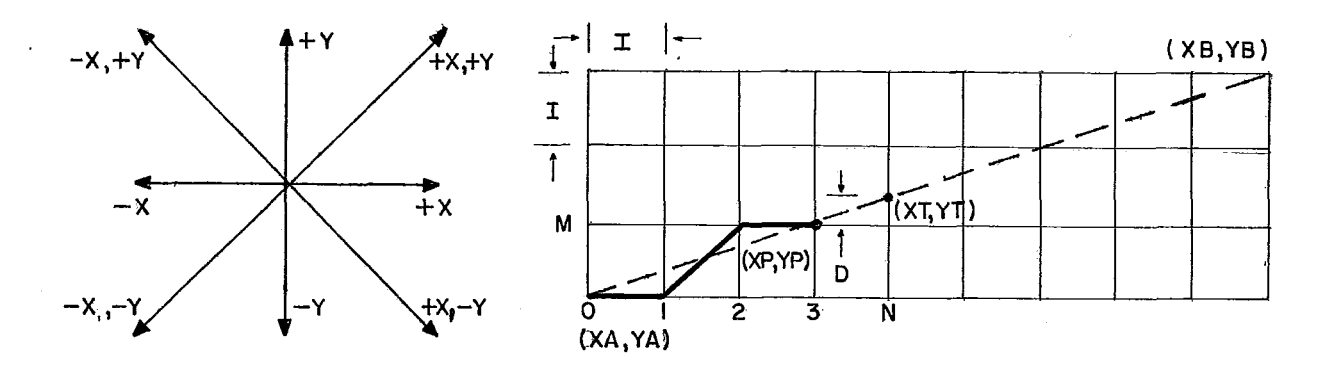

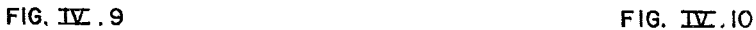

O problema básico resolvido pelo algonitmo resume-se na determi nação da combinação de movimentos principais e diagonais que mais se aproxima da reta. Isto ê determinado a cada passo da aproximação ao se decidir que movimento, diagonal ou principal, deixará a pena mais próxima da reta. Partindo-se do exemplo mostrado na figura IV.10 ,nota-se que a pena realizou três movi mentos e está no ponto *(XP, YP* ) . O próximo movimento será deci dido do seguinte modo : Sejam:

- *YT,* o valor *de Y* da reta real para o incremento N. - *YP* a posigão *Y* da pena no incremento R-1.  $D = VT_n - yp$ 

entâo :

- se D **4** I/2 , o movimento será na direção principal.
- se **D** > I/2 , o movimento será na diagonal.

Qualquer reta partindo de um ponto A para um ponto B, tomando-se **A** como origem, situar-se-á em um dos 8 octantes formados pelos 8-vekoheh básicos. Então, determinado o octante que contém a reta, esta será aproximada unicamente pelos dois vetones bási cos que definem este octante (um principal e um diagonal).

#### **b) Geração de caracteres**

O objetivo deste algonitmo é o seguinte: dado um caracter em código ASCII, plotá-lo em escala e com a rotação pedida. Para isto, duas tabelas são utilizadas: uma tabela de endereços e uma tabela de deslocamentos.

A tabela de endereços contém 96 entradas (connespondentes aos 96 caracteres plotaveis) cada qual com 2 bytes contendo o endereço do conjunto de deslocamentos referentes ao caracter na tabelade deslocamentos e o número de deslocamentos.

Todo caracter é definido numa matriz de 15 x 15 incrementos ('steps'). A sequência de deslocamentos que definem um carac & ter assume a pena na origem da matriz. Então, a distância a origem de um ponto qualquer da matriz  $(NX, NY)$   $\tilde{e}$   $(XM, YM)$ , onde:

 $XM = NX * TXAX - NY * IYAY$  $YM = NX * IYAY + NY * IXAX$ 

e IXAX, IVAY são parâmetros que definem a escala e a rotação pa ra o caracter, dados por:

 $IXAX = COS (ANG) * ALTURA/15$  $IYAY = SEM (ANG) * ALTURA/15$ 

#### 4.1.5 - **Teclado**

O BAT utiliza um teclado de membrana, com 40 contatos. Sua for ma e a definição das teclas podem ser vistas na figura IV.11. Este tipo de teclado é de baixíssimo custo. Seu formato é pro pício a um vedamento completo, portanto, adequando-se muito bem a um equipamento de mar. Nenhum circuito foi acoplado ao módulo do teclado, tornando-o livre de qualquer manutenção.

A identificação de uma tecla pressionada é feita, basicamente, por programa. A opção pelo tratamento de leitura através de es pera("Pooling"), foi definida tendo em vista facilitar a imple mentação da interface. Além disso, os testes com o protótipo, que utiliza um teclado com filosofia de interrupção e debouncing" na interface, mostram que os benefícios advindos deste tipo tratamento não pagam a complexididade da interface. Na realida de, o tempo despendido pela **CPU** na identificação e espera de es tabilização (debouncing) de uma tecla (modo "pooling") não inter fere na taxa de aquisição de dados em tempo real, que seria o pe ríodo mais crítico do sistema. Isto porque as interfaces que cap turam os dados em tempo real, funcionam por interrupção, sendo atendidos a qualquer momento, dentro da rotina de leitura da tecla.

#### **PRINCIPIO DE FUNCIONAMENTO DA INTERFACE**

O circuito de interface é trivial, pois todo trabalho de identi ficação e "debouncing" é realizado por programa. A figura IV.12; apresenta o diagrama esquemático desta interface.

A matriz do teclado é composta de 5 linhas e 8 colunas. A lei tura de uma tecla é feita energizando-se as linhas com um nível lógico verdadeiro ( + 5Y ), até que este nível seja sentido numa das colunas. O sistema aguarda, então, umtempo de 20 ms para estabilização do contato. O sinal é retirado das linhas e recolocado seletivamente, até que seja identificada a linha cu ja tecla foi pressionada. Um " $b\mathcal{L}p$ " é produzido para indicar ao operador a aceitação da tecla. As linhas são novamente energizadas

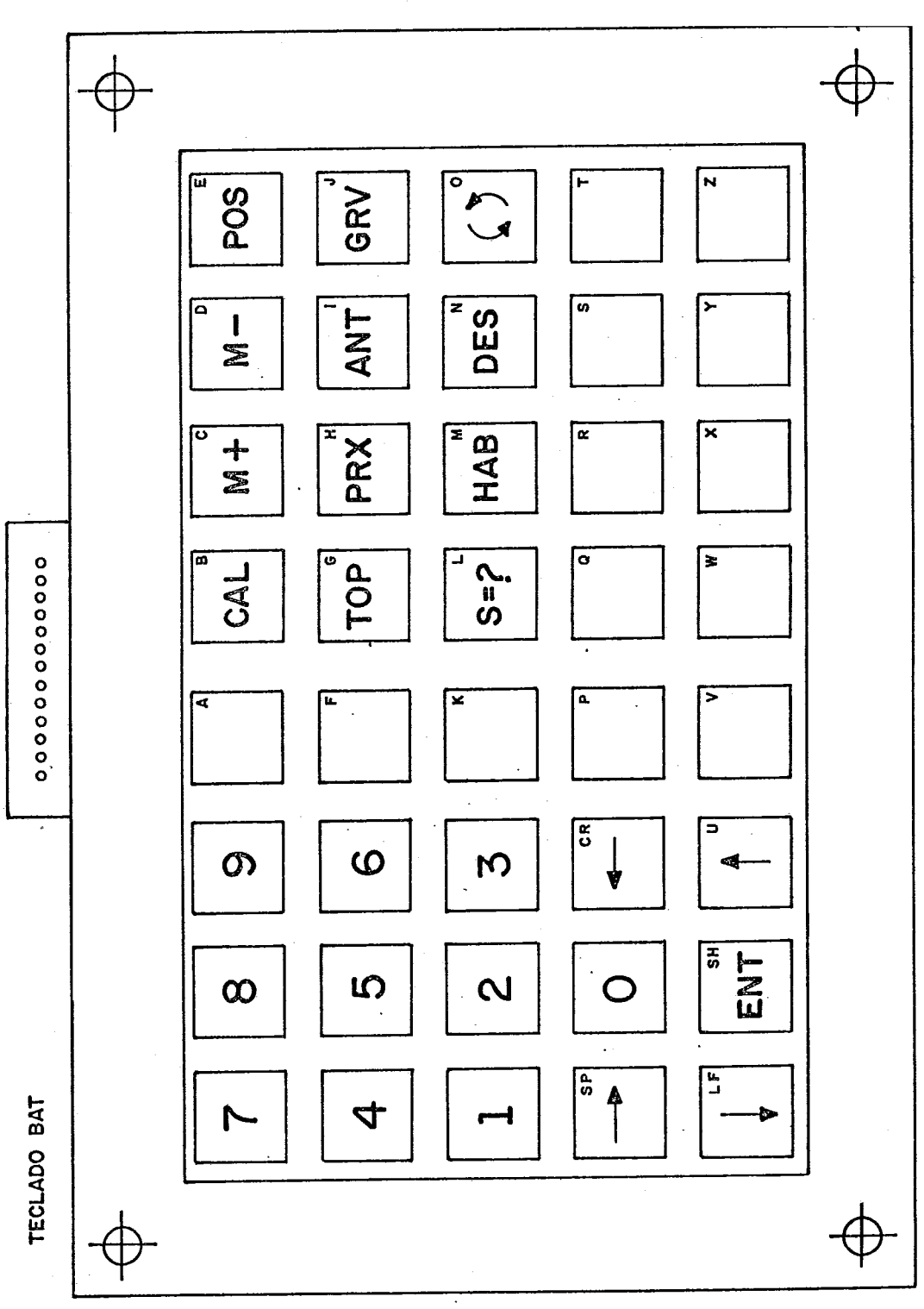

FIGURA.  $IV.11$ 

simultaneamente, e o sistema fica aguardando a liberação da te Havendo pressão em mais de uma tecla, aquela de menor cla.  $\mathbf{v}\mathbf{a}$ lor de linha e coluna será a identificada.

A introdução de um sinal sonoro (bip) quando da pressão de  $uma$ tecla tornou-se necessário por motivos operacionais. Devido ao reduzido curso da membrana, 0,5 mm, o usuário geralmente fica indeciso quanto a aceitação ou não da operação feita.

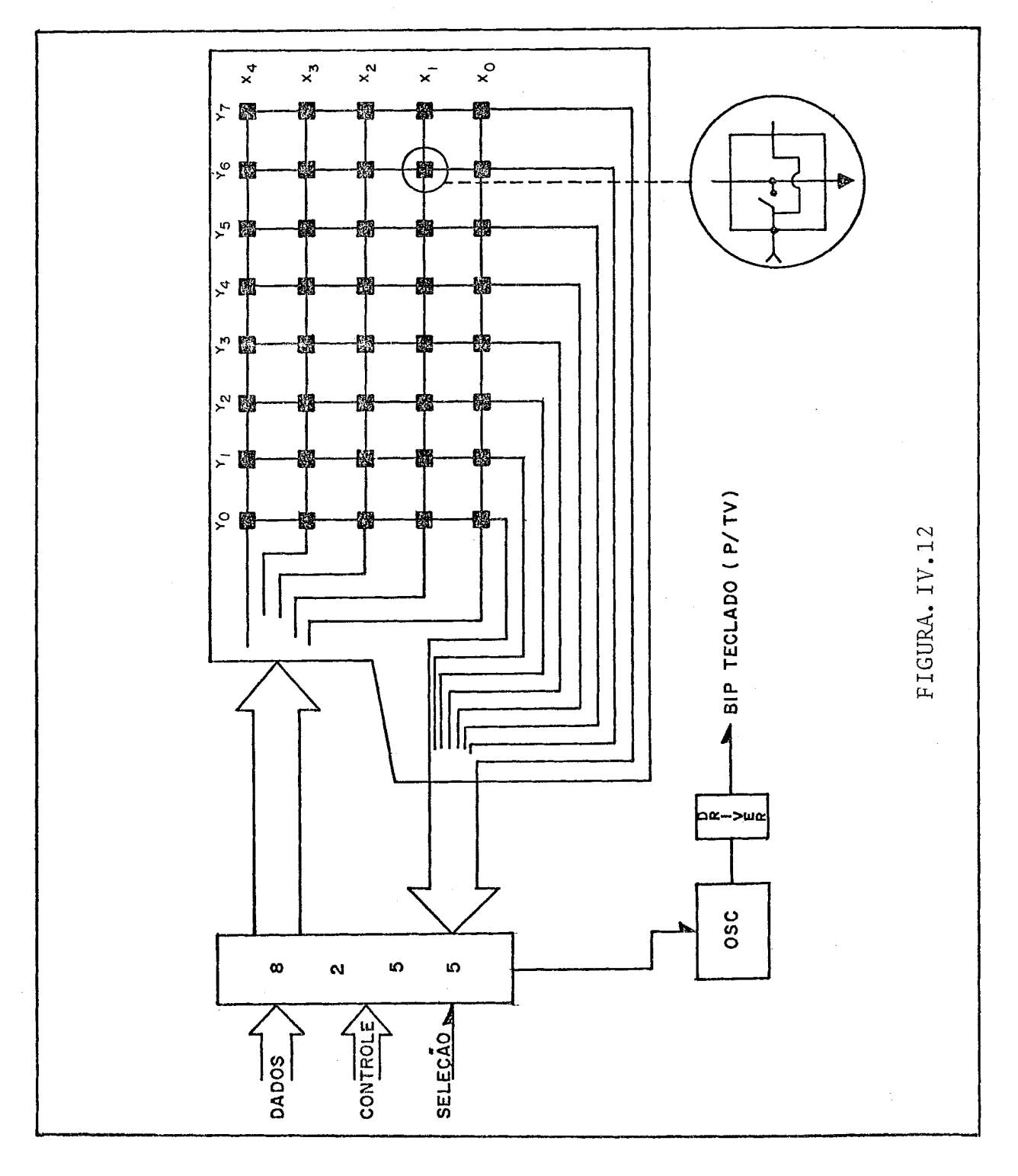

#### $4.1.6$  - Disco Flexivel

O meio de armazenamento de massa do BAT é o minidisco flexível de 5 1/4 polegada. Sua gravação e reprodução é realizada atra vés do formatador BR-41 que controla o acionador BR-500, ambos produziados pela FLEXIDISK.

Os sistemas similares de aquisição de dados utilizados em embar cações geralmente possuem como meio de armazenamento, fitas mag néticas do tipo K-7, com gravação digitalizada. Esse meio foi preterido ao disco, por dois motivos principais:

i) Acesso direto. Embora a metodologia de coleta de da dos seja, intrinsecamente, um processo sequencial, o seu tratamen to por exemplo, no modelo seccional de levantamento, torna-se mui to mais versátil quando se utilizam arquivos de acesso direto. Isto visa, basicamente, facilitar o procedimento interativo que toma lugar na fase de pós-processamento, quando são executadas ro tinas de análise, correção e recuperação dos dados gravados.

ii) Nacionalização. Em tempo de definição do meio de ar mazenamento, a unidade de disco flexível já estava sendo produzi da em fábricas nacionais, o que proporcionava maiores facilidades para aquisicão e manutenção do produto.

A capacidade de armazenamento de um disco flexívelde 5 1/4", gra vado pelo BR-4L/BR-500 **6** de 64 K-bytes formatados. A baixa den sidade de gravação aqui utilizada, evita os problemas procedentes do posicionamento de trilhas, que podem ocorrer em densidades maiores, devido à diferença entre os ambientes de gravação e re cuperação dos dados. Por exemplo, a preparação dos discos é fei ta em ambiente de CPD, com Úmidade e temperatura controlados; a coleta dos dados **6** realizada numa embarcação, com temperatura e úmidade as mais variadas.

### COMANDOS DO FORMATADOR BR-41

O sistema operacional do formatador BR-41 possuí uma estrutura orientada para a manipulação de arquivos. Seus comandos especi ficam operações sobre arquivos em. vez de trilhas ou setores. Com

isso, a coordenação das informações gravadas no disco ( como a procura da trilha, a.verificação, a formação, a gravação, a re produção, etc. ...) são realizadas automaticamente pelo BR-41, sem intervenção, no caso, do **BAT.** O BR-41 mantém uma referên cia de toda a informação armazenada no disco, que inclui a alo cação de espaço, continuidade entre registros, utilização de se tores e a inclusão ou exclusão dos nomes dos arquivos dessa re ferência. O BAT fica, assim, desobrigado de funções que deman dariam tempo e memória, fatores críticos em tempo de coleta de dados. Em compensação, a recuperação de discos com erros de gra vação ou outros é, praticamente, impossível.

Os comandos do BR-41 consistem de palavras formadas por caracte res ASCII. O nome do arquivo é precedido pelo caracter  $#$  se guido de um número de  $\emptyset$  a 7, que indica o endereço do acionador (o BR-41 controla até 8 acionadores). Um espaço separa o coman do e o nome do arquivo que deve conter, no máximo, 20 caracte res. A linha de comando *6* determinada por um "CR-LF". São os seguintes os comandos do BR-41:

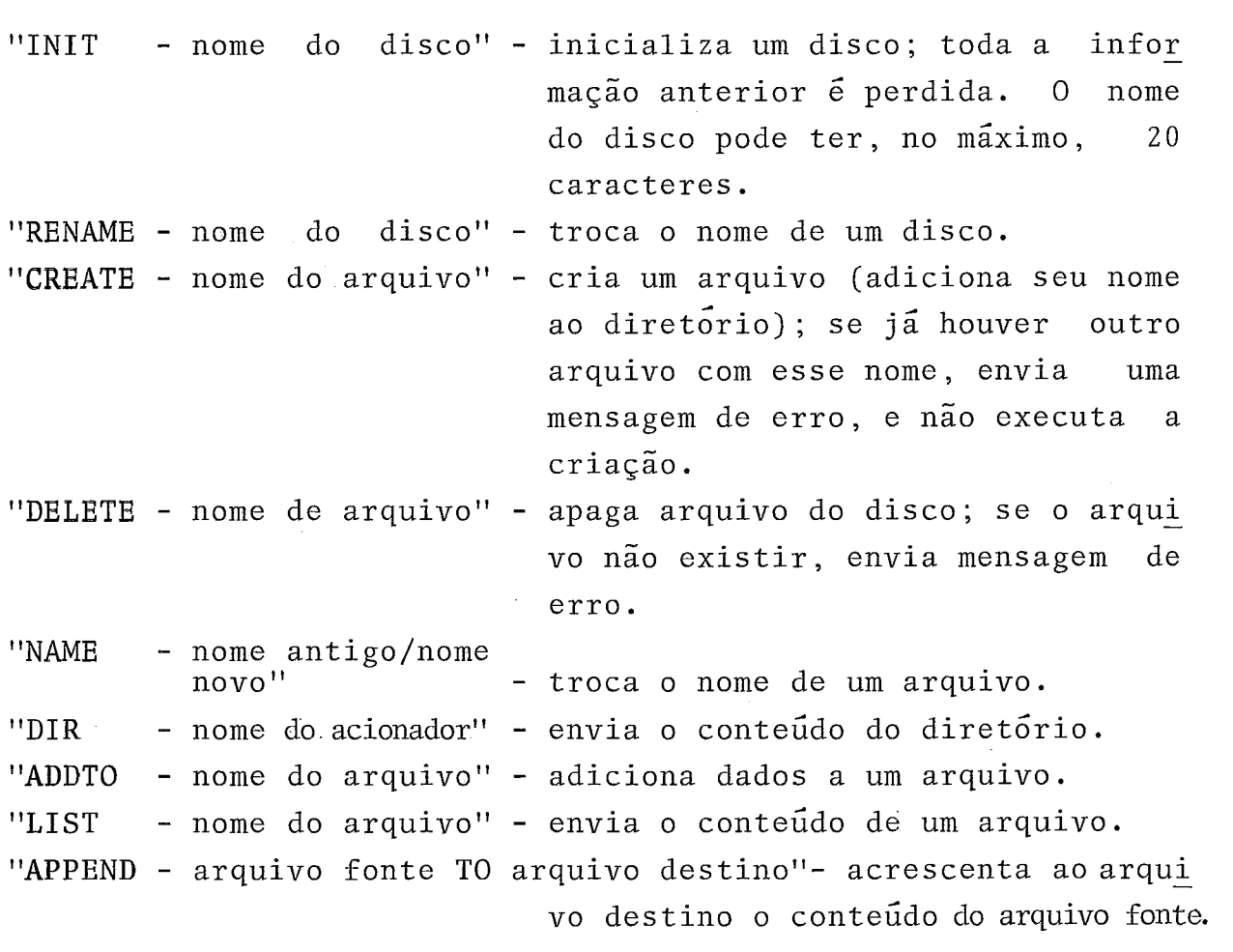

As mensagens de erro são tratadas pelo BAT, de um modo transparente ao usuário e, quando não recuperáveis, um padrão de proce dimentos é adotado de acordo com o programa sendo executado.

### PRINCIPIO DE FUNCIONAMENTO DA INTERFACE

O BAT utiliza a comunicação paralela com o formatador (outra<br>opção é a serial. RS-232 ou *loop de connente*). Ela demandaum a serial, RS-232 ou loop de connente). Ela demanda um menor tempo de comunicação. A interface é trivial. Seu esque ma está mostrado na figura IV.13. As linhas de dados de entra da e saída são independentes, e o protocolo *6* realizado pelo  $\delta\theta$ divane, através das linhas de controle. Todo erro detectado pelo formatador é indicado por um nível lógico verdadeiro na li nha de erro que permanece até o término do envio da mensagem res pectiva.

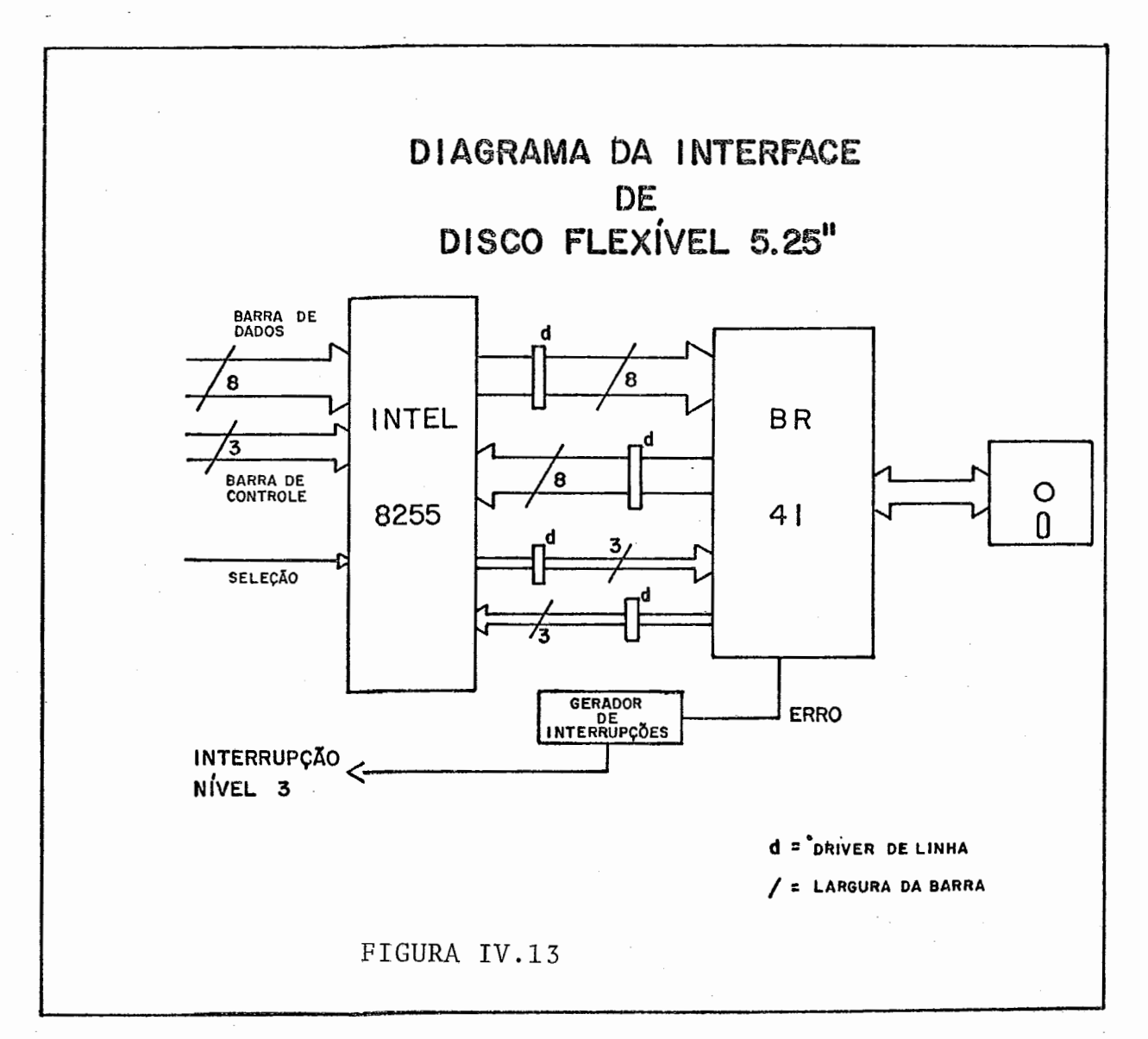

 $9.7$ 

#### 4.1.7 - **Radar** *MRS*

O MRS (Mini Range System] é um sistema fabricado pela MOTOROLA, para medição de distâncias a pontos fixos conhecidos. Seu prin cipio de funcionamento baseia-se no radar de pulsos. Basicamen te, o sistema emite um sinal, codificado através de uma antena, denominada R/T (receptora/transmissora omnidirecional), e rece be uma resposta de um ponto fixo, onde está colocado um repeti dor de radar *(k&unspunden).* O tempo decorrido entre a emissão e a recepçao deste sinal codificado ê utilizado para o câlculo da distância entre a R/T e o transponder. Um posicionamento circu lar é conseguido, então, pela medição das distâncias a mais de um *kkunaponden.* 

<sup>O</sup>**BAT** pode ser acoplado as duas ~ersões deste sistema, o **MRS** I e o **MRS III.** Uma descrição mais detalhada do **MRS I**, pode ser en contrada na referência  $\begin{bmatrix} 1 \end{bmatrix}$ , que trata de um sistema de posi que trata de um sistema de posi cionamento para dragas autotrasnportadoras ao qual é acoplado. Este acoplamento é o mesmo utilizado no BAT, com expansão para o controle do MRS III. Este, difere do primeiro quanto a maior operacionalidade, variedade de opções e precisão (2 metros con tra 3 metros do anterior). O protocolo de comunicação é o mes mo para ambos, diferindo, apenas, no maior número de linhas de entrada e controle, disponiveis no MRS III. A diferença essencial entre os dois sistemas, do ponto de vista do computador ao qual é acoplado (no caso o BAT) é a capacidade de controlar com pletamente a operação do NRS **III.** O MRS I possui um padrão Úni co de funcionamento, quando em modo externo.

As referências  $\begin{bmatrix} 8 \end{bmatrix}$  e  $\begin{bmatrix} 9 \end{bmatrix}$  (manuais de operação) fornecem a descrição completa destes sistemas.

#### **PRIMCIPTO DE EUNCIONAIENTO DA ZNTERTACE**

A comunicação com o console MRS é paralela, com os dados codifi cados em BCD. Estes são validados para leitura pelo sinal *'BCD*  FLAG' fornecido pelo console. A *intenface* com a barra do siste ma feita via adaptadores de 3 canais (portas de 8 *b-ika)* **IMTEL**  8255. O diagrama *6* mostrado na figura IV.14 .
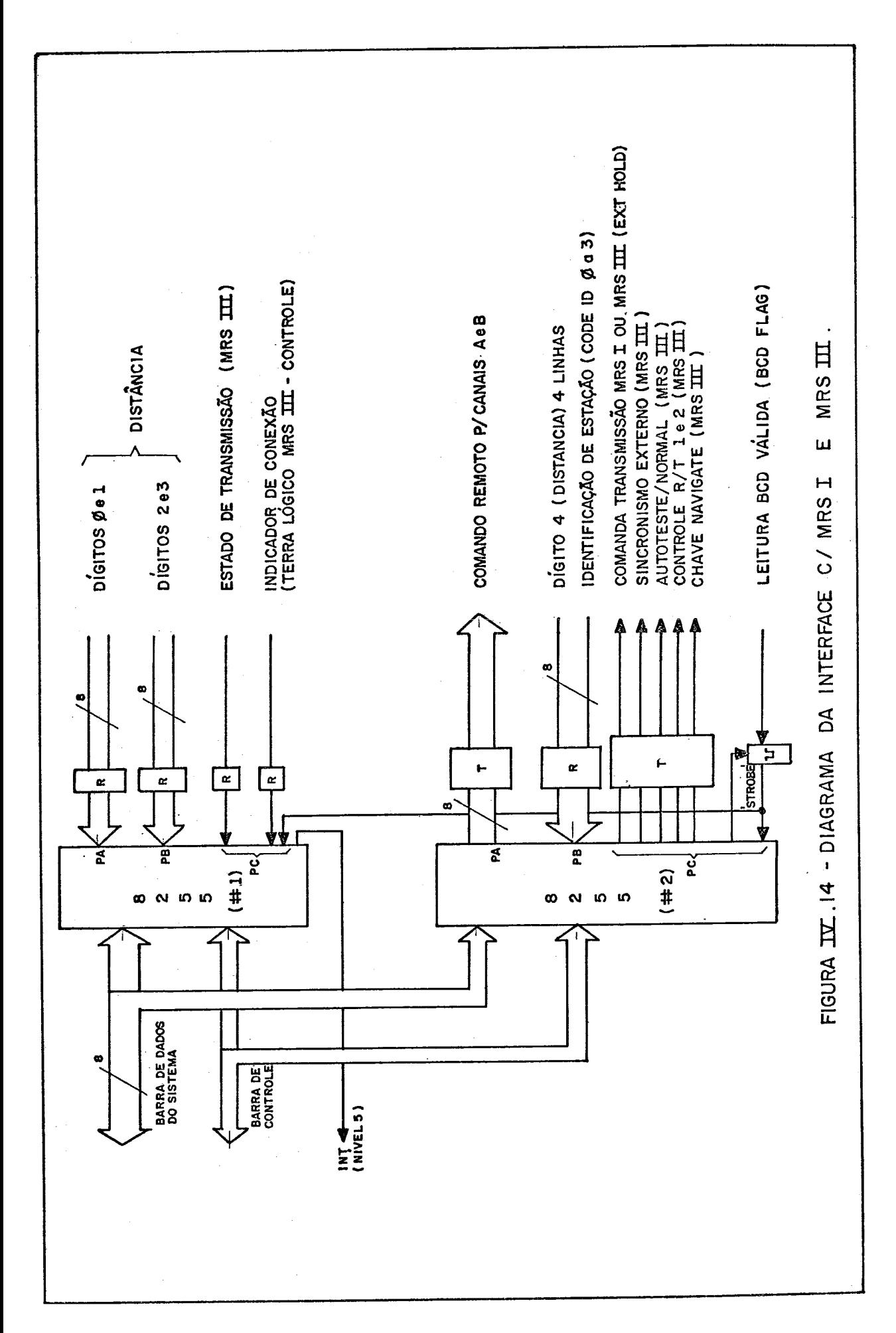

Linhas de dados

Cada porta de 8-bits recebe dois digitos em BCD (4 linhas por numero):

i) Distância (entrada):

dígito menos significativo :  $1x10^{\circ}$ ,  $2x10^{\circ}$ ,  $4x10^{\circ}$  e  $8x10^{\circ}$ (m) 2° dígito :  $1x10^1$ ,  $2x10^1$ ,  $4x10^1$  e  $8x10^1$ 3<sup>9</sup> **11 120**<sup>2</sup>,  $1x10^2$ ,  $2x10^2$ ,  $4x10^2$  e  $8x10^2$ <sup>4</sup>**!r** : 1x103, Zx103, 4x103 e 8x103(IGn) digito mais significativo :  $1x10^4$ ,  $2x10^4$ ,  $4x10^4$  e  $8x10^4$ 

com isto, a distância mâxima permitida para leitura **6** de 99999  $metros(100Km)$ .

ii) Comando remoto para os canais A e B (saída)

Estas linhas permitem comutar remotamente as estações para medição de distâncias pelos canais A e B do MRS III. Uma porta de 8  $b$ *its* controla estas linhas:

- comando remoto canal A : A-1, A-2, **A-3** e A-4.

 $\overline{a}$  and  $\overline{a}$  $\bar{\bar{t}}$  $\pmb{\mathsf{t}}$  $B : B-1, B-2, B-3 e B-4.$ 

iii) Código da estação que está fornecendo a leitura de distân cia (entrada).

Compartilha uma porta de 8  $b$ *its* com o digito mais signifi cativo da distância. são 4 linhas: CfíANlD-A (MRS **I** e MRS  $III$ ); CODEID-1, CODEID-2 e CODEID-4 (MRS III).

#### Linhas de controle

i) Interface com MRS I : neste caso, apenas o conector MRS-DADOS **6** utilizado. O BAT sente a ausência da conexão MRS-CONTROLE no bit 6 da porta C da 8255 $\#$ 1. Os seguintes si nais não são controlados ou lidos :  $8x10<sup>4</sup>$ ,  $CODEID-1$ ,  $CODEID-2$ , CODETD-4;e os demais relativos ao conector de controle.

- $101c$
- ii) Controles para MRS 1 e MRS **111:** 
	- comando para transmissão (JMlT CJMD no MRS **I** ou EXT ffOLD no MRS III): habilitam a sequência de medição de distâncias e a passagem do sinal de ECD FLAG (MRS III) ou READ as e a passagem do sinal de ECD FLAG (MRS III) FLAG (MRS **1).**
	- indicação de leitura BCD válida (BCD FLAG / READ FLAG): o console envia este sinal para avisar ao processador que as linhas BCD estão válidas.
	- a linha CHANTD-B do MRS I não é ligada ao sistema **BAT;** a identificação do canal B *6* feita pela ausência do sinal 1ógico verdadeiro em CHANID-A, como no MRS III.
- iii) Interface com o MRS III:

 $SA<sup>†</sup>DA$  :

- sincronismo externo (EXT SYNC): inicia uma sequência de leituras para a determinação de ma distância.
- habilitação do cartão de auto-teste (BITE/NORM): habili ta a operação do circuito de teste do console, desabilitando  $a(s)$   $R/T(s)$ .
- desativa  $R/T(s)$  ( $R/T$  1 e 2 OFF).
- comanda console para operação em 'NAVIGATE' (uma leátura a cada 5,7ms, automaticamente).

## ENTRADA :

- estado de transmissão: indica que o console está trans mitindo normalmente sinais de interrogação para as esta ções de referência.
- terra lógico : indica que o conector 'MRS-CONTROLE' está conectado .

### 4. 2. 1 - Recursos para o desenvolvimento

Para implementação do software do sistema BAT, foram utilizados os seguintes recursos:

- Sistema SDC-G80/85, da GEPETO, com a seguinte configuração:

- CPU 8080
- Memória RAM de 16 Kb
- Sistema operacional baseado em cassete.
- Terminal de vídeo alfanumérico 24x80
- Teletipo
- TTY-40 impressora seria1 c/ 300 lpm, compartilhado com o sistema central.

O SDC possui um editor de textos que produz arquivos fonte em K-7. Um montador assemhler, de dois passos, produz um arquivo objeto na memória do sistema, e lista o programa fonte já mont<u>a</u><br>do, indicando os erros encontrados. Não há limite de - tamanho do, indicando os erros encontrados. Não ha limite de para programa fonte. Os limites práticos são ditados pela ope racionalidade no manuseio das fitas K-7 que contem os arquivos de programa. A leituraeagravação da fita são gerenciadas por rotinas que utilizam áreas de trabalho de 1 K-byte de RAMcada. A velocidade de transferência da interface K-7 é, de 4800 bpa. Devido a esta relativamente alta taxa de gravação (pois trata-se de unidades K-7 comuns adaptadas), as fitas devem ser cuidadosa mente selecionadas, preparadas (retiram-se as partes iniciais de cada fita, pois não há indicação de início) e testadas. Existe uma rotina para recuperação de erros de leitura, que ocorremcom relativa frequência. Quando o sistema de gravação e leitura es tá bem ajustado, a produção **6** razoavelmente boa. No entanto, a ocorrência de falhas compromete, por vezes, o trabalho de horas.

O diagrama deste sistema de desenvolvimento utilizado está mos trado na figura **1v.15** .

## 4.2.2 - **PROGRAMAÇÃO** EM **EPROM**

A programação básica, aritmética e o monitor consiste de aproxi

madamente, 16 K-bytes de código objeto, implementados em **EPROM.**  Suas rotinas componentes estão agrupadas em 9 mÓdulos fonte, com a finalidade de facilitar sua manipulação e depuração.

O assembleh utilizado para o desenvolvimento do softwahe, não produz objeto relocavel. A fim de promover a interligação dos diferentes módulos, sem que fosse necessária a compilação de to dos, quando da alteração de um deles, o seguinte esquema foiado tado.

i) Cada módulo, ao final, monta um mapa das rotinas que o compõem, em endereços fixos.

ii) Este mapeamento está reunido em 1 K-byte de EPROM, deno minada **EPROM DE INTERLIGAÇÃO.** 

iii) Todos os programas e rotinas que referenciam rotinas ex ternas ao seu módulo, o fazem através da EPROM DE INTERLIGAÇAO.

A tabela ( 1v.2 ) apresenta a alocação dos mÓdulos na memória do sistema. A tabela ( **IV.1.** ) mostra o mapa de memória da EPROM DE INTERLIGAÇÃO, contendo os endereços fixos para as roti nas utilizadas inter-módulos.

A programação básica e funcional utiliza 8 K-bytes de memória RAM, dos quais 6,5 K-bytes são alocados para atualização da me mória de exibição das interfaces gráfica e alfanumérica. A fi guraIV.16 mostra o mapa completo da RAM do sistema, e a tabela IV.l , a memória reservada para cada módulo de rotinas.

#### **4.2.3** - **PROGRAMAÇÃO EM RAM**

Os programas aplicativos e de testes ficam residentes em discos, 17 programas agrupados em 15 módulos fonte, ocupando cerca de 16 K-bytes do disco (programa objeto) .

A sequência de operações para a gravação de um programa é a se guinte :

i) O programa é montado, via assembler, na memória do

SDC (desenvolvimental GEPETO), entre os endereços CØØØH e D7FFH (6 K-bytes).

ii) O BAT é ligado ao SDC, através de linha serial, RS-232C, 9600 bauds.

iii) São transmitidos 6 K-bytes da memória do SDC para o BAT(de CØØØH a DFFFH para 4ØØØH a 57FFH). Para a execução des ta tarefa, o BAT deve estar no modo MÙNITOR, e o comando para a transferência é "L". No SDC, foi gravado um programa na EPROM do sistema para a execução desta transferência, em gC29H.

iv) Através do comando 'P', do MONITOR BAT, os seguin tes parâmetros são dados ao sistema, pelo operador:

- ENDEREÇO DE CARGA = endereço a partir do qual será montado o programa, quando lido do disco.
- ENDEREÇO DE EXECUÇÃO = endereço de execução do programa.
- ENDEREÇO INICIAL = endereço inicial do programa (área de trabalho em que se encontra o programa).
- ENDEREÇO ATUAL = endereço da Última instrução do progra ma.

Ainda neste comando, são apresentados ao operador, em sequência, os nomes permitidos pelo sistema para os programas. A aceita ção de um nome, dá início à gravação em disco do programa. Se **já** houver um programa gravado com o mesmo nome, este será auto maticamente deletado e o novo, gravado.

Os programas são carregados do disco pelas rotinas de gerência de menu, quando uma opção requerida corresponder a um programa gravado em disco.

Os nomes dos programas do sistema estão gravados na EPROM DE IN TERLIGAÇÃO (ver tabelas IV.1 e IV.3). A locação na RAM po de ser vista na fig. IV.16 e, em maiores detalhes, na tabela IV.4.

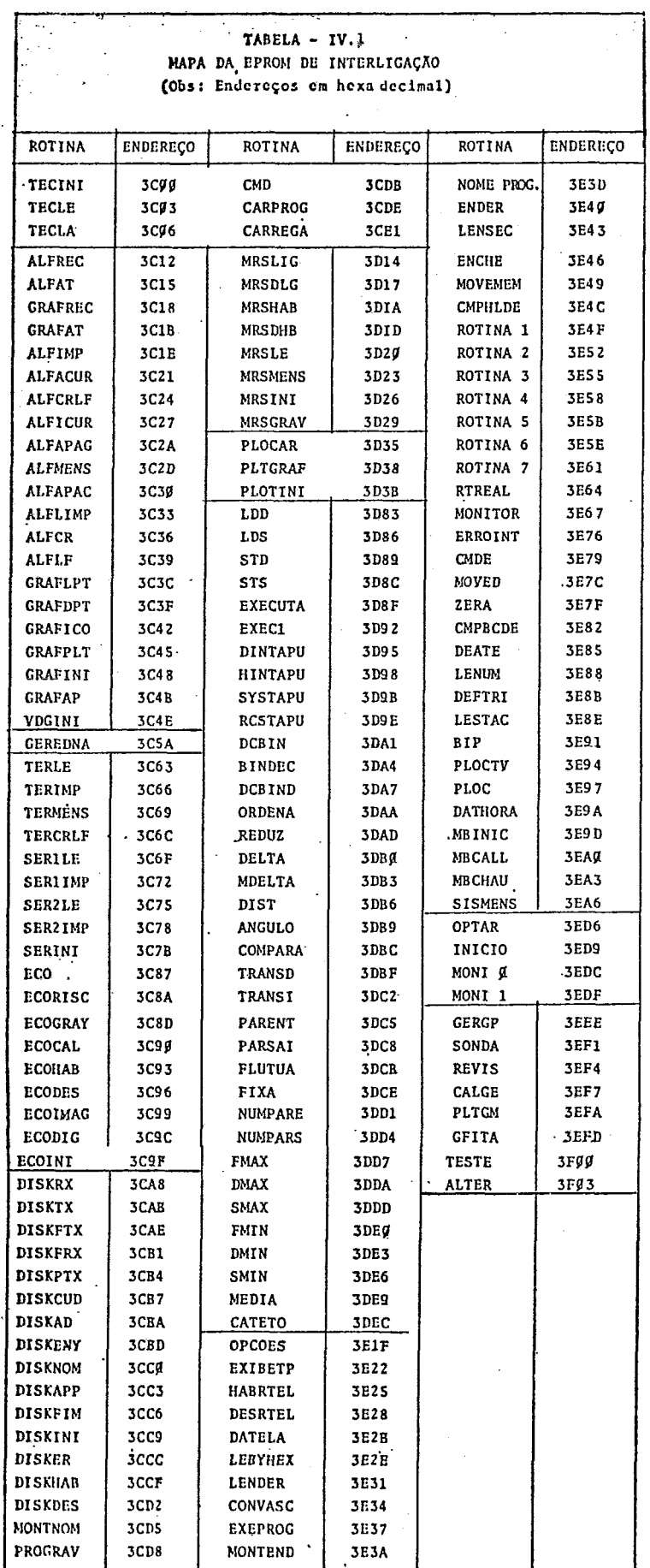

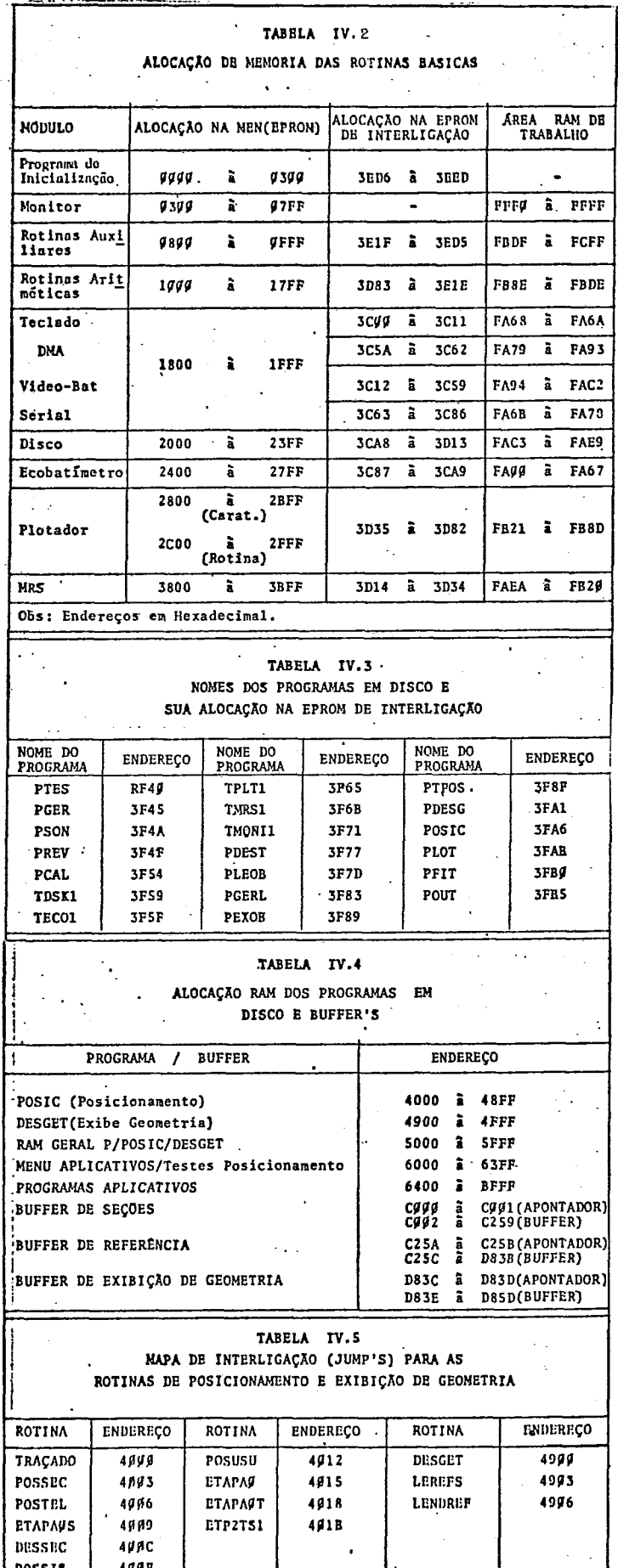

F

As rotinas de POSICIONAMENTO e EXIBIÇÃO DE GEOMETRIA, são co muns a vários aplicativos. Por este motivo, são carregados na fase de inicialização do sistema, tendo seus endereços preserva dos quando em modo "NORMAL". Suas subrotinas possuem um mapa de interligação alocado no início da memória disponível para cada módulo. Este mapa está mostrado na tabela IV.5 0s pro gramas aplicativos que utilizam as rotinas destes dois módulos, o fazem através do mapa de interligação (a fim de evitar recom pilações desnecessárias).

# 4.2.4 - ANALISE DA IMPLEMENTAÇÃO

0s recursos utilizados para o desenvolvimento e implantação do software do sistema BAT foram sensivelmente escassos. Tais r<u>e</u><br>cursos visavam o atendimento ao desenvolvimento de um - sistema cursos visavam o atendimento do desenvolvimento de um mais modesto, de simples aquisição de dados. Como isto não pre encheria todas as lacunas do processo, prejudicando consideravel<br>mente a automatização, as atribuições do BAT cresceram, multipli mente a automatização, as atribuições do BAT cresceram, cando-se o número de programas necessários. Como os recursos permaneceram os mesmos, a tarefa de implementação tornou-se cus<br>tosa em tempo. Um monitor teve que ser implantado no sistemapa Um monitor teve que ser implantado no sistemapa<br>c de depurações em tempo-real. Um pequeno siste ra a realização de depurações em tempo-real. Um pequeno ma operacional teve que ser criado para gerenciar a manipulação de programas e arquivos em disco. A vantagem que se oonseguiu deste esquema, foi a obtenção de um sistema com facilidade para teste e, atualização de programas.

O numero de fitas K-7 gravadas com os programas BAT, no atuales tágio é cerca de 50, das quais 27 são relativas a programas do protótipo.

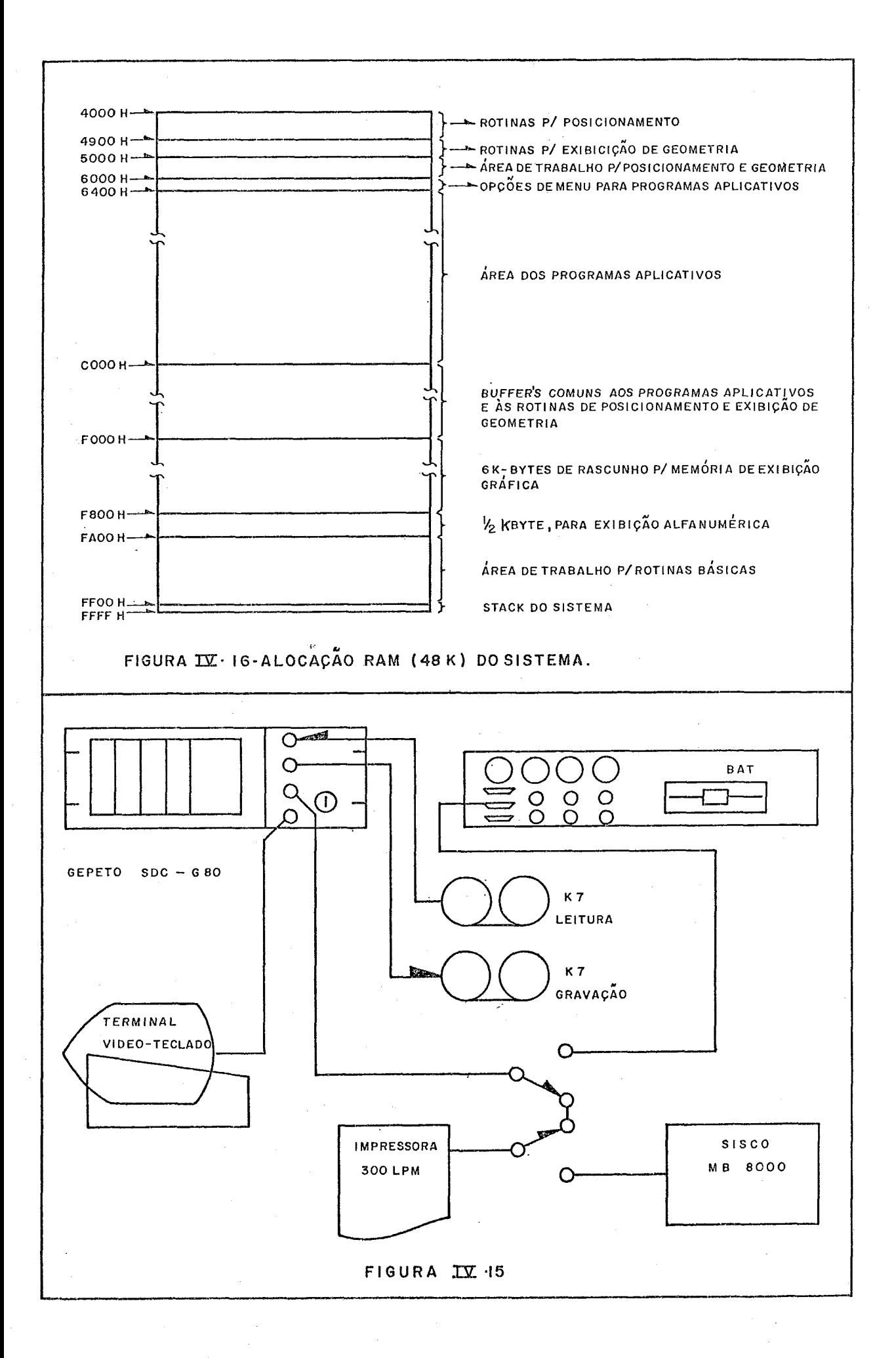

#### 4.3 - PROCESSAMENTO ARITMÉTICO:

A resposta do sistema na fase de aquisição de dados foi o fator determinante para a definição da **ARITMÉTICA** BAT. Em tempo-real, são executadas funções de razoável complexidade para determin<u>a</u><br>ção da posição da embarcação e filtragens numéricas (de distân ção da posição da embarcação e filtragens numéricas (de cias e profundidades). A utilização de uma Unidade de Process<u>a</u><br>mento Aritmético(UPA) além de minimizar o tempo de resposta do mento Aritmético (UPA) além de minimizar o tempo de resposta sistema, diminuiu o esforço de programação e depuração (*impl<u>i</u>*<br>cando a*i*nda na nedução do espaço de memonia alocada pana cálcu *cando uknda na heduçao do enpaço de memãhia aRocada paha cülcu lon)* . Como suh-produto, o poder de processamento adquirido pelo sistema com a incorporação da UPA possibilitou, em tempo de pósaquisição, a reallzação de operações anteriormente atribuidas ao computador que centralizava a obtenção de resultados ( *cálculos* e plotagem no cíclo automatízado de acompanhamento de dnagagem).

# 4.3.1 - Descrição da UPA 9511 (referência [10])

É uma unidade de processamento aritmético que fornece alto - de sempenho para operações inteiras e em ponto flutuante, e fun<br>çõestrigonométricas e matemáticas. Todas as transferências de çõestrigonométricas e matemáticas. dados, comandos e estado são realizadas através de uma barra bi direcional de 8-bits, ligada diretamente à barra de dados do sistema.

## operações:

São realizadas para 16 *bits* e 32 *bits* inteiro, e 32 *bits* ponto flutuante as operações básicas de adição, subtração, multipli cação e divisão. Para inteiro, a multiplicação é subdivididaem dois comandos, um para obtenção da parte alta do resultado e o<u>u</u><br>tro para parte baixa. Outras funcões em ponto flutuante: *raiz* tro para parte baixa. Outras funções em ponto flutuante: *haiz quadhada* , *a enu* , *coa eno, kangenke, amo -coa eno, anco -A eno, anca*   $t$ ang ente, logaritmo (base 10), logaritmo (neperiano), exponenci*al (.eX)* e *pokenciu* [yx) . Manipulação de dados: *convehnõea in*   $t$ eiho-ponto flutuante e inversa, thoca de sinal, canga da cons *kanke* **'T'** *e, manipuRaçZo com u nkach da UPA. A a;tach* possui 16 b*ytes* para tratamento com os operandos. Ao final da execução de

cada comando, o registro de estado é' atualizado, contendo os se guintes indicadores :

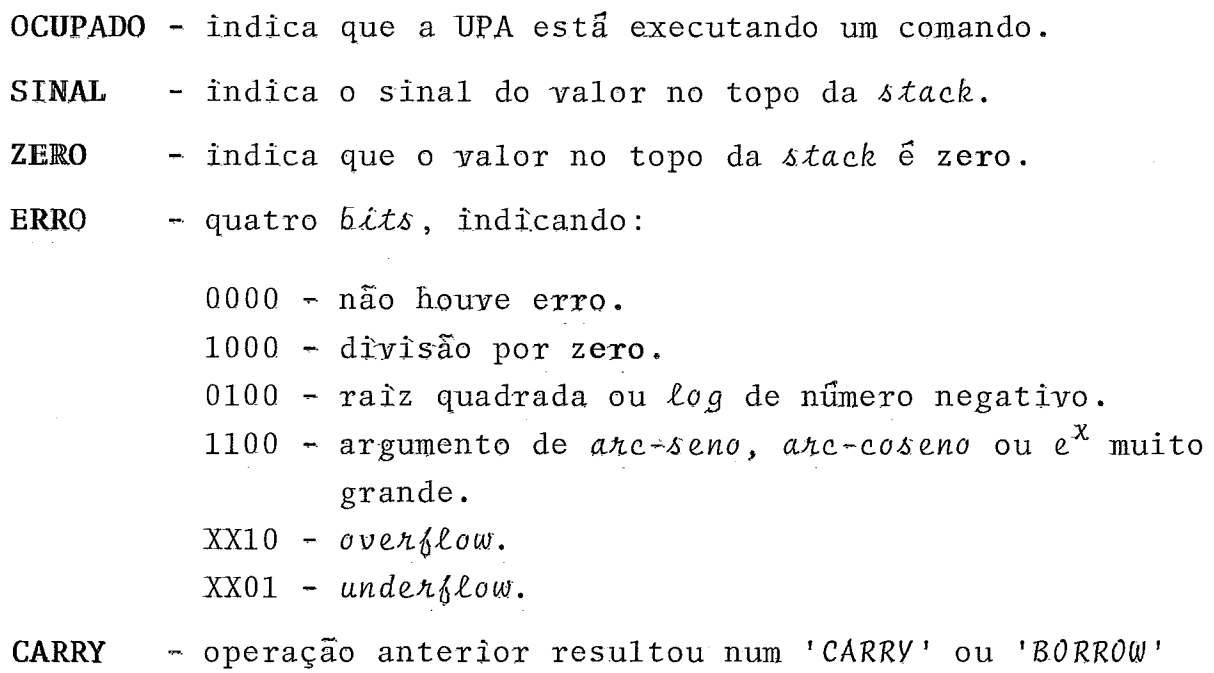

A palavra de estado, pode ser lida a qualquer momento. A vali dade dos indicadores para a Última operação *6* indicada quando  $\mathbf{B} \mathbf{u} \mathbf{S} \mathbf{y} = \mathbf{0}$ <sup>'</sup>.

do *6Lk* mais slgnlf icativo.

4.3.2 - Interligação ao processador BAT

A figura IV\17 mostra o esquema de ligação da UPA Am9511 ao sis tema. A placa possui capacidade para interligação de duas UPA's  $Am9511$  ou duas  $Am9512$  ou uma de cada. A  $Am9512$  é uma UPA para processamento das operações bâsicas em ponto flutuante de 32 e 64 bits. Seu funcionamento (transação de dados) é idêntico ao da Am9.511.

Dois modos de transferência de dados podem ser utilizados. O mo do perifêrico, quando cada *byke* de dados **6** colocado ou retirado da stack da UPA atravês de uma operação 'OUT' ou 'IN', respec tivamente. No modo DMA, esta transferência é feita automatica mente, via canal 2 do controlador de DMA (INTEL 8257). O BAT uti liza, como padrão, o modo periférico.

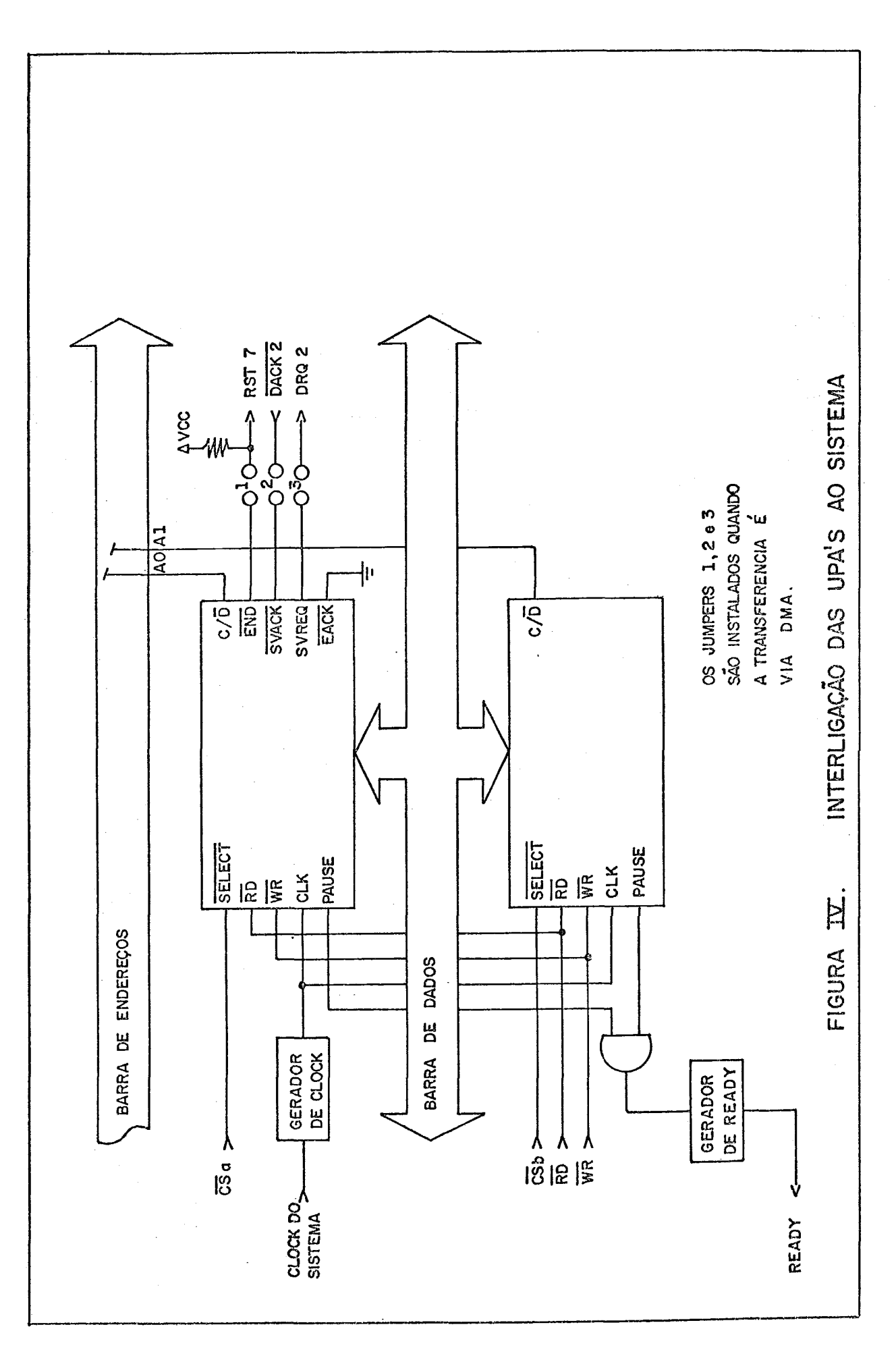

# 4.3.3 - Funções aritméticas BAT

São funções calculadas em ponto flutuante, utilizadas nas formu las de posicionamento e transformação de coordenadas para exibi ção gráfica. Sendo A, B, C e D números reais, então:

 $i)$  DELTA(L)

$$
DELTA = A - B , DELTAL = A - (-B) = A + B
$$

## ii) CATETO

$$
CAT = \sqrt{A^2 - B^2} = \sqrt{(A - B)(A + B)} = \sqrt{DELTA} \times \sqrt{DELTA}
$$

iii) DISTÂNCIA

$$
\begin{array}{rcl}\n\text{DIS} &=& \mathbf{E} \times \sqrt{\left(\frac{\text{DELTA1}}{\text{E}}\right)^2 + \left(\frac{\text{DELTA2}}{\text{E}}\right)^2} \\
\text{onde} &=& \mathbf{E} = \max\left(\frac{1}{2} \mathbf{A} \mid \frac{1}{2} \mathbf{E} \mid \frac{1}{2} \mathbf{C} \mid \frac{1}{2} \mathbf{D} \mid \frac{1}{2} \mathbf{D} \mid \frac{1}{
$$

e 
$$
DELTA1 = A-B
$$
,  $DELTA2 = C-D$ 

iv) ANGULO

$$
ANG = arctg \left(\frac{A-B}{C-D}\right) + K\pi, se |C-B| > \xi
$$

, se  $|C-D| < \xi$ ANG =  $\pi$  +  $\frac{K\pi}{2}$ 

onde

 $K = \emptyset$ , se  $G - D > \emptyset$  $K = 1$ , se  $A - B < \emptyset$  $K = -1$ , se  $A - B > \emptyset$ 

# v) TRANSFORMAÇÃO DIRETA DE COORDENADAS

Dados o seno e o coseno do ângulo de rotação, a função cal cula a matriz:

$$
\begin{bmatrix} X \\ y \end{bmatrix} = \begin{bmatrix} \cos & \sin \\ -\sin & \cos \end{bmatrix} \cdot \begin{bmatrix} A & -C \\ B & -D \end{bmatrix}
$$

onde **[A,B)** são as coordenadas do ponto no sistema origem

 $(C, D)$  as coordenadas da origem (no sistema original)do sis tema destino.

vi) TRANSFORMAÇÃO INVERSA DE COORDENADAS

$$
\begin{bmatrix} X \\ Y \end{bmatrix} = \begin{bmatrix} \cos & -\text{SEN} \\ \text{SEN} & \cos \end{bmatrix} * \begin{bmatrix} A \\ B \end{bmatrix} + \begin{bmatrix} C \\ D \end{bmatrix}
$$

onde as variáveis tem a mesma definição que em **[y)** .

### vii) REDUÇÃO DE COORDENADAS

Sejam:

- a) os pontos  $P_1$ ,  $P_2$ , ..., Pn definidos num plano cartesiano pelos respectivos pares ordenados  $(X_1, Y_1)$ ,  $(X_2, Y_2)$ ,  $\ldots$ ,  $(X_n, Y_n)$ , onde Xi e Yi , i $\in [1,n]$  são inteiros repre sentados em 4  $6$ ytes.
- b)  $X_m = \min (Xi)$  e  $Y_m = \min (Y_i)$ , i $\in [1,n]$ então, a redução de coordenadas fica definida como se gue :
	- (Xm,Ym) é a origem do sistema reduzido.
	- a trasnformação das coordenadas dos pontos  $P_1$ ,  $P_2$ , ..., Pn do sistema original para o reduzido é uma transla ção pura, com as novas coordenadas dadas por:

$$
(X^{\dagger}i, Y^{\dagger}i) = (Xi - Xm, Yi - Ym)
$$
, i $\in [1, n]$ 

O arranjo nas formulas em (ii) e (iii) visa a manutenção da pr<u>e</u><br>cisão nos cálculos de posicionamento e exibição gráfica. Os pa cisão nos cálculos de posicionamento e exibição gráfica. râmetros para tais cálculos são as coordenadas dos pontos de re ferencia e dos pontos notáveis de um projeto. Estas coordena das são representadas em inteiros de 4 bytes e, para a resolu ção requerida no posiclonamento, dadas em metros. Desde que o alcance máximo do sistema de med2ção de distâncias *6* de 100 **Km** 

(10<sup>5</sup> metros), os resultados dos cálculos serão representados, no máximo, em 5 dígitos decimais e, logicamente, as distâncias en volvidas na representação de um projeto também o serão. Então, ao ser executada a redução, em (**yii**), das coordenadas - forneci<br>das para os cálculos, estas não perdem nenhum digito - significa das para os cálculos, estas não perdem nenhum digito tivo quando transformadas para ponto flutuante de 4 bytes. Nes ta representação, a mantissa possui 7 significativos  $(24xlog2)$ . A precaução tomada nos cálculos foi a de evitar as multiplica ções cujos resultados extrapolassem a representatividade adota da  $(7 \frac{d\hat{l}g\hat{l}}{ds} \frac{\hat{L}g\hat{h}}{\hat{L}}\hat{g}$ 

A função ANGULO dada em (iii) determina, basicamente, a inclina ção de uma reta por dois pontos de coordenadas  $(A, C)$  e  $(B, D)$ . Esta determinação parte da definição do domínio e contra-domí nio da função arco-tangente da UPA.

4.4 - **IMPLEMENTAÇAO DA METODOLOGIA** 

4.4.1 - **ORGANIZAÇÃO DOS ARQUIVOS EM DISCO** 

**<sup>4</sup>O** disco **BAT** contém 7 (sete) tipos de arquivos. Cada tipo e identificado pela letra inicial do nome do arquivo: P, N, R, S, <sup>E</sup>*e* T (a letra T identifica 2 tipos).

**PROGRAMAS** - 'PNNNN'

Consiste dos arquivos contendo o módulo objeto dos programas aplicativos.

NNNN  $\rightarrow$  3 ou 4 caracteres ASCII que identificam o nome do pro grama.

Formato do arquivo:

- endereço de carga : 2 bytes endereço a partir do qual será carregado o programa.
- endereço de execução : 2 bytes endereço para início de exe cução do programa.
- programa objeto em hexadecimal (sem restrição ao número de bytes) .

**CONTROLE DE SEÇÕES** - ' N S E C '

Consiste de um Único arquivo, contendo um diretório das seções existentes no disco.

C arquivo compõem-se de 1 a 50 registros de 4 bytes cada com o seguinte formato :

- número da seção : em hexadecimal, 2 bytes
- enderêço da seção no buffer de referência : 2 bytes
- A marca de final de arquivo é indicada por  $FFF_{16}$ .

## **REFERENCIAS DA SEÇÃO** - 'REFS'

Consiste de um único arquivo, contendo todas as referências de todas as seções integrantes do disco e definidas em 'NSEC'. Es te arquivo é montado diretamente na memória, compondo um bu $66$ e $\alpha$ cujo acesso *6* feito através do conteúdo de 'NSEC'.

O arquivo compõem-se de 1 a 50 registros de 46 bytes cada, com o seguinte formato:

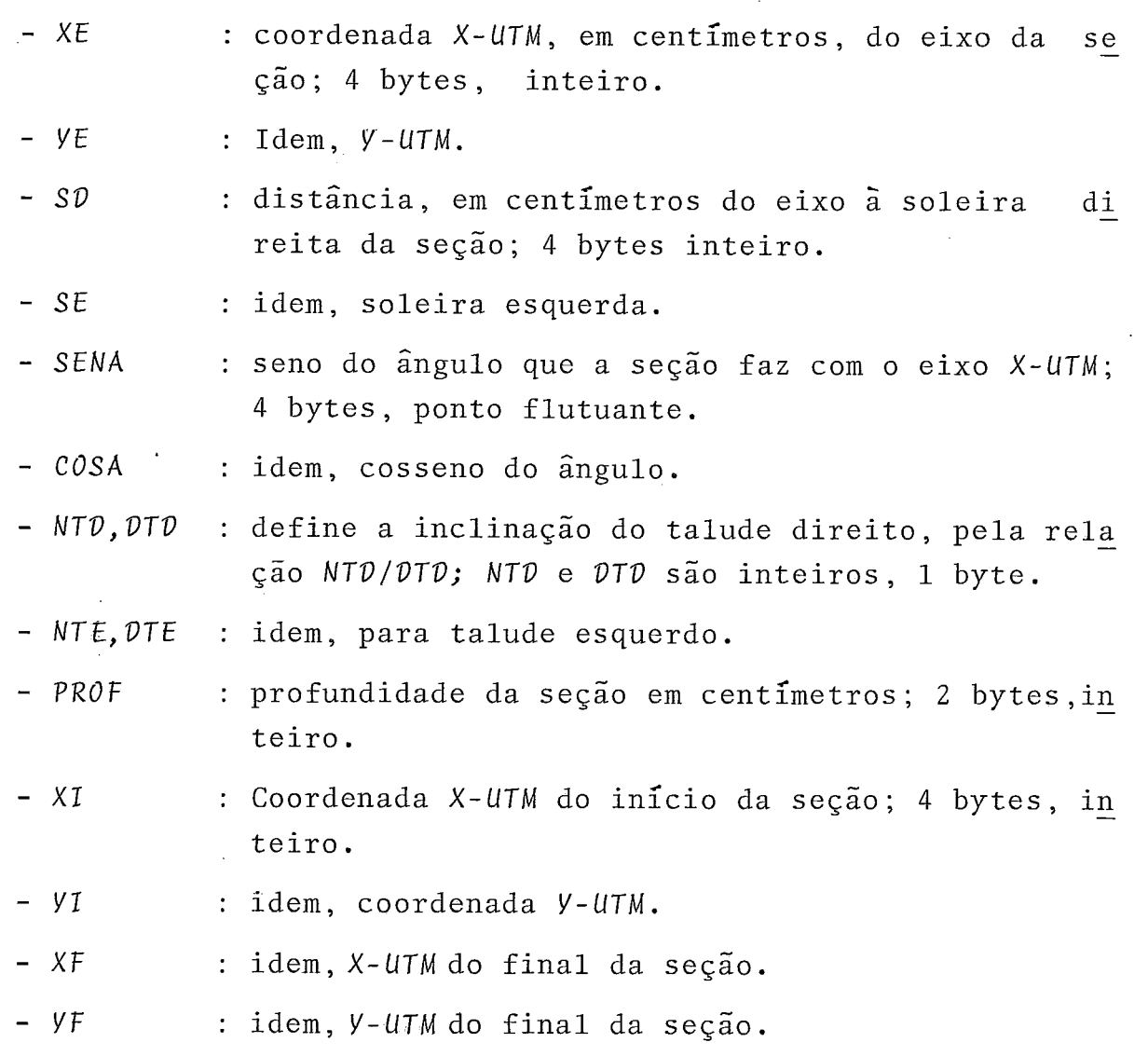

**REFERENCIAS DA ESTAÇÃO DE TERRA** - 'ESTX'

Consistem dos arquivos contendo as coordenadas e altura das es tações fixas de referência para o posicionamento circular. O nú mero de arquivos permitidos é de 10 ('ESTØ a EST9'), com 12 bytes cada.

## **Formato do arquivo** :

- X UTM : coordenada X-UTM da estação, em centímetros; 4 bytes, inteiro.
- Y UTM : idem, Y-UTM.
- ALTURA : altura da estação, em centímetros, em relação ao ze ro local; 4 bytes, inteiro.

## **NRQUIYOS DE PROFUNDIDADES COLETADAS** - 'SXXX'

São os arquivos gravados em campo, durante a fase de aquisicão dos dados. As seções são identificadas por números de 000 a 998, e os arquivos respectivos de SØØØ a S998 . Um disco pode<br>conter, no maximo, 50 arquivos deste tipo. Este controle é conter, no máximo, 50 arquivos deste tipo. Este controle feito automaticamente, pelo acesso ao arquivo 'NSEC'.- Todos estes arquivos possuem tamanho fixo de 524 bytes.

#### **Formato do arquivo:**

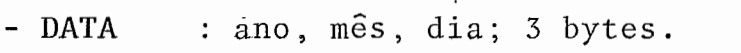

and the same state of the

- **HORÁRIO** : hora, minuto<sup>3</sup>e segundo em que foi prospectada a se ção; *3* bytes.
- **SER** : distância da última/primeira profundidade adquirida à soleira esquerda da seção; 4 bytes, inteiro.
- MARÉ : valor de maré; 2 bytes, inteiro.
- **PROFI,** ..., **PROF25s** : profundidades na seção, a cada 5metros; 2 bytes por profundidade, num total de 512 bytes; inteiro.

**DADOS DE TOLERÂNCIA PARA O CALCULO DE AREAS E VOLUMES** - 'TOL'

Consiste de um Único arquivo com 12 bytes, contendo as tolerâncias de projeto para o cãlculo de áreas e volumes.

Formato do arquivo:

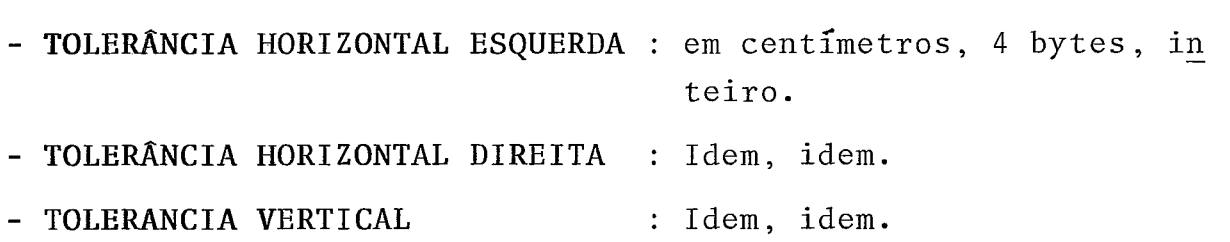

**ARQUIVOS DE TOTAIS** - 'TXXX'

São os arquivos correspondentes aos resultados dos cálculos de áreas e volumes, por seção. Possuem 24 bytes cada, no seguin te formato:

- $AP$  : área no projeto, em dm $^2$ ; 4 bytes, inteiro.
- $VP$  : volume no projeto, em dm<sup>3</sup>; 4 bytes, inteiro.
- VAP : volume acumulado até a seção, no projeto; 4 bytes, in teiro.
- AT : idem, para o projeto tolerado.
- VT : idem, para o projeto tolerado.
- VAT : idem, para o projeto tolerado.

4.4.2 - **ALOCAÇÃO DE ESPAÇO NOS DISCOS** 

A fim de acelerar a implantação da metodologia expedita(seccio nal), determinadas inflexibilidades foram impostas ao sistema operacional de disco, visando uma maior facilidade para seu controle.

Um disco **BAT** possui duas áreas básicas: uma de programa e ou tra de dados. A área de programa é igual para todos os dis cos, inicializada, sempre, a partir de um disco 'MESTRE', con<br>tendo os programas atualizados. Esta área ocupa, aproximada tendo os programas atualizados. Esta área ocupa, mente, 16 K-bytes do disco, com os arquivos iniciados com a letra P.

A área de dados contém os arquivos referentes à obra em ques<br>tão. Toda secão aloca para sí, embora não utilizenecessariamente Toda seção aloca para sí, embora não utilizenecessariamente,

118

512 bytes correspondentes a 1280m de linha de prospecção, com uma profundidade a cada 5m. Com esses dados, e os fornecidos no item 4.4.1, podemos cálcular o número máximo de seções por disco; sendo n, o número de seções por disco, teremos: i) Total do disco  $= 64$  K-bytes ii) Total de programas =  $16$  K-bytes iii) Total de arquivos de dados: NSEC : 4 \* **(R-+** 1) bytes (número de bytes por registro de  $NSEC = 4$ .  $RXXX$  : 46  $\star$   $(n+1)$  bytes. ESTX : 12  $\ast$  10 = 120 bytes (número máximo para 10 esta ções) . SXXX : (6+4+2+512) **z (a)** bytes. TOL : 12 bytes. TXXX : 24  $*$  n bytes.

Então, o número máximo de seções será dado por:

16 K-b + 46 (n + 1) + 4 (n + 1) + 120 + 524n + 12 + 24n = 64 K-bytes

 $n \approx 48000 + n \approx 80 \text{ sec}$ ões ou

Como um passo imediato de implementação , requereria mais um byte para cada profundidade adquirida, o total de SXXX seria acres cido de 256 bytes, e o valor final de n seria:

 $n \approx 48000 \rightarrow n \approx 60 \text{ sec}$ ões

Este último valor foi levado em conta para estabelecer um limi te de 50 seções por disco, deixando uma área livre de 8 K-bytes como reserva técnica.

4.4.3 - FORMAÇÃO **DO ARQUIVO** - 'REFSJ

O arquivo 'REFS', tal como descrito em 4.4.1, contém a definição geométrica das seções de um disco, sendo a base para o pg sicionamento da embarcação de prospecção. É formado em duas etapas :

**i) Implantagão** do arquivo.

Realizada pelo programa que recebe os dados relativos às seções, enviadas pelo computador central. Estes dados são os seguintes:

 $(X\epsilon, Y\epsilon)$ ,  $(X\epsilon, Y\epsilon)$ ,  $(X\epsilon, Y\epsilon)$ ,  $(Y\epsilon, Y\epsilon)$  ,  $(Y\epsilon, Y\epsilon)$  ,  $(Y\epsilon, Y\epsilon)$ em cm, do eixo e soleiras esquerda e direita da seção, respectivamente.

TD, TE, PR : taludes direito e esquerdo (relação n : m) e prg fundidade da seção em cm.

Este bu $\delta$ en de recepção é tratado e um registro de referência para esta seção é criado, contendo as variáveis descritas em 4.4.1.

As variáveis calculadas nesta etapa são as seguintes:

$$
SD = \frac{1}{E} * \sqrt{\left(\frac{Xsd - X\epsilon}{E}\right)^2 + \left(\frac{Ysd - Y\epsilon}{E}\right)^2}, \quad E = \max (Xsd, Ysd, X\epsilon, Y\epsilon)
$$
  

$$
SE = \frac{1}{E} * \sqrt{\left(\frac{Xsc - X\epsilon}{E}\right)^2 + \left(\frac{Ysc - Y\epsilon}{E}\right)^2}, \quad E = \max (Xsc, Ysc, X\epsilon, Y\epsilon)
$$

Este arranjo nas formulas de distância, mantêm a precisão no cálculo, feito em ponto flutuante, 4 bytes.

As variáveis SENA e COSA, são o seno e cosseno do ângulo (a ) que a seção faz com o eixo X-UTM, calculado como:

$$
\alpha = \alpha \hbar c t g \left( \frac{y_{sd} - y_{sc}}{x_{sd} - x_{sc}} \right) + K \pi, \text{ se } |X sd - x_{sc}| > \delta
$$

 $\alpha = \pi + \frac{K\pi}{2}$ , se  $|Xsd-Xse| < \delta$  $K = 0$ , se  $X \le d - X \le \theta$  - Onde  $\delta$  = dobro do erro de  $K = 1$ , se  $Vsd - Vse  $\theta$  representação em ponto flumente a 4 bytes.$  $K = -1$ , se  $Vsd-Vs\epsilon > 0$ 

ii) Calculo de lazeiras.

Nesta etapa são calculadas as coordenadas dos pontos de início e fim de seção. Estes pontos são definidos no prolonga mento da seção, além das soleiras, de acordo com as lazeiras de sondagem dadas pelo operador. Esta definição gráfica pode ser vista na **figura IV.18.** 

Determinação das coordenadas 'UTM' dos pontos inicial e final de cada seção, dados SD e SE:

$$
\begin{bmatrix} x_1 \\ y_1 \end{bmatrix} = \begin{bmatrix} \cos(\alpha) & -\sin(\alpha) \\ \sin(\alpha) & \cos(\alpha) \end{bmatrix} \begin{bmatrix} -S\mathcal{E} \\ \emptyset \end{bmatrix} + \begin{bmatrix} x_{\epsilon} \\ y_{\epsilon} \end{bmatrix}
$$

$$
\begin{bmatrix} x_{\epsilon} \\ y_{\epsilon} \end{bmatrix} = \begin{bmatrix} \cos(\alpha) & -\sin(\alpha) \\ \sin(\alpha) & \cos(\alpha) \end{bmatrix} \begin{bmatrix} S\mathcal{D} \\ \emptyset \end{bmatrix} + \begin{bmatrix} x_{\epsilon} \\ y_{\epsilon} \end{bmatrix}
$$

onde cos  $(\alpha)$  = COSA e sen $(\alpha)$  = SENA, calculados em $(i)$ .

## **4.4.4** - **REPRESENTAÇÃO GMFICA DE UM PROJETO**

No sistema **BAT,** a representação gráfica de um projeto é defini da pelo conjunto dos pontos notáveis de suas seções. Por proje to, entendeu-se a determinação geométrica de uma obra, modelada seccionalmente. Os pontos notáveis de uma seção são o eixo, so leiras direita e esquerda. Embora esses pontos sejam normalmen te usados na definição de canais, qualquer geometria pode ser representada por eles. A metodologia seccional utilizada, par te deste pressuposto.

Dois modos de apresentação são permitidos: o *gehal* e o *indivi*dual (seccional).

#### a) Modo Geral

e

Consiste na apresentação do trecho do projeto limitado pg 10 intervalo de seções existentes num disco e pela envoltória passando pelos pontos inicial e final das secões.

São realizadas duas transformações para o enquadramento, na te la, do conjunto de seções (janela), como pode ser visto no dia grama da figura TV.19.

i) Transformação do sistema UTM (ou local) para o EIXO-JANE<br>(E-J). O E-J é um sistema intermediário de apoio ao cálcu **LA** (E-J). O E-J é um sistema intermediário de apoio ao cálc<u>u</u><br>lo do sistema TELA. Sejam N<sub>i</sub>, N<sub>i+1</sub>, ..., N<sub>i-1</sub>, N<sub>i</sub> as seções  $N_i$ ,  $N_{i+1}$ , ...,  $N_{i-1}$ ,  $N_f$  as cujos registros de referência estão implantados no disco. O sis tema E-J fica definido pelos pontos no eixo das seções N<sub>i</sub> e N<sub>f</sub>, de coordenadas UTM :  $(XE, VE)_{ni}$  e  $(XE, VE)_{nY}$ . As socialenadas E-J dos pontos inicial e final de cada seção serão dadas por:

$$
\begin{bmatrix} \dot{x}_1, F_n \\ y_1, F_n \end{bmatrix} = \begin{bmatrix} \cos \beta & \sin \beta \\ -\sin \beta & \cos \beta \end{bmatrix} \begin{bmatrix} \dot{x}_1, F_n - xE_{n_1} \\ y_1, F_n - yE_{n_1} \end{bmatrix} u \tau w
$$
  
\n
$$
\begin{aligned} \text{where } \beta = arctg \left( \frac{yE_{n_f} - yE_{n_1}}{xE_{n_f} - xE_{n_1}} \right) = K \pi, \text{ se } |XE_{n_f} - XE_{n_1}| > \epsilon \\ \beta = \pi + \frac{K\pi}{2} \qquad \text{se } XE_{n_f} - xE_{n_1} \ge 0 \\ K = 1 \text{ se } yE_{n_f} - yE_{n_1} < 0 \\ K = 1 \text{ se } yE_{n_f} - yE_{n_1} > 0 \end{aligned}
$$

OBS.: Esta definição de ß decorre dos limites de definição da função *ahc~g* utilizada (ver *4.3)* .

ТË INÍCIO DE SECCÃO  $55 -$ SS. SE **LADO ESQUERDO** SOLEIRA ESQUERDA SS **h** 5s EIXO DO CANAL-**L** SENTI DO CRESCENTE DO SECCIONAMENTO LADO DIREITO  $\begin{array}{c} \begin{array}{c} \begin{array}{c} \end{array} \\ \begin{array}{c} \end{array} \end{array}$   $\end{array}$  SOLEIRA DIREITA  $SS$   $\rightarrow$  SS  $\rightarrow$  SS FIM DE SECÇÃO TD

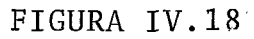

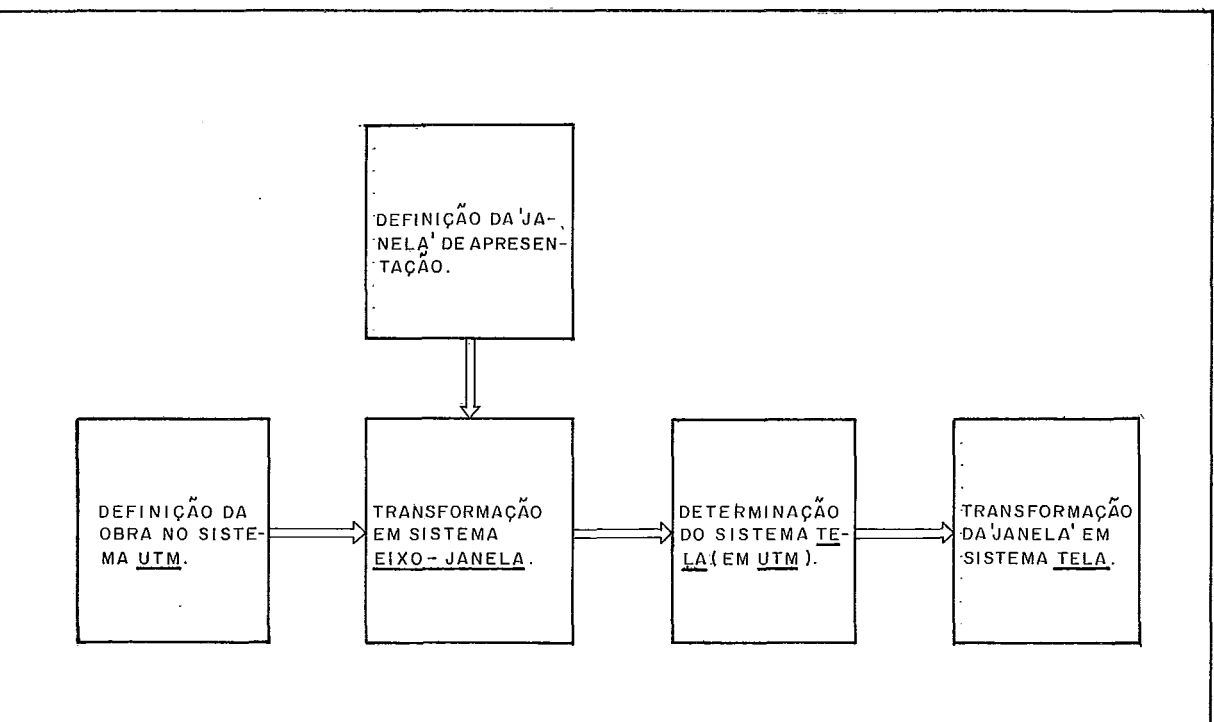

1) A 'JANELA' é definida pelas seções contidas num disco. 2) As transformações atuam nas coordenadas dos pontos - nota veis da seção (eixo, soleiras direita e esquerda) e nos pon tos inicial e final da seção (definidos pelas lazeiras).

$$
X_{m} = \min (XI, F_{n_{i}}, XI, F_{n_{i+1}}, ..., XI, F_{n_{f}})_{E-J}
$$
  
\n
$$
X_{n} = \max (XI, F_{n_{i}}, XI, F_{n_{i+1}}, ..., XI, F_{n_{f}})_{E-J}
$$
  
\n
$$
Y_{m} = \min (VI, F_{n_{i}}, VI, F_{n_{i+1}}, ..., VI, F_{n_{f}})_{E-J}
$$
  
\n
$$
Y_{n} = \max (VI, F_{n_{i}}, VI, F_{n_{i+1}}, ..., VI, F_{n_{f}})_{E-J}
$$

Os pontos que definirão o sistema TELA, em coordenadas UTM ( ou locais ) serão:

$$
\begin{bmatrix} XII \\ YIT \\ YIT \end{bmatrix} = \begin{bmatrix} \cos \beta & -\sin \beta \\ \sin \beta & \cos \beta \end{bmatrix} \begin{bmatrix} Xm \\ y_{n} + y_{m} \\ 2 \end{bmatrix} + \begin{bmatrix} XE_{n_{i}} \\ YE_{n_{i}} \end{bmatrix}_{UTM}
$$
  

$$
\begin{bmatrix} XFT \\ YFT \end{bmatrix} = \begin{bmatrix} \cos \beta & -\sin \beta \\ \sin \beta & \cos \beta \end{bmatrix} \begin{bmatrix} Xn \\ y_{n} + y_{m} \\ 2 \end{bmatrix} + \begin{bmatrix} XE_{n_{i}} \\ YE_{n_{i}} \end{bmatrix}_{UTM}
$$

**ii)** ~ransformação do sistema UTM (ou local) para o sistema TB-LA .

A determinação das coordenadas dos pontos de eixo, soleiras es querda e direita no sistema TELA será dada por:

$$
\begin{bmatrix} x s v, s E, E \\ y s v, s E, E \end{bmatrix} = \begin{bmatrix} \cos \gamma & \sin \gamma \\ -\sin \gamma & \cos \gamma \end{bmatrix} \begin{bmatrix} x s v, s E, E -x T_g \\ y s v, s E, E -y T_g \end{bmatrix}_{UTM}
$$

onde, XTØ = <u>XFT - XIT</u> e YTØ = <u>YFT - YIT</u> são as coorden<u>a</u> 2  $\overline{2}$  2  $\overline{2}$ das do centro do sistema TELA, em UTM.

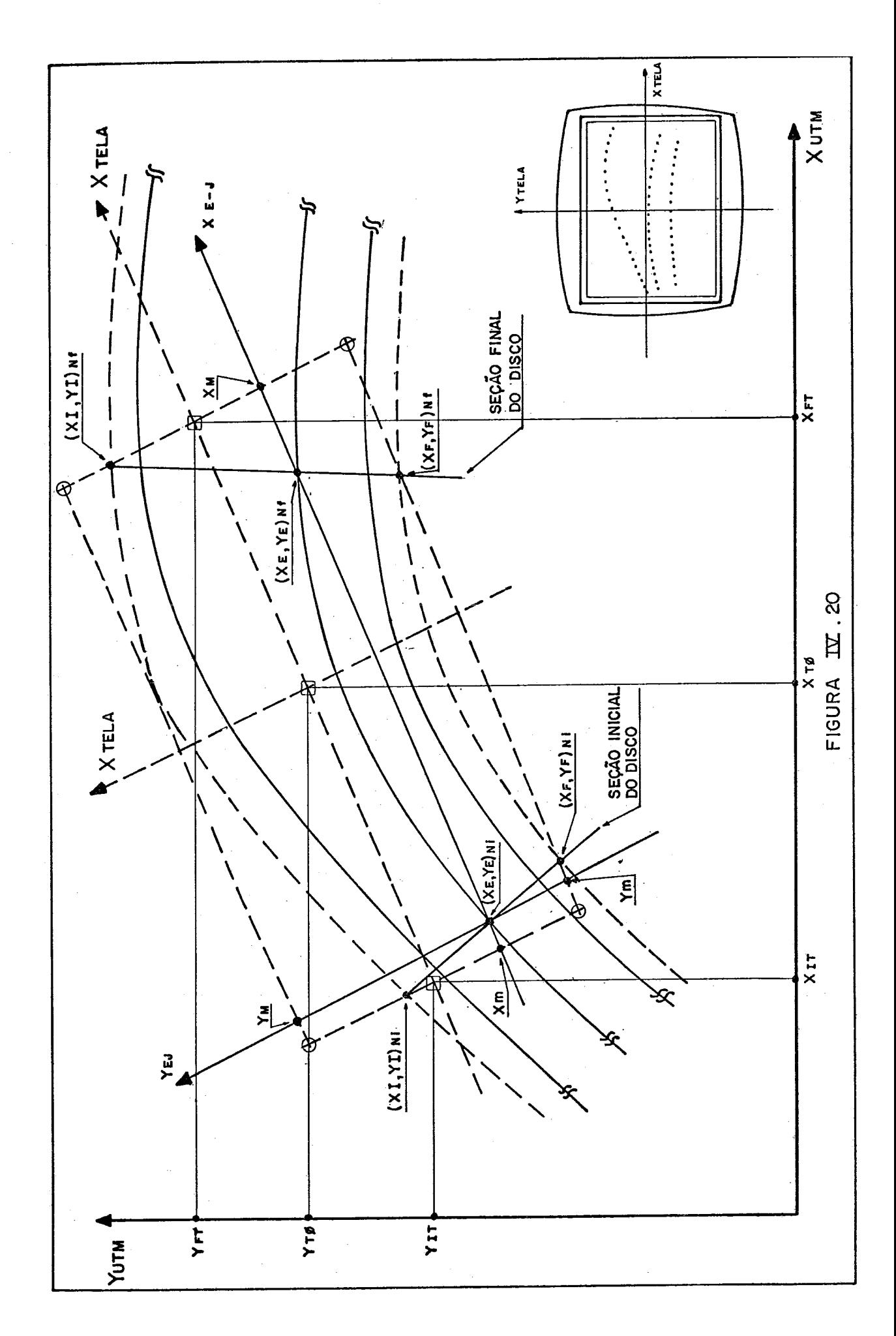

$$
\gamma = \text{arc} \cdot \text{cm} \left| \frac{\sqrt{FT} - \sqrt{IT}}{\sqrt{KT} - \sqrt{IT}} \right| + K \pi, \text{ se } \left| \sqrt{FT} - \sqrt{IT} \right| > \varepsilon
$$
\n
$$
\gamma = \pi + \frac{K\pi}{2} \qquad , \text{ se } \left| \sqrt{FT} - \sqrt{IT} \right| \le \varepsilon
$$
\n
$$
K = \emptyset \qquad \text{se } \sqrt{FT} - \sqrt{IT} > \emptyset
$$
\n
$$
K = 1 \qquad \text{se } \sqrt{FT} - \sqrt{IT} < \emptyset
$$
\n
$$
K = 1 \qquad \text{se } \sqrt{FT} - \sqrt{IT} > \emptyset
$$

O fator de escala para a apresentação na tela, que define a quan tidade de metros por pixel, será dado por:

**ESCALA** = max 
$$
\left| \frac{XFT_{TELA} - XIT_{TELA}}{24\%} \right|
$$
 ;  $\left| \frac{YFT_{TELA} - YIT_{TELA}}{170} \right|$ 

onde as constantes do denominador correspondem ao número de pi xels horizontais e verticais que definem o quadro de apresenta ção da geometria. No máximo, esse quadro seria de 256x192 pon tos (resolução do gráfico). A margem deixada é proposita1,para fins de melhor visualização durante o posicionamento, que se uti liza deste quadro. A figura IV.20 mostra graficamente os sis temas envolvidos na transformação.

### b) Modo individual ou seccional

Consiste na apresentação individual do projeto de uma seção. No lado esquerdo da tela *6* desenhado, em escala variável, definida pelo sistema, o projeto da seção. No direito, a seção é vista de topo (uma reta), com marcação nos seus pontos notáveis. Esta representação pode ser vista na figura IY.21.

i) Distância, em número de pontos (pixels) das soleiras e ei xo ao ponto de início da seção (LAZEIRA ESQ/DIR).

$$
E' = \frac{\|T - E\|}{ESC} \quad ; \quad SE' = \frac{\|T - E\| - SE}{ESC} \quad ; \quad SD' = \frac{\|T - E\| + SD}{ESC}
$$

onde  $||I-E|| = distância do ponto I ao ponto E; SD e SE valores$ das soleiras direita e esquerda, em metros, obtidos no arquivo REFS.

$$
\text{ESC} = \left\| \vec{r} - \vec{1} \right\| \qquad \left\| \vec{r} - \vec{1} \right\| = \text{número de metros/pixel.}
$$

ii) Coordenadas no sistema TELA dos pontos P1, P2, P3, P4 (ver figura IV.21).

P1 : <sup>X</sup>= -LPROF  $y = -48$  | para LPROF < 128- SE'/TE  $P1': X = -128$  para LPROF > 128-SE'/TE Y = SEf-48 + (LPROF -128).\*TE  $P2 : X = -1PROF$  $y = -48 + SF'$  $P3 : X = -LPROF$  $y = SD' - 48$ P4 : <sup>X</sup>= -LPROF - (132 -SD' ) / TV  $y = 84$  para LPROF < 128 - (132 - SD'/TD)  $P4': X = -128$   $\left| \text{para } LPROF > 128 - (132 - SD/TD) \right|$  $Y = SD' -48 + (LPROF - 128) * TD$ onde os pontos acima foram retirados das equações de reta:  $Y = SE' - 48 + (LPROF + X) * TE$ , para os pontos P1, P1' e P2  $Y = SD' - 48 + (LPROF + X) * TD$ , para os pontos P4, P4' e P3

e LPROF, SD' e SE' são valores absolutos(nÚmero de pixels);

$$
TE = \frac{NTE}{DTE}
$$
 e  $TD = \frac{NTD}{DTE}$ , obtidos do arquivo  $REFS'$ .

## 4,4.5 - **POSICIONAMENTO BAT**

O posicionamento **BAT** consiste na determinação da posição da

embarcação de prospecção (sondagem batimétrica) num sistema de exibição dado. A determinação da posição é feita através de trian gulação, com base nas medições do radar MRS. Esta teoria pode<br>ser vista em detalhes na referência  $\bar{1}1 \bar{1}$  . O sistema de exi ser vista em detalhes na referência | 1 | bição é definido, em tempo real, pela representação gráfica do projeto: MODO GERAL, posicionamento de APROXIMAÇÃO ou GERAL;MO DO INDIVIDUAL, posicionamento SECCIONAL.

### POSICIONAMENTO DE APROXIMAÇÃO

Este modo de posicionamento é realizado dentro da área de repre sentação do projeto no MODO GERAL, tal como descrito noitem a) de 4.4.4. A trajetória da embarcação é rastreada na tela, à medi da em que novas posições vão sendo calculadas. Uma advertência sonora *(BIP),* indica a saída da embarcação da área disponível para exibição.

#### POSICIONAMENTO SECCIONAL

**I!** realizado dentro da área definida, na tela, à direita da reta  $X = 80$ (figura 4.4.4 b). O sistema SECCIONAL, fica determinado pelos pontos inicial e final da seção. Estes pontos são fixos na tela, correspondendo às coordenadas (104, 48) e (104, 84). O eixo X positivo deste sistema é orientado do ponto inicial pa ra o final. A figura IV.21 mostra as duas maneiras de represen tação deste sistema na tela.

Isto permite que o operador escolha a melhor representação da seção na tela, de acordo com o sentido de deslocamento da sua embarcação.

A escala do eixo X-seção, é variável, dependendo do comprimento da seção. É dada por:

ESCALA -  $X =$  (COMPRIMENTO DA SEÇÃO) / 132 = metros/pixel

A escala do eixo  $Y$ -seção é fixa e igual a 1 metro/pixel. A área de exibição fica, então, de ± 24 metrosem V. Isto significa que

o rastreamento da embarcação fica limitado a um afastamento de 24 metros para cada lado da seção. Um 'RlP' adverte o operador quando a posição calculada está fora destes limites(e, portanto, não pode ser exibida).

As rotinas de posicionamento monitoram, também, uma outra - re gião mais interna à de 24 metros, denominada de 'connedon de aquisição'. Este corredor delimita o campo de aquisição de pro fundidades. Fora deste campo, as profundidades lidas são des prezadas. A indicação de pertinência a este campo **6** feita pelo traçado (linha cheia) da trajetória da embarcação. No caso de não pertinência, apenas a posição instantânea **e** exibida, junta mente com um 'BIP' de advertência.

# FORMULAS UTILIZADAS PARA O POSICIONAMENTO

Duas etapas de cálculo definem a posição da embarcação no siste ma de exibição. A primeira, cálcula as coordenadas da mesma no sistema LINHA-BASE. A segunda, faz a transformação dessas coor denadas para o sistema de exibição. Uma etapa inicial cálcula as constantes necessárias às etapas posteriores, realizada uma única vez, fora do ciclo de cálculo de uma posição.

i) Dados

- (XA, YA) = coordenadas UTMCou LOCAL) da estação de terra **A,**  em metros.
	- ZA = altura da estação de terra A, em metros.

(.XB,YB),ZB = idem, para a estação R.

Os dados acima são lidos dos arquivos 'ESTX'.

 $(XQ_1, YQ_1)$ ,  $(XQ_2, YQ_2)$  = coordenadas dos pontos que definem o sistema de exibição, em metros, no sistema UTM. No posiciona mento de APROXIMAÇÃO, estas coordenadas correspondema (XíT,YlT) e (XFT, YFT) , calculados como indicado no item 4.4.4. No posi cionamento SECCIONAL, correspondem às coordenadas dos pontos

inicial e final de seção, obtidos no arquivo 'REFS'.

RA = distância à estação A, medida pelo MRS, em metros. RB = idem, para a estação 8.

ii) Etapa  $\varnothing$ 

Cálculo das constantes de compensação das alturas das esta ções de terra e de bordo

$$
AKA = \begin{bmatrix} 2A - ALT \\ 2B - ALT \end{bmatrix}
$$

Distância entre as estações de terra **r** LINHA DE BASE.

$$
AKB = \begin{bmatrix} 2B - ALT \end{bmatrix}
$$
  
stância entre as estações de terra = LINHA DE BASE.  
BASE = C \*  $\sqrt{\left(\frac{XB - XA}{C}\right)^2 + \left(\frac{VB - YA}{C}\right)^2}$ , C = MAX (XA, XB, YA, VB)

Cálculo das constantes para transformação do sistema LINHA-BASE para o sistema de exibição.

$$
SENT = SEN(T) \ ; \ \text{COST} = \text{COS}(T) \ ; \ \ T = \text{arctg} \left( \frac{VB - YA}{XB - XA} \right)
$$

 $T =$  angulo que o eixo X do sistema LINHA-BASE faz com o eixo X do sistema UTM.

$$
\begin{bmatrix} XQ_{\lambda}^{\prime} \\ xQ_{\lambda}^{\prime} \\ XQ_{\lambda}^{\prime} \end{bmatrix} = \begin{bmatrix} COST & SETNT \\ -SENT & COST \end{bmatrix} \begin{bmatrix} XQ_{\lambda} & -XA \\ YQ_{\lambda} & -YA \end{bmatrix} \lambda = 1, 2
$$

 $(XQ'_{\lambda}, YQ'_{\lambda})$   $\rightarrow$  coordenadas de  $(XQ_{\lambda}, YQ_{\lambda})$  no sistema LINHA-BASE COSV = COS(V) ; SENV = SEN(V) ;  $V = \text{arctg} \left( \frac{v_{Q_{\tilde{\chi}}} - v_{Q_{\tilde{\chi}}}}{x_{Q_{\tilde{\chi}}} - x_{Q_{\tilde{\chi}}}} \right)$ 

 $V = \hat{a}$ ngulo que o eixo X do sistema de exibição faz com o ei xo X do sistema LINHA-BASE.

Cálculo de posição no sistema **LINHA-BASE.** 

$$
RAH = \sqrt{RA - AKA} \times \sqrt{RA + AKA}
$$
\n
$$
RBH = \sqrt{RB - AKB} \times \sqrt{RB + AKB}
$$
\n
$$
XP = \frac{BASE}{2} + \frac{(RAH + RBH)}{2} \times (RAH - RBH)
$$
\n
$$
VP = \sqrt{RAH - XP \times \sqrt{RAH + XP} \times \sqrt{RAH + XP}}
$$

A equação para XP pode ser obtida a partir da aplicação da lei dos cossenos ou da determinação da interseção de circulos.

# iv) Etapa 2

Cálculo das coordenadas da posição no sistema de exibição.

$$
\begin{bmatrix} Xq \\ yq \end{bmatrix} = \begin{bmatrix} \cos v & \sin v \\ -\sin v & \cos v \end{bmatrix} \begin{bmatrix} XP & -XQ' \\ yp & -VQ' \end{bmatrix}
$$

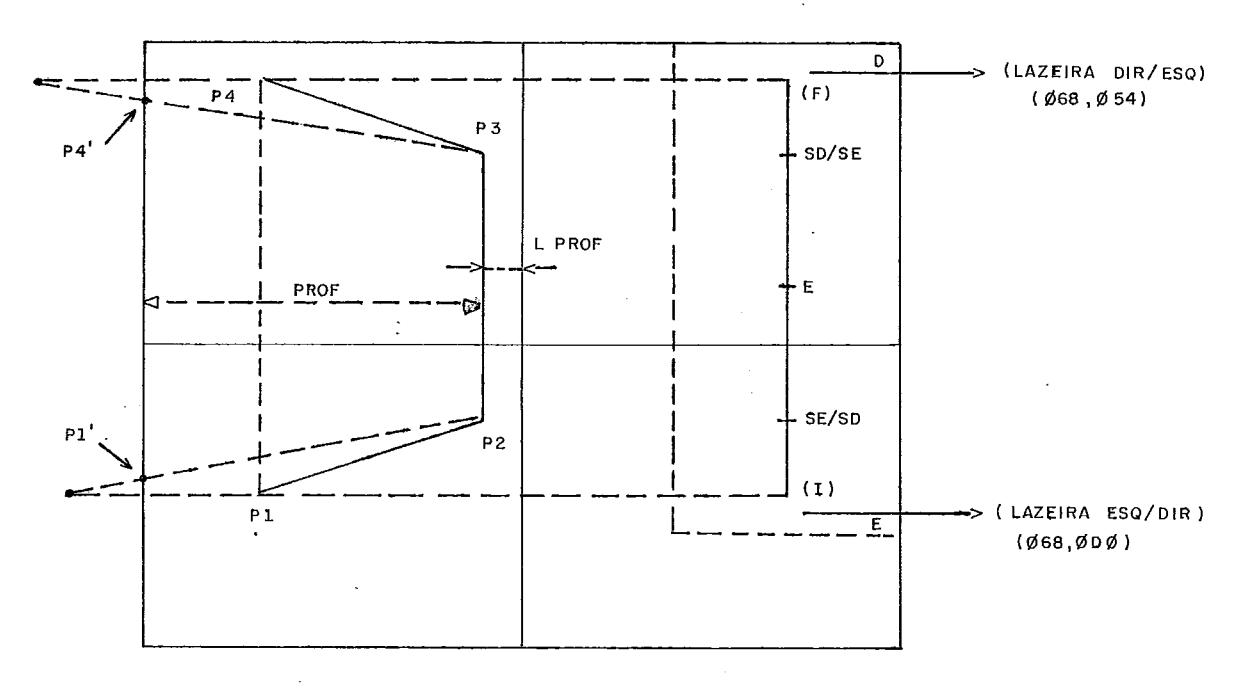

FIGURA **IV.21** 

## 4.4.6 - Exibição do registro do ECOBATIMETRO

A visualização do relevo submerso durante uma sondagem é uma fer ramenta que eleva o grau de confiabilidade do processo de aqui sição.

O **BAT** exibe graficamente em seu visor, registro semelhante ao impresso no papel do ecobatfmetro, com as seguintes vantagens:

- ooperador visualiza o relevo de toda uma seção na tela, o que nem sempre é, possível no ecobatimetro.
- esta informaçgo *6* apresentada juntamente com as demais in formações envolvidas no processo; distâncias captadas po *niciunamenka da embancuçüu e vaRoh Lnnkank8nea (dLgLRaR)da pho óundidude,*
- o registro é s?ncrono com o posicionamento da embarcação,e o projeto da seção (sua definição geométrica), também exi bido, possibilita que o operador detecte quaisquer anoma lias no sistema de posicionamento.

Para a exibição do registro na tela, esta ê subdividida em 4 áreas, mostradas na figura IV.22. O registro não ultrapassa a área de exibição apresentando profundidades até 31 metros, evi tando uma superposição indesejável com o posicionamento. A esca la de exibição é de  $1.6$  cm / pixel.

A escala de referência  $(0 < 10 < 20 < 30)$ , exibida no modo alfanumérico para facilitar a programação, é apenas uma orienta ção visual para o operador. A precisão desta em relação à esca la de exibição não *6* fator essencial, desde que o valor da profundidade é, também, exibido digitalmente, com precisão de dêcipos de centTmetros e resoluçSo de centTmetros,

A espessura do registro apresentado é proporcional à intensid<u>a</u><br>de (ou espalhamento) do eco captado, sendo semelhante, portan de (ou espalhamento) do eco captado, sendo semelhante, - porta<u>n</u><br>to, a espessura do registro impresso no papel do ecobatimetro.

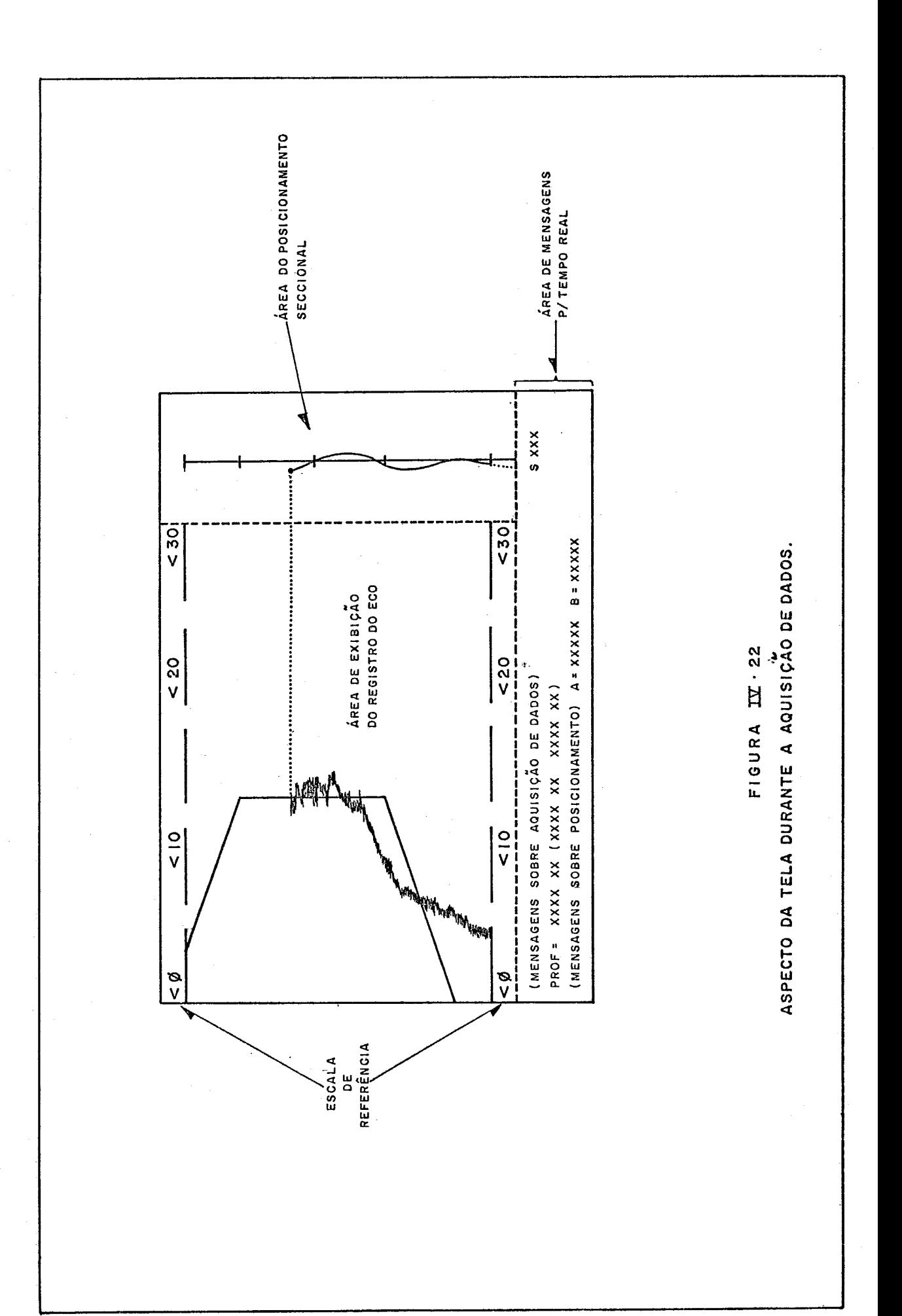

#### CAPITULO V

### **CONCLUSÃO**

#### 5.1 - O SISTEMA IMPLANTADO

O protótipo do sistema atualmente implantado entrou em operação em FEVEREIRO de 1981. A aprovação do protótipo conduziu **2** elaboração de um projeto de industrialização,onde foram reavalia dos conceitos e sanadas deficiencias do projeto òriginal. A do cumentação apresentada nos capítulos anteriores corresponde ao projeto industrial. A CBD possui, hoje, sete unidades industrializadas. A primeira destas entrou em operação em OUTUBRO de 1982.

Numa dessas unidades foi implantado o sistema operacional CP/M, em disco fixo (Whinches ter com capacidade de cinco megabytes) . Esta unidade , chamada "de desenvolvimento", esta alocada para a manutenção dos demais sistemas e para o desenvolvimento de ou tras aplicações. Programas aplicativos serão desenvolvidos em linguagem de alto nível(FORTRAN ou BASIC)

Jâ foram obtidos resultados oficiais com o BAT em sondagens nas seguintes obras:

- Bacias de decantação e evolução do Porto de Sepetiha ITAGUAI - RJ
- Canal de acesso e Bacia de evolução do Porto da Nuclep. ITAGUAI - RJ. Nesta obra, até o balisamento (lançamento de boi as), foi feito **pelo** BAT.
- Sondagem de estudo para expansão do Estaleiro da Renave. NITERÕI – RJ
- Posicionamento para sondagem geofísica do Porto de Natal. NATAL - RN.
- Duas Sondagens do canal da Galheta. PARANAGUA - PR.
- Sondagem do Canal de acesso e Bacia de Evolução do Porto de Municuripe.

FORTALEZA - CE

Duas Sondagens do Porto de Praia Mole VITORIA .- ES
- .- Sondagem de Área de Despejo situada em frente às Ilhas do Pai e da Mãe. NITERÓI - RJ
- Sondagem do Canal de Acesso ao Porto de Itajaí. ITAJAI - SC.

#### 5.2 - EVOLUÇÃO DO SISTEMA

#### 5.2.1 - Aperfeiçoamentos na Fase de Campo

No estágio atual, o sistema é deficiente em dois pontos: em tempo real, durante a fase de aquisição, quando torna-se necessária uma filtragem mais acurada para o posicionamento da embarcação e, na validação das seções sondadas, um programa que permita a correção destas, quando da deteção de anomalias nos perfis gravados.

## - Triangulações Redundantes e Filtragem Preditiva

O posicionamento executado pelo BAT baseia-se na triangulação sim ples, ou seja, na medida das distâncias a duas estações fixas de coordenadas conhecidas. Os aparelhos que medem tais distâncias ba seiam-se no princípio do radar de pulsos, sofrendo as interferências naturais registradas na propagação de ondas eletromagnéticas. Tais disturbios provocam medições erradas. A filtragem de tais me dições utilizada atualmente pelo BAT, consta da simples exclusão, pelo desvio da media de uma sequência de medidas. Em condições fa voráveis à interferência frequente, tal filtro não atua satisfató riamente, produzindo posições falsas para as profundidades adquiridas.

Considerando que a taxa de duas posições calculadas por segundo é muito boa e que o atual algoritmo de posicionamento possui uma taxa de três posições/segundo, um refinamento deste algoritmo pode ser feito sem que haja uma degeneração inaceitável do tempo de resposta do cálculo de uma posição, com o bonus de um - posiciona mento praticamente livre de interferências.

Este refinamento inclui a determinação de triangulações redundantes, ou seja, a utilização de mais de duas estações fixas de refe rência, e uma filtragem preditiva implementando uma extrapolação de segunda ordem ou para as medidas de distância ou para a possi ção calculada ou amhas.

A interface do sistema BAT com medidor de distâncias MRS 111, está configurada para comandar a leitura, em qualquer sequência,das

estações fixas(transponders) disponíveis. A escolha de uma trian gulação é apenas decisão do algoritmo. Com isto, a implementação da redundância nas triangulações é imediata.

Com três estações, a triangulação duas a duas obtem três pares de coordenadas para a posição, definindo um triângulo de incerteza. Se as medidas de distância às três estações for confiável, o valor mais provável da embarcação será o baricentro deste triân gulo .

A obtenção de valores confiáveis para as distâncias fica a cargo da filtragem com extrapolação de segunda ordem, ou seja, a acele ração da embarcação em direção à estação é o parâmetro base para a análise e correção(fi1tragem preditiva) dos erros nas medi das devido às interferências.

A cada medida de distância, para cada estação, a aceleração é cal culada e comparada com a aceleração máxima possível para a embar<br>cação. Se maior, a aceleração anterior é levada em conta - para Se maior, a aceleração anterior é levada em conta extrapolar o valor da medida atual.

#### Correção dos Perfis Gravados

Os perfis das seções gravadas na fase de aquisição, possuem algu mas anomalias decorrentes da falha do algoritmo de filtragem de profundidades Citem 4.1. 2) ou lacunas ocasionadas por possí veis falhas na operação. Em ambos os casos, o sistema hoje se ressente de um programa que dê ao operador a alternativa de recom por tais perfis, baseado na interpretação do registro do ecobatí metro. Com isto, a proposição inicial do sistema de obter um ar quivo 'kero-erro" em campo, permanece.

# 5.2.2 - Expansões Previstas<br>Correção de Maré em Tempo Real

Esta é a primeira expansão prevista para o atual estágio. Consis te no acoplamento ao sistema de um aparelho de medição de maré **2**  distância. Tal dispositivo está em testes finais e possibilitará a eliminação da correção posterior da maré, executando-a em tempo real.

#### Maior Capacidade de Armazenamento de Massa 'ON-LINE'

Foi previsto no projeto industrial a colocação de uma imidade do tipo WHINCHESTER de 5.25" com capacidade para cinco megabytes. Isto vem a ser o primeiro passo para utilização efetiva das unidades BAT como um sistema autÔnomo de batimetria executando toda a fase de processamento de pós-aquisição.

#### Medidor de Distâncias Embutido

Analisando-se o sistema BAT no concernente à sua utilização em outras aplicações afins, nota-se que o fator de restrição é a utiliz'ação do sistema de medição de distâncias. Tal sistema não possui similar nacional, devendo ser adquirido fora. Por exemplo, o MRS 111 (utilizado na CBD) com a configuração mínima de um"C0N - SOLE" e três "ANTENAS", custa \$50000.

O BAT, no prazo de um ano ,deverá incorporar as funções executadas pelo CONSOLE reduzindo a importação às ANTENAS(\$30.000), como pri meiro passo de nacionalização do sistema total.

#### Acoplamento Direto do Transdutor do Ecobatímetro

O registro em papel feito pelos ecobatimetros é em algumas apli cações,irrelevante. Tais aparelhos são,tamhêm, importados. O con trole direto pelo sistema BAT do transdutor(ondas sonoras, / impul sos elétricos) do ecohatímetro *6* uma expansão prevista para o sis tema, criando um nucleo para a nacionalização destes equipamentos.

### Processamento de Vídeo/Teclado a cargo de uma segunda CPU

Numa evolução do projeto atual, incluindo as expansões descritas a cima, o tempo de resposta do sistema pode degradar se todo o processamento ficar a cargo de uma Única CPU. Analisando-se a arquitetura do sistema, a solução mais efficiente seria a utilização de uma segunda CPU para o controle das fun-

ções do terminal BAT (vídeo e teclado) .

5.2.3 - Substituição do computado^ Central

A capacidade de processamento do sistema de desenvolvimento(item 5.1) sob a CP/M tem mostrado eficiência suficiente para assumir as funções de pré e pós-processamento das sondagens - BAT. A idéia é a substituição do sistema IBM  $S/3$  MOD 1 $\emptyset$  (computador cen tral) por uma ou duas unidades BAT de configuração idêntica à de desenvolvimento.

Estão sendo feitas as análises preliminares para a transposição dos primeiros programas (em FORTRAN) .

5.2.4 - Outras Ajjlicações

A programabilidade do sistema BAT aliada às suas interfaces especiais conduz a utilização do mesmo em outras aplicações afins. Destas, a automação de uma dragagem, através do controle direto dos mecanismos de uma draga,seria a aplicação mais nobre. A redução **<sup>4</sup>**dos custos envolvidos na dragagem atravês de tal equipamento e substancial. Como sub-produto,consegue-se o posicionamento preciso da draga (auto-transportadora ou estacionária) dentro do proje to da obra.

Uma outra aplicação de grande valia para a prospecção'@FF-SHORE'é o posicionamento e o controle da aquisição de dados para sonda gens geoffsicas.

5.3 - ANALISE FTNAL

A experiência adquirida com o sistema BAT confirma a capacitação têcnica nacional para a solução de problemas existentes nas areas de automação e otimização de nossas empresas.

O BAT é uma solução não ortodoxa que atendeu aos objetivos de au tomação da Cia. Brasileira de Dragagem e que, na realidade,atende aos problemas desta natureza encontrados em empresas afins.

No entanto,existe a consciencia de que o sistema BAT não vem a ser a solução Õtima para tais casos ,e que muito esforço ainda de ve ser despendido para torná-lo apto às aplicações mais comple xas previstas na sua utilização futura.

#### **BIBLIOGRAFIA**

- 1. BRANDO, PEDRO PEREIRA - Um Sistema de Posicionamento Eletrônico para Dragagem, Baseado em Micropro cessador. Tese Ms.C. COPPE - UFRJ, 1978.
- $2.$ INTEL COMPONENT DATA CATALOG, 1978.
- $\overline{3}$ . DE - 719B, FATHORMETER PRECISION SURVEY DEPTH RECORDER. Operator's Manual, agosto 1978.
- 668047, VIDEO DISPLAY GENERATOR. American Microsystems 4. Inc., agosto 1978.
- $5.$ CALCOMP SOFTWARE REFERENCE MANUAL, outubro 1976.
- 6. CONTROLADOR FORMATADOR MODELO BR-41, Especificações de Engenharia. FLEXIDISC, janeiro 1979.
- $7.$ ACIONADOR DE MINIDISCOS FLEXIVEIS MODELO BR-500, Manual de operação e de Manutenção, janeiro 1979.
- MINI-RANGER SYSTEM, Maintenence Manual. MOTOROLA Inc,  $8.$ outubro 1972.
- $9.$ MINI-RANGER I11 SYSTEM, Maintenence Manual e Operation and Installation Manual. MOTOROLA Inc, Janeiro 1980.
- 10. Am 9511, ARITHMETIC PROCESSOR. American Devices Inc, 1979.
- 11. INTEL MCS-80, SYSTEM DESIGN KIT, User's Guide. Capitulo 5. 1976.